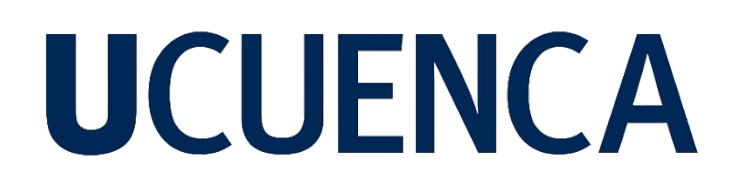

### **Universidad de Cuenca**

Facultad de Ingeniería

Carrera de Ingeniería Civil

**Validación de un modelo para la evaluación sísmica mediante análisis estático no lineal de edificios de losa plana con deficiencias de diseño**

> Trabajo de titulación previo a la obtención del título de Ingeniero Civil

#### **Autores:**

Christian Vinicio Cabrera Campoverde

Alex Fernando Calle Morocho

#### **Director:**

Juan Carlos Jiménez Pacheco

ORCID: 0000-0002-8977-9879

**Cuenca, Ecuador**

 $2023 - 10 - 02$ 

#### **Resumen**

<span id="page-1-0"></span>En el ámbito de la seguridad estructural, las edificaciones de losa plana representan una categoría relevante de la construcción. Estas edificaciones se destacan por sus ventajas en aspectos constructivos y su versatilidad arquitectónica, lo que las convirtió en una elección popular entre las décadas de 1970 y 1990, especialmente en zonas de elevado riesgo sísmico como el Cinturón de Fuego del Pacífico. Actualmente, existen normativas que restringen la construcción de este tipo de edificaciones en áreas vulnerables a sismos, buscando proteger la vida de los habitantes y la integridad estructural de las edificaciones.

El objetivo de esta investigación es implementar y validar un macromodelo para la evaluación sísmica mediante análisis estático no lineal *pushover* de sistemas de losa plana. Esto permitirá determinar el comportamiento estructural de estas edificaciones frente a cargas laterales estableciendo los modos de falla predominantes. La validación del macromodelo se lleva a cabo mediante el software de análisis estructural *OpenSees* y datos experimentales a escala real realizados por investigadores reconocidos. El enfoque de estas campañas experimentales es evaluar el rendimiento estructural de las conexiones internas entre una losa plana y una columna sometidas a cargas laterales.

Se desarrollan dos macromodelos con el propósito de capturar los modos de falla planteados y obtener curvas *pushover* de la estructura que indican el estado de daño general del sistema. Finalmente, se analizan curvas esfuerzo – deformación para verificar el modo de falla producido.

 **Palabras clave:** *seguridad estructural, losa plana, OpenSees, macromodelo, análisis pushover.*

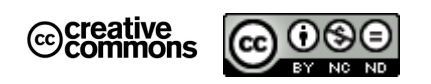

**El contenido de esta obra corresponde al derecho de expresión de los autores y no compromete el pensamiento institucional de la Universidad de Cuenca ni desata su responsabilidad frente a terceros. Los autores asumen la responsabilidad por la propiedad intelectual y los derechos de autor.**

**Repositorio Institucional:** <https://dspace.ucuenca.edu.ec/>

#### **Abstract**

<span id="page-2-0"></span>In the field of structural safety, flat slab buildings represent a relevant category of construction. These buildings stand out for their constructive advantages and architectural versatility, which made them a popular choice between the 1970s and 1990s, especially in areas of high seismic risk such as the Pacific Ring of Fire. Currently, there are regulations that restrict the construction of this type of buildings in areas vulnerable to earthquakes, seeking to protect the lives of the inhabitants and the structural integrity of the buildings.

The objective of this research is to implement and validate a macromodel for seismic evaluation by nonlinear static *pushover* analysis of flat slab systems. This will allow determining the structural behavior of these buildings against lateral loads by establishing the predominant failure modes. The validation of the macromodel is carried out using *OpenSees* structural analysis software and full-scale experimental data performed by recognized researchers. The focus of these experimental campaigns is to evaluate the structural performance of internal connections between a flat slab and a column subjected to lateral loads.

Two macromodels are developed with the purpose of capturing the proposed failure modes; subsequently, *pushover* curves of the structure are obtained to indicate the general damage state of the system. Finally, stress-strain curves are analyzed to verify the failure mode produced.

**Keywords:** *structural safety, flat slab, OpenSees, macromodel, pushover analysis.*

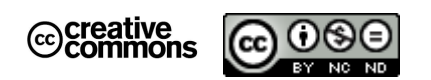

**El contenido de esta obra corresponde al derecho de expresión de los autores y no compromete el pensamiento institucional de la Universidad de Cuenca ni desata su responsabilidad frente a terceros. Los autores asumen la responsabilidad por la propiedad intelectual y los derechos de autor.**

**Repositorio Institucional:** <https://dspace.ucuenca.edu.ec/>

#### Índice de contenido

<span id="page-3-0"></span>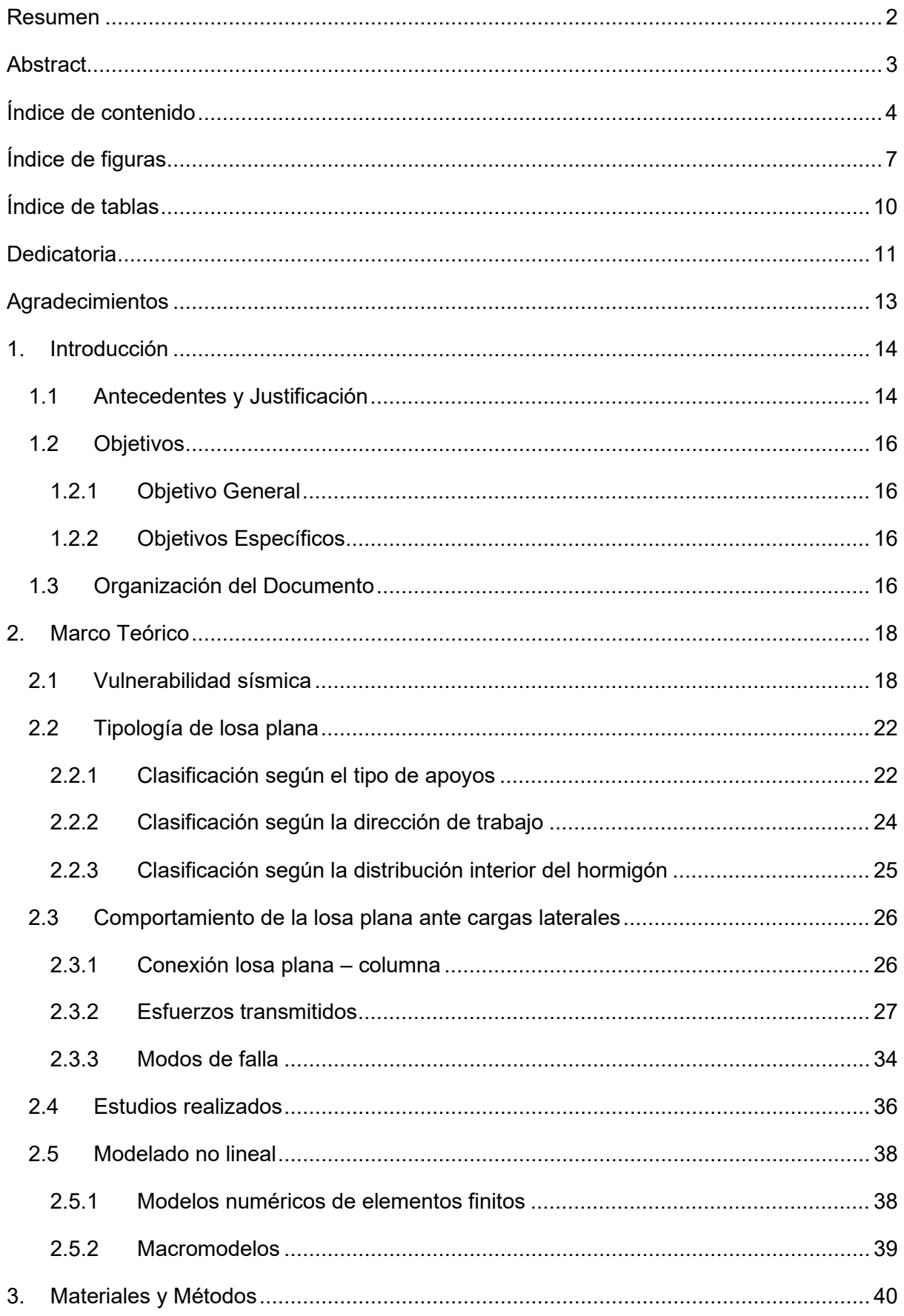

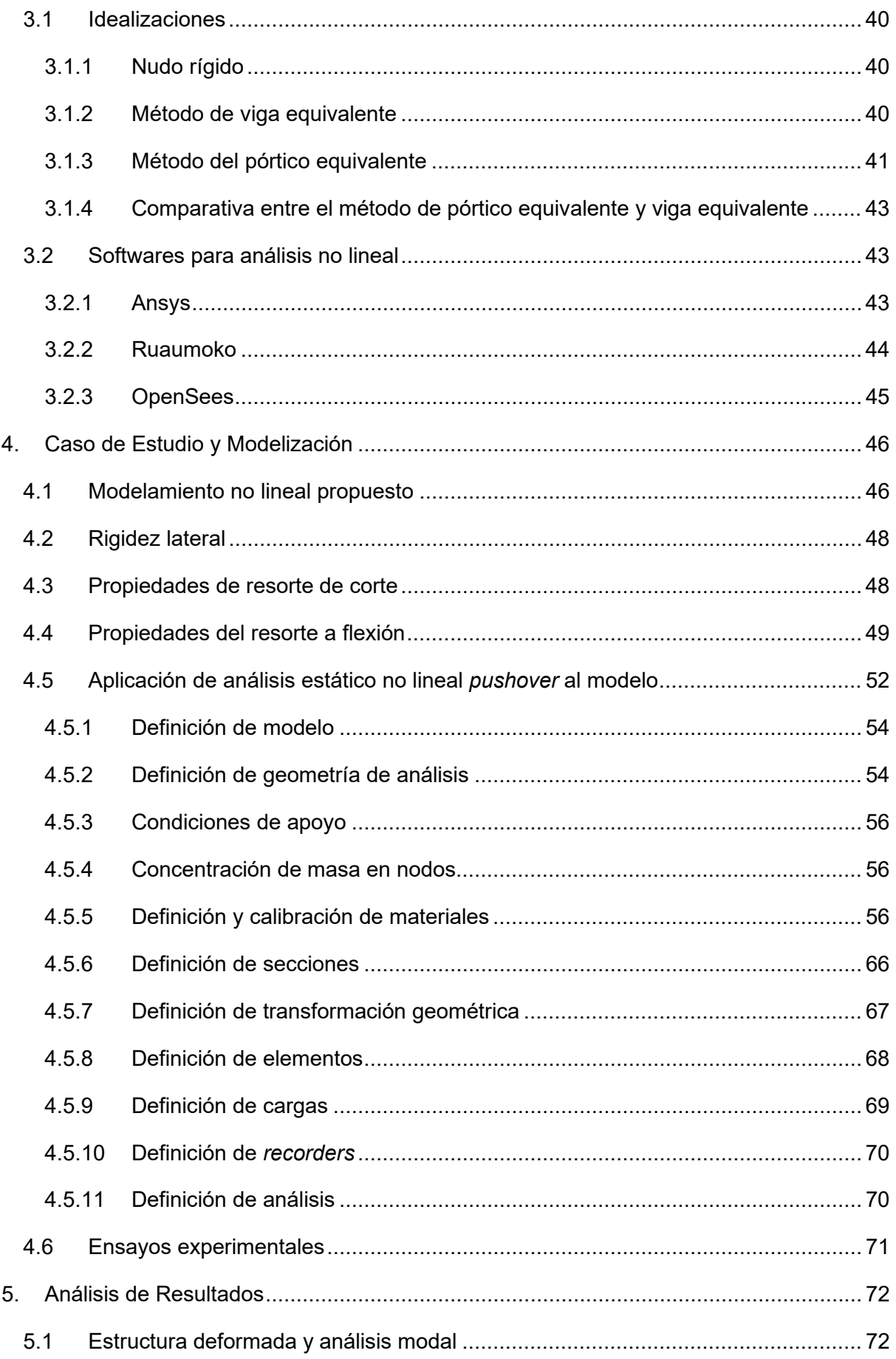

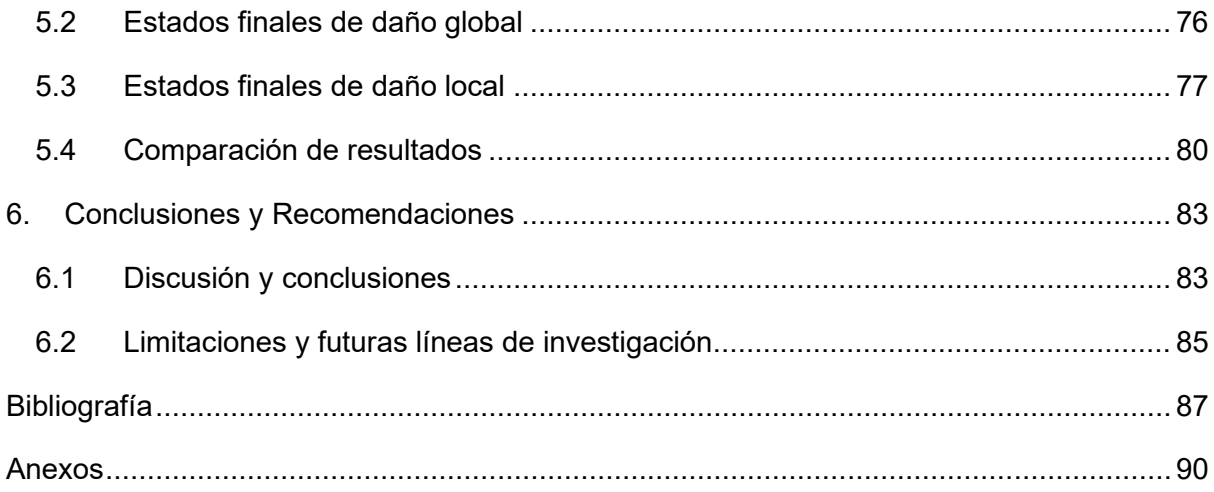

#### **Índice de figuras**

<span id="page-6-0"></span>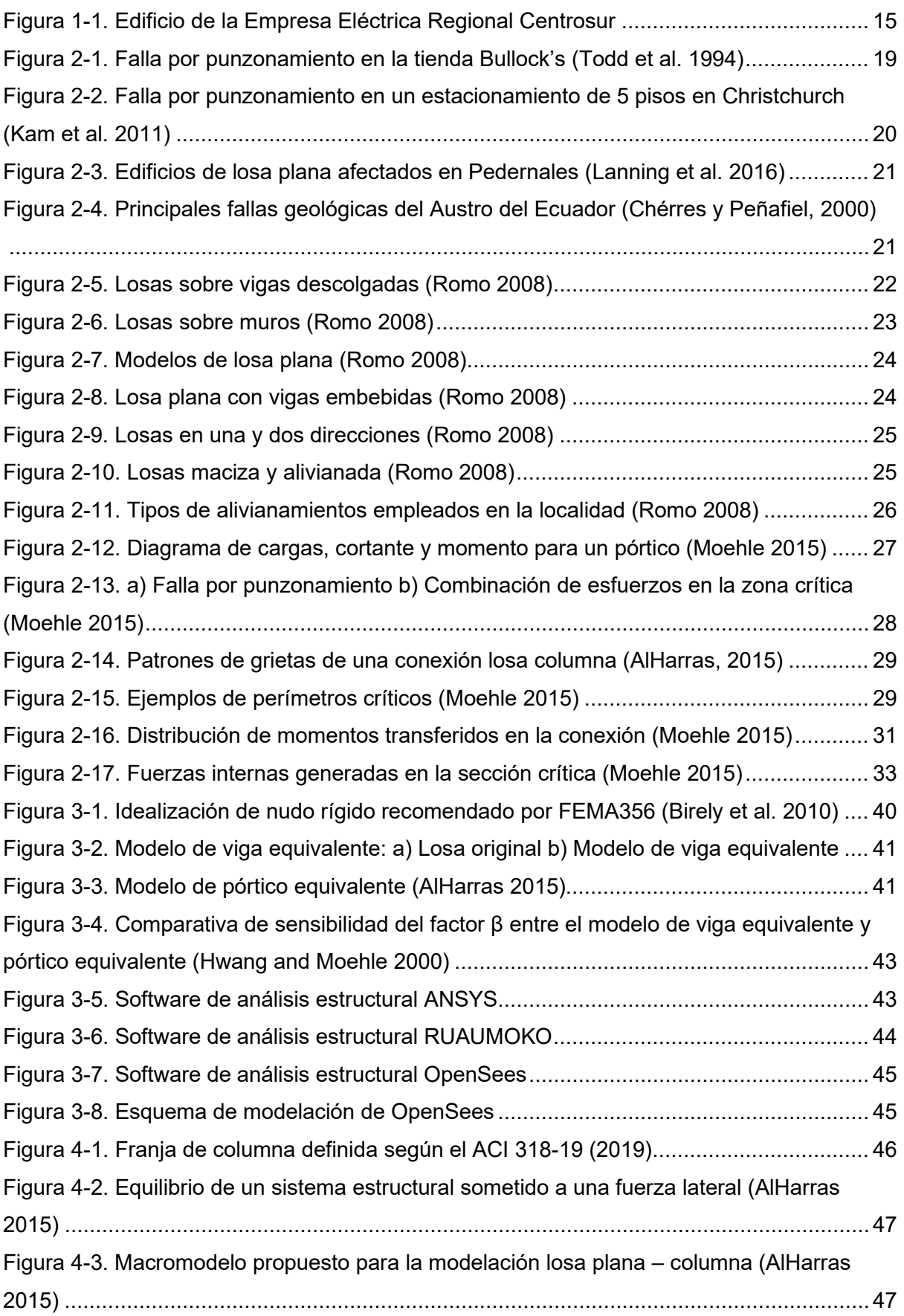

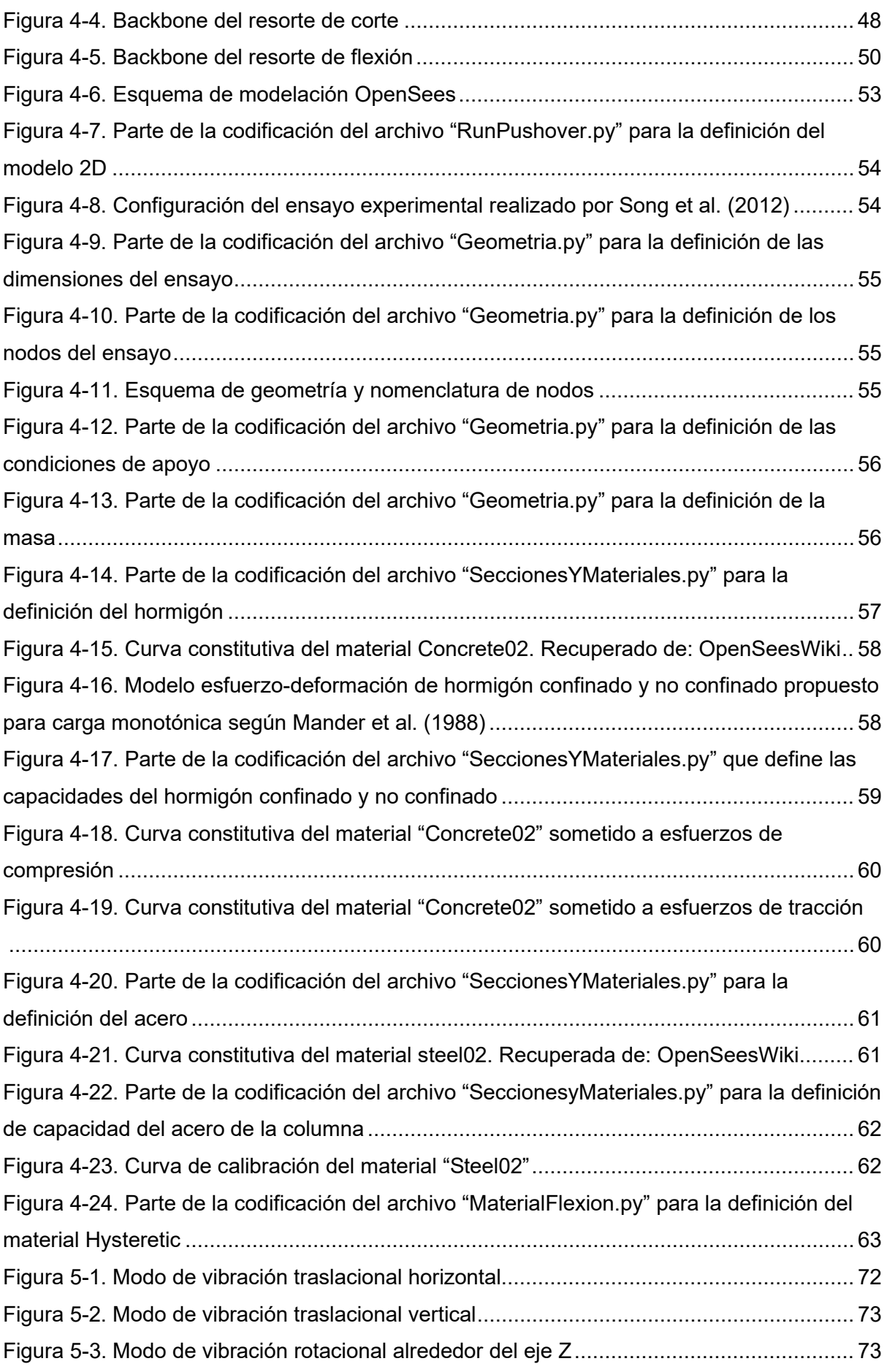

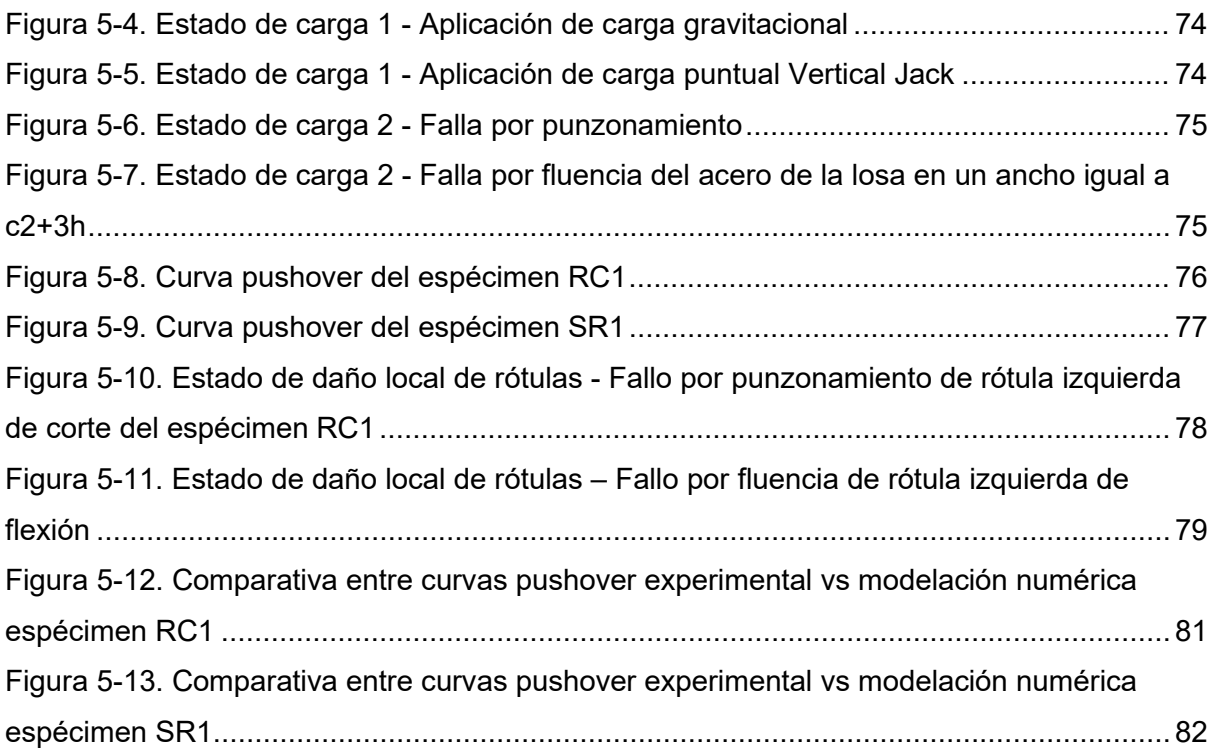

#### **Índice de tablas**

<span id="page-9-0"></span>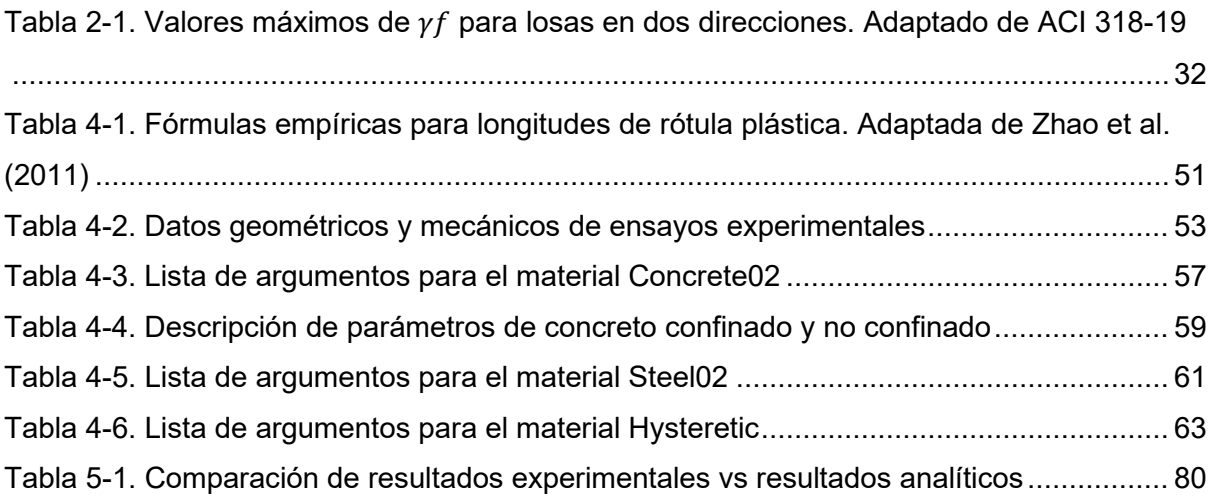

#### <span id="page-10-0"></span>**Dedicatoria**

El presente trabajo está dedicado a:

A Dios, por darme sabiduría, capacidad y fortaleza para culminar esta etapa de mi vida que ha sido y será trascendental para mi futuro.

A mis padres Edwin y Mery, que con su ejemplo de valentía, resiliencia y perseverancia me han sabido guiar por el camino correcto y han estado conmigo de manera incondicional, han sido mi apoyo y motivación para lograr cumplir mi meta y convertirme en lo que ahora soy.

A mi hermana Katty, por nunca dejarme solo, cuidar de mi en todo momento y ser mi apoyo incondicional.

A mi sobrina Isabella, que ha sido mi inspiración y mi fuente de motivación, que todo lo que he logrado sea un ejemplo para que cuando llegue su momento sepa seguirlo y superarlo.

A mis abuelos Delia, Heriberto, Ángel (✝) y Rosa por siempre motivarme y cuidar de mi para seguir adelante.

A mi familia, tías, primos, hermanos, David, Jonás (✝), Jefferson por siempre estar a mi lado y ser un apoyo sustancial.

Christian Vinicio Cabrera Campoverde

#### **Dedicatoria**

El presente trabajo está dedicado a:

A mis amados padres, Luis y Zoila, quienes han sido mi mayor fuente de inspiración. Su amor, sacrificio y constante apoyo me han guiado en cada etapa de mi vida. Gracias por confiar en mí en todo momento.

A mi hermano Kevin, por todo el cariño y apoyo brindado durante mi desarrollo académico, por motivarme a ser cada día una mejor persona y un ejemplo para seguir.

A mi pareja Tatiana, la persona que ha iluminado mi camino con amor y compresión, su presencia ha sido una fuente constante de fortaleza y motivación.

A mis abuelos, Pedro, María, Víctor y Mariana (✝), por las enseñanzas y sabiduría que me han inculcado. A través de sus historias, consejos y ejemplo, me han transmitido valores fundamentales que han guiado mi camino académico y personal.

A mis familiares, tíos y primos, este documento es un tributo a la influencia positiva que cada uno de ustedes ha tenido en mi vida.

Alex Fernando Calle Morocho

#### **Agradecimientos**

<span id="page-12-0"></span>Agradecemos a Dios por guiar, bendecir y cuidar de nosotros a lo largo de todo este extenso y arduo camino.

A nuestros padres y familiares por estar junto a nosotros en momentos de alegrías y tristezas.

A todos nuestros tutores que en el transcurso de este tiempo nos han sabido guiar, formar, educar e impartir sus conocimientos de manera adecuada y han formado excelentes personas y futuros profesionales.

A nuestros amigos del grupo 7PK2 que han sabido mantener la unidad y el apoyo mutuo en los momentos más duros de la carrera, juntos empezamos y juntos terminamos.

A las personas que de manera desinteresada nos han brindado ayuda en el desarrollo de este trabajo y el manejo del software *OpenSees*, Xavier Vintimilla, Sebastián Zambrano, Claudio Sepúlveda.

A los profesionales que nos han compartido su conocimiento en el campo de las estructuras y el manejo de los softwares *OpenSees* y STKO, Ing. Hernán García, Ing. Juan Carrión, lo cual nos ha permitido llegar a la culminación de este trabajo.

De manera especial al Ing. Juan Jiménez por apoyarnos y ser nuestro guía abnegado de inicio a fin en el desarrollo de nuestro trabajo de titulación.

Finalmente, queremos agradecer a la Universidad de Cuenca y todo su cuerpo docente, administrativo y obrero por la acogida y el apoyo brindado durante todos los años de carrera, pues es gracias a ustedes que fue posible tener un lugar digno para formarnos como personas y profesionales.

*Christian & Alex*

#### **1. Introducción**

#### <span id="page-13-1"></span><span id="page-13-0"></span>**1.1 Antecedentes y Justificación**

Los sismos son fenómenos naturales que constituyen una de las principales amenazas para todo tipo de construcción, especialmente para edificaciones y estructuras civiles que sirven para el desarrollo de una localidad. Ecuador, al encontrarse situado geográficamente en el reconocido Cinturón de Fuego del Pacífico, no descarta la amenaza latente de eventuales sismos y terremotos debidos a la subducción de la placa oceánica Nazca en la placa continental Sudamericana. Diversos eventos sísmicos ocurridos dentro del territorio ecuatoriano han ocasionado el colapso de estructuras importantes. Tal es el caso del terremoto de Pedernales en 2016, suceso catastrófico en donde centenares de personas perdieron la vida a causa del colapso de las estructuras (BBC Mundo, 2016).

A lo largo de los años, se ha desarrollado una infinidad de técnicas de construcción alrededor del mundo que han permitido el avance de la sociedad en general; la tipología de losa plana se presenta como una gran alternativa constructiva, principalmente en la parte arquitectónica, ya que permite una mayor altura libre entrepiso frente a otras tipologías, como son las losas con vigas descolgadas (Najafgholipour y Sarhadi, 2022). Otras ventajas importantes también son la alta velocidad de construcción, menor costo de obra y la flexibilidad que presenta para el diseño de interiores. Es así que, esta tipología se ha convertido en la primera opción para la construcción de hoteles, edificios de varios pisos, hospitales, espacios para oficinas, etc. (Mousapoor et al, 2020) (Almeida et al., 2016).

Sin embargo, la principal ventaja de este sistema (ausencia de vigas), también es causa de una de las debilidades más significativas dentro de la ingeniería estructural, la falla frágil por punzonamiento que básicamente produce que la losa atraviese la sección de columna sobre la cual se asienta. Además, la alta flexibilidad lateral y la baja disipación de energía se suman a las causas por las que no se recomienda el empleo de la tipología losa plana como esquema sismorresistente principal en cualquier edificación (Almeida et al., 2016) (Isufi et al., 2018).

En décadas pasadas, el sistema de losa plana se ha construido a escala global en muchos países desarrollados y en vías de desarrollo; México se destaca como uno de los países que ha adoptado ampliamente esta metodología. Varios reportes emitidos por organizaciones reconocidas, como *The Institution of Structural Engineers* (EEFIT), Programa de las Naciones Unidas para el Desarrollo (PNUD), Universidad Nacional Autónoma de México (UNAM) y demás organismos gubernamentales mexicanos, han identificado a las losas planas tipo nervadas como una de las seis principales tipologías de edificaciones que forman parte de los edificios de la Ciudad de México (Zarco, 2017).

A nivel local, en la ciudad de Cuenca (específicamente en la zona conocida como "Centro Histórico"), entre los años de 1970 y 1990, se presenta una etapa de rápido crecimiento, consecuencia de la consolidación de las periferias. Durante este periodo, el sistema de losa plana se impuso categóricamente como tipología de construcción. A través de entrevistas realizadas a ingenieros estructurales de la localidad y planos analizados, se pudo concluir que los edificios construidos con este sistema corresponden al 85 – 90% del total de edificaciones de la ciudad. Como consecuencia, únicamente el 10 – 15% corresponde a edificios aporticados (Chérres y Peñafiel, 2000).

En la actualidad, a pesar de las limitaciones antes expuestas, la losa plana constituye la tipología constructiva de gran parte de los edificios existentes en la ciudad de Cuenca. El edificio de la Empresa Eléctrica Regional Centrosur (EERCS) es un claro ejemplo del empleo de esta tipología en una ciudad de alto nivel de amenaza sísmica, como es Cuenca. La Figura 1-1 muestra la forma poco común que posee el edificio, factor que se suma a las deficiencias de diseño de esta obra civil.

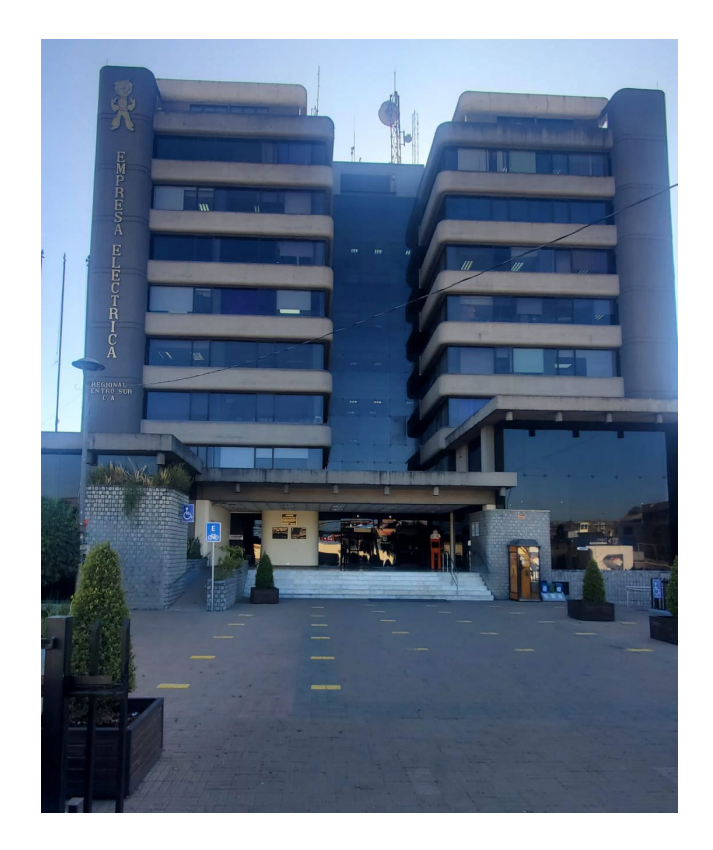

#### *Figura 1-1. Edificio de la Empresa Eléctrica Regional Centrosur*

<span id="page-14-0"></span>De esta manera, surge la necesidad de un modelo matemático validado, basado en los principios de macromodelización, con el objetivo de capturar de manera adecuada el comportamiento sísmico de los edificios construidos con el sistema losa plana. Se enfoca el estudio en edificios con deficiencias de diseño de la localidad, especialmente aquellos

construidos antes del año 2000. Esto se realiza con el propósito de obtener resultados que den cuenta de los modos de falla esperables ante sismos y, con ello, evitar posibles fallos o colapsos en el futuro, preservando la vida de las personas que habitan en estas estructuras

En este sentido, el desarrollo de esta tesis pretende implementar y validar un macromodelo haciendo uso del análisis estático no lineal *pushover*. Esto se lleva a cabo con el objetivo de capturar las principales fallas estructurales que se presentan en un sistema de losa plana y orientarlo hacia la evaluación sísmica de edificios de esta tipología con deficiencias de diseño. Se busca lograr esto mediante el uso de un método que sea razonable en cuanto a exigencia y costo computacional, accesible para ordenadores disponibles en el medio común. De este modo, se evitaría la necesidad de computadoras de alto rendimiento, sin comprometer la confiabilidad de los resultados obtenidos.

#### <span id="page-15-0"></span>**1.2 Objetivos**

#### <span id="page-15-1"></span>**1.2.1 Objetivo General**

Implementar y validar un macromodelo para la evaluación sísmica mediante análisis estático no lineal de sistemas de losa plana

#### <span id="page-15-2"></span>**1.2.2 Objetivos Específicos**

- Determinar los principales modos de falla que se presentan en el sistema estructural de losa plana
- Caracterizar la tipología de edificio de losa plana
- Seleccionar modelos teóricos y programas de análisis no lineal que brinden facilidades de implementación
- Implementar el modelo teórico en el programa seleccionado
- Validar el modelo propuesto contra resultados experimentales, en términos de curva de capacidad y, a nivel local, en términos de modo de falla y estado de daño.

#### <span id="page-15-3"></span>**1.3 Organización del Documento**

El presente documento se estructura en seis capítulos que proporcionan una descripción clara y detallada de las etapas desarrolladas en la elaboración de este trabajo. El objetivo de dividir la información de este documento es facilitar la comprensión del tema y brindar una guía organizada para la navegación a lo largo del contenido. A continuación, se presenta una breve descripción de cada capítulo:

*Capítulo 1. Introducción:* Presenta un panorama amplio actual, en el que se describe la amenaza de estructuras a nivel global y local, como es el caso de Centrosur. Se destaca también, de manera breve y concisa, la necesidad de un mecanismo para evaluación sísmica validado, con el fin de mejorar la seguridad de las personas que habitan en edificios con losa plana. Esto establece el contexto y la relevancia de la investigación.

*Capítulo 2. Marco Teórico:* En esta sección se da a conocer de manera detallada el riesgo y las consecuencias de las deficiencias de diseños estructurales presentes desde décadas pasadas hasta la actualidad. Además, se introducen conceptos referentes a la definición, tipología y comportamiento sísmico de edificios de losa plana. Finalmente, se presentan diversos estudios realizados con el afán de definir el comportamiento real de este tipo de estructuras.

*Capítulo 3. Materiales y Métodos:* En este capítulo se exponen las diversas metodologías desarrolladas por investigadores a lo largo del tiempo con el fin de alcanzar idealizaciones adecuadas que garanticen una modelización precisa y ofrezcan resultados cercanos a los esperados. Asimismo, se presentan múltiples alternativas de software para el análisis estructural que permiten la implementación de modelos de estudio de sistemas específicos, empleando tanto la metodología de elementos finitos como los macromodelos. Estos programas varían en cuanto a su costo computacional, en función de la naturaleza del análisis a realizar.

*Capítulo 4. Caso de Estudio y Modelización*: En esta sección se expone el modelo a validar, los datos geométricos y mecánicos del espécimen, y se detallan los comandos utilizados del software *OpenSees*, así como la forma de implementación en código. Esto se realiza con el objetivo de facilitar la comprensión e interpretación del proceso desarrollado para la obtención de resultados.

*Capítulo 5. Análisis de Resultados*: En este capítulo se presentan los resultados obtenidos en términos de curvas de capacidad, que caracterizan el estado global de la estructura. Además, se presentan curvas de esfuerzo – deformación que brindan información sobre el tipo de falla producido. Estos valores se verifican con los datos experimentales, con el objetivo de lograr coherencia en los resultados y validar el macromodelo implementado.

*Capítulo 6. Conclusiones y Recomendaciones*: En este capítulo se presentan las conclusiones obtenidas una vez finalizadas las etapas de implementación, validación e interpretación de resultados. Además, se ofrecen recomendaciones que servirán para futuros estudios que podrán llevarse a cabo basados en el desarrollo de nuestro trabajo.

#### **2. Marco Teórico**

#### <span id="page-17-1"></span><span id="page-17-0"></span>**2.1 Vulnerabilidad sísmica**

El avance de la ingeniería estructural ha permitido el desarrollo de nuevas técnicas y metodologías de la construcción; gracias a esto, es posible encontrar en la actualidad estructuras sismorresistentes que tienen la capacidad de salvar vidas en caso de que se presente un terremoto de gran magnitud. Sin embargo, no todas las estructuras existentes a nivel mundial cumplen con códigos de diseño sísmico. A su vez, también existen estructuras realizadas en años pasados donde el desarrollo de criterios, como el diseño por desempeño, aún no estaba consolidado. Este es el caso de las estructuras realizadas mediante el sistema constructivo de losa plana.

Con el paso de los años, diversas investigaciones y estudios han demostrado que la capacidad de deriva lateral de una estructura de losa plana – columna sometida a cargas cíclicas sísmicas horizontales está directamente relacionada con la carga de gravedad soportada por la losa. Este fenómeno se ha podido comprobar gracias a ensayos experimentales que se han realizado desde la década de los 80 hasta la actualidad. Entre los autores que se pueden mencionar se encuentran Pan y Moehl, Robertson y Durrani, y Robertson y Johnson (Tian et al., 2020). El aumento de cargas gravitacionales produce que la capacidad lateral de una losa plana disminuya drásticamente, por esta razón, se hace especial énfasis en el efecto de los sismos en este tipo de construcciones. Gracias a los estudios realizados, se ha podido establecer correlaciones de este fenómeno descrito, las cuales se describen más adelante en este documento.

El terremoto ocurrido en Northridge el 17 de enero de 1994, de magnitud 6,8 Mw, constituye uno de los desastres naturales más trágicos en la historia de los Estados Unidos. Las víctimas mortales registradas fueron 58; se estima que 1.500 personas resultaron con heridas graves y 16.000 con heridas leves. Además, las edificaciones presentaron daños muy severos, dejando entre 80.000 y 125.000 damnificados. Para principios de febrero del mismo año, más de 400.000 personas se habían inscrito para recibir ayuda federal por catástrofe (Todd et al., 1994).

Las estructuras afectadas incluyen puentes, estacionamientos, edificios residenciales y edificios comerciales. Dentro de estos, se puede mencionar a la tienda Bullock's en el edificio comercial Northridge Fashion Center que sufrió un colapso progresivo en forma de *pan-cake* a causa del fallo por punzonamiento de las losas.

En la Figura 2-1 se pueden apreciar las columnas totalmente intactas y únicamente la evidencia de la existencia de las tres losas entrepiso. Según información oficial, se estima que la falla de este centro comercial durante las horas de atención pudo haber causado más muertes que cualquier otro colapso (Todd et al., 1994).

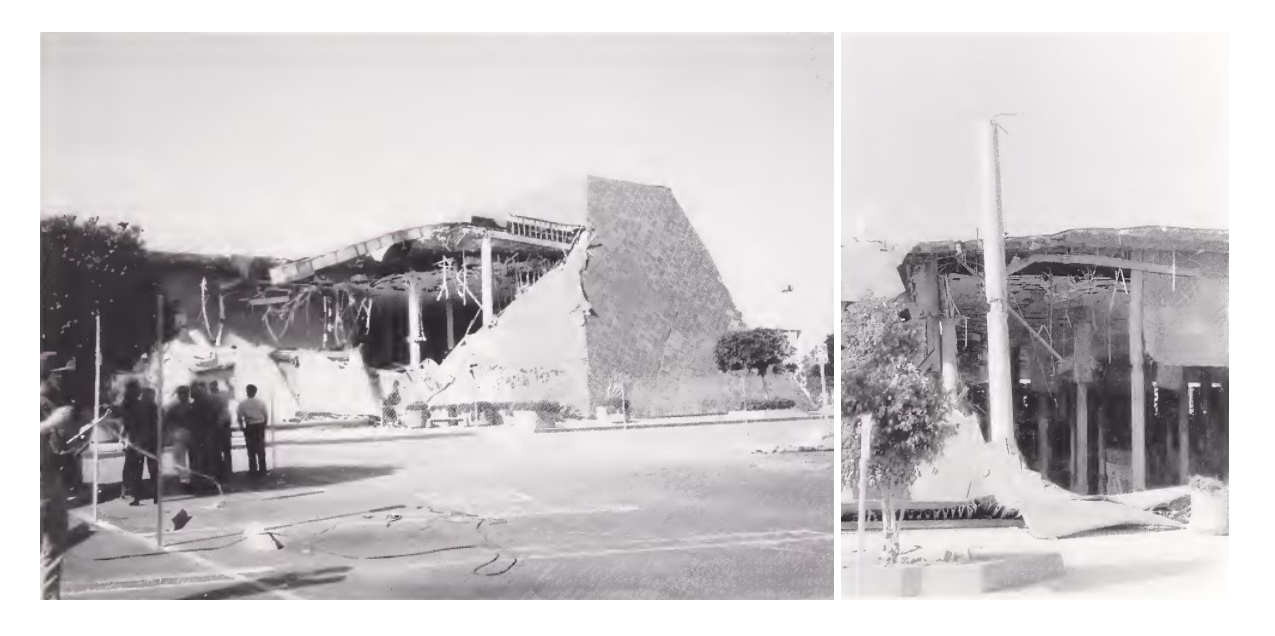

*Figura 2-1. Falla por punzonamiento en la tienda Bullock's (Todd et al. 1994)*

<span id="page-18-0"></span>Nueva Zelanda, al igual que Ecuador, se encuentra ubicada en el Cinturón de Fuego del Pacífico, razón por la cual tiene una amenaza sísmica constante. Evidencia de esto fueron los eventos ocurridos el 4 de septiembre de 2010 y el 22 de febrero de 2011, fechas en las que se presentaron movimientos telúricos del orden de 7,1 Mw en Darfield (Canterbury) y una réplica de 6,2 Mw, en Christchurch, respectivamente. A pesar de que la magnitud del terremoto ocurrido en 2011 fue menor al evento precedente, los daños y víctimas mortales fueron radicalmente mayores. Mientras que en 2010 se reportaron 0 víctimas mortales, en febrero del 2011 hubo 182 víctimas mortales, de las cuales 135 fueron resultado del colapso total de dos edificios de hormigón armado de mediana altura. Entre las estructuras más afectadas del último evento se pueden mencionar un aparcamiento de 5 pisos construido con el sistema de losa plana postensada y un edificio de 10 plantas construido con losa plana de hormigón armado. En ambos casos, el colapso se presentó por punzonamiento (Kam et al., 2011) (Tian et al., 2020). En la Figura 2-2 se puede observar la falla producida en el aparcamiento de 5 pisos.

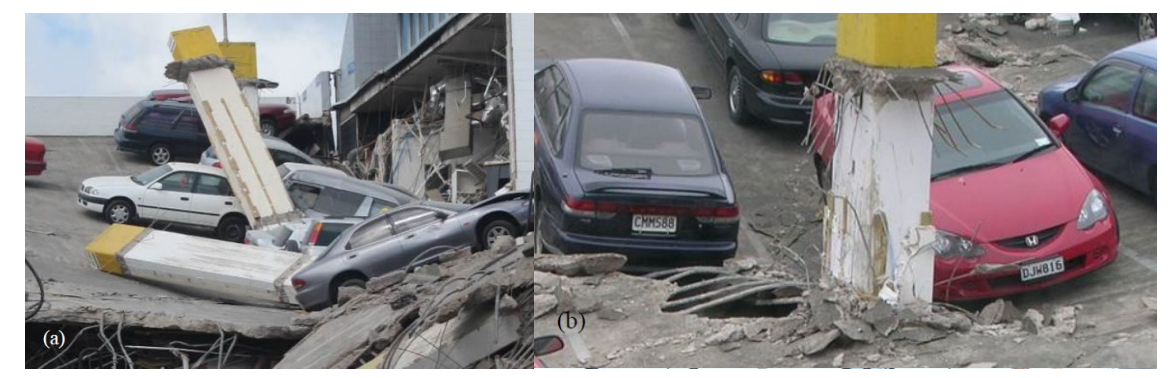

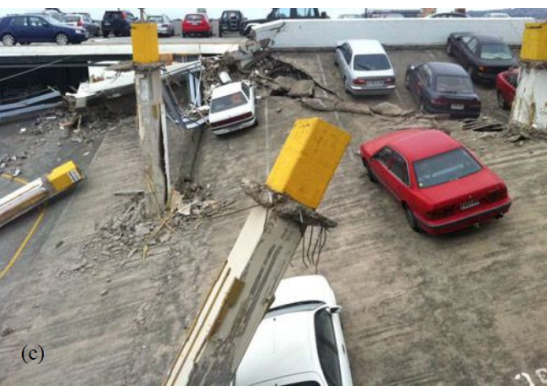

<span id="page-19-0"></span>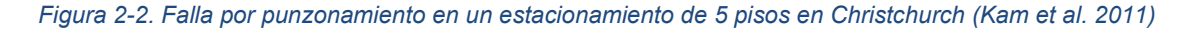

Durante estos dos eventos históricos, los movimientos producidos por las altas aceleraciones verticales fueron inusualmente fuertes, ya que los registros indican que se encontraron valores de 1,18 g en Northridge y 2,21 g en Christchurch. La conclusión obtenida de estos eventos es que la componente vertical del sismo cumple un papel fundamental en el comportamiento de estructuras de losa plana debido a la elevada fuerza cortante transmitida entre la losa y las columnas y la alta deformación no lineal de la losa, lo que resulta en la falla por punzonamiento (Tian et al. 2020).

Con estos antecedentes, y considerando que Ecuador es un país sísmicamente activo, no se descarta la presencia de eventos sísmicos en el territorio. Tal es el caso suscitado el 16 de abril de 2016 en Muisne, de magnitud 7,8 Mw. En este terrible suceso se registraron 667 muertos, 6.274 heridos y 28.775 personas damnificadas. Además, se estima que el terremoto costó al país más de 1.300 millones de dólares. En las zonas más afectadas, las edificaciones se realizaron principalmente con base en dos sistemas estructurales, el primero y más utilizado en años pasados es el sistema de losa plana sobre columna (sin vigas), mientras que el otro sistema corresponde a pórticos de hormigón armado y fue más utilizado en las edificaciones modernas. La Figura 2-3 indica algunas de las edificaciones colapsadas durante el evento. Se estima que las estructuras pesadas de losa plana asentadas directamente sobre columnas fueron construidas hace más de 15 años antes del suceso (Lanning et al. 2016).

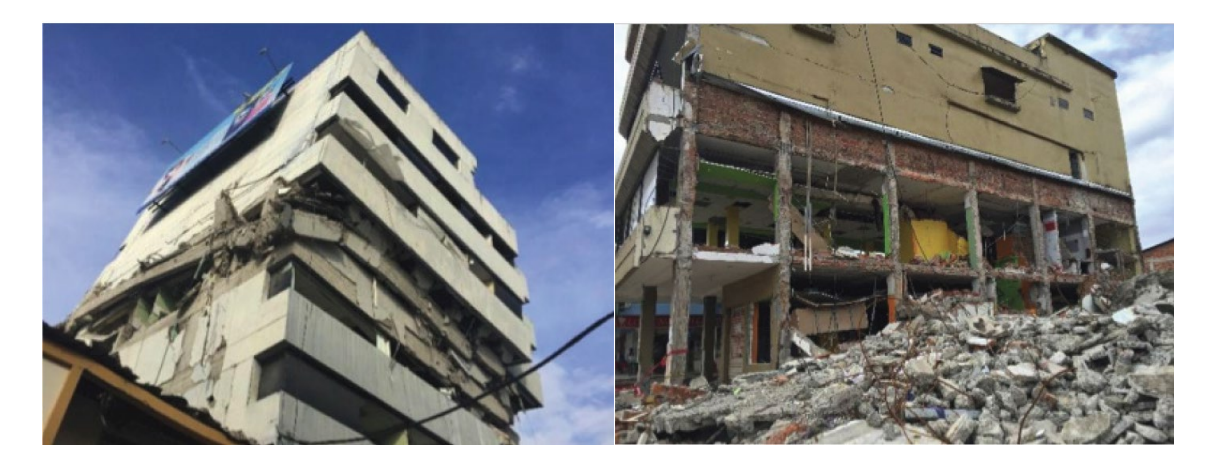

*Figura 2-3. Edificios de losa plana afectados en Pedernales (Lanning et al. 2016)*

<span id="page-20-0"></span>Cuenca, al estar ubicada en el Austro del país, también está sujeta a eventos sísmicos, ya sea por terremotos producidos en la costa ecuatoriana, como el de Balao de marzo de 2023, o el de magnitud de 5.4 Mw con epicentro en Azogues de mayo del mismo año. Los eventos superficiales debidos a las diversas fallas geológicas que se pueden encontrar en las cercanías de la ciudad son igualmente relevantes al momento de estudiar las estructuras (Primicias, 2023). En este sentido, la Figura 2-4 resume las fallas geológicas existentes describiendo su ubicación y extensión aproximada.

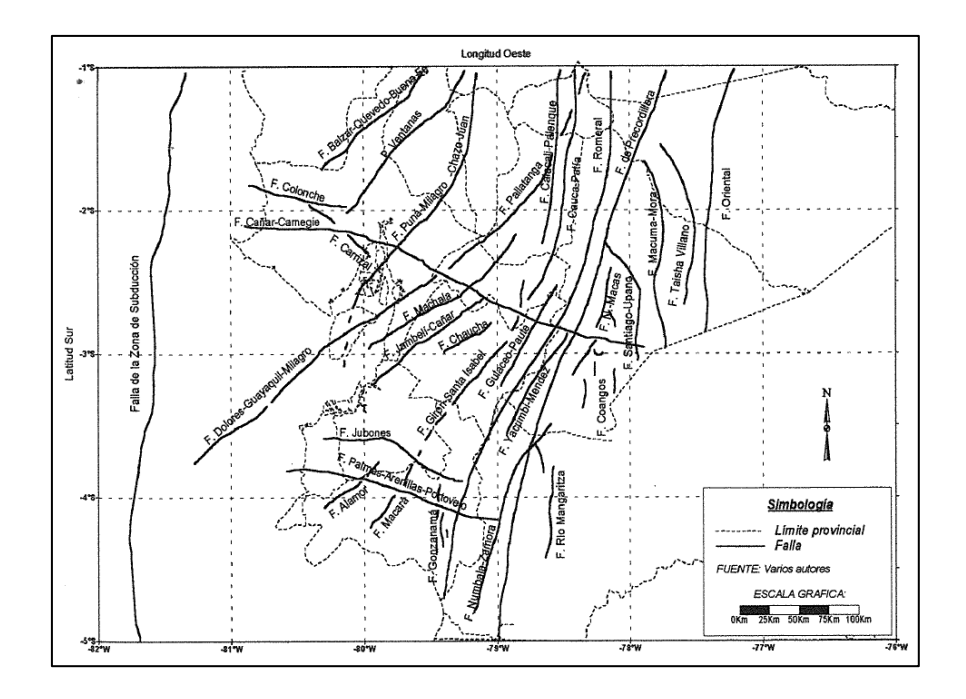

<span id="page-20-1"></span>*Figura 2-4. Principales fallas geológicas del Austro del Ecuador (Chérres y Peñafiel, 2000)*

#### <span id="page-21-0"></span>**2.2 Tipología de losa plana**

En ingeniería civil, las losas constituyen uno de los elementos de construcción más importantes y necesarios para la edificación de cualquier tipo de obra. Básicamente, una losa se define como una estructura horizontal y plana que está diseñada principalmente para soportar cargas de gravedad, ya sean distribuidas o concentradas. Su principal función es transmitir las cargas a las columnas sobre las que se encuentra apoyada (Bermeo y Sánchez, 2017).

Gracias al desarrollo y optimización de las industrias constructoras, se han surgido varios tipos de losa que se pueden clasificar dependiendo de su naturaleza. A continuación, se presentan las tipologías que se han desarrollado hasta la actualidad.

#### <span id="page-21-1"></span>**2.2.1 Clasificación según el tipo de apoyos**

Losas sobre vigas descolgadas

Esta categoría constituye la tipología más común en la actualidad; en este sistema la losa se encuentra apoyada sobre vigas monolíticas de mayor peralte, ubicadas tanto de manera perimetral como en las zonas interiores (Romo, 2008). En la Figura 2-5 se puede apreciar de manera gráfica lo antes descrito.

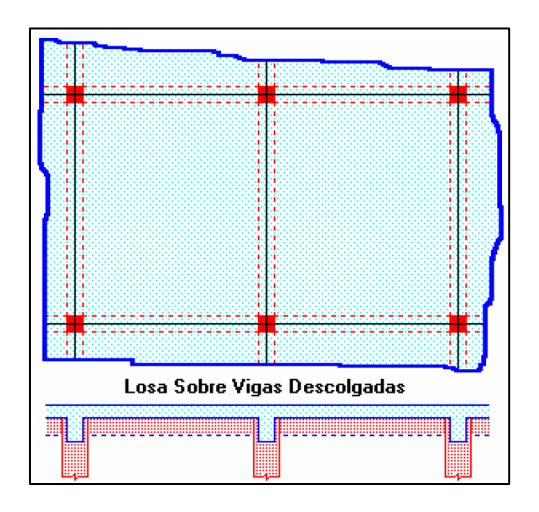

*Figura 2-5. Losas sobre vigas descolgadas (Romo 2008)*

<span id="page-21-2"></span>Además, en la localidad, el espacio restante entre el saliente de la viga y la losa es aprovechado para distintas actividades; entre ellas, la más representativa es para la instalación de la red eléctrica, posteriormente, se procede a cubrir con planchas de gypsum u otros materiales obteniendo como resultado un cielo raso al mismo nivel.

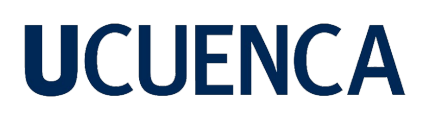

#### • Losas sobre muros

Son sistemas en los que las losas se asientan directamente sobre los muros existentes en la estructura; estos pueden ser de hormigón, mampostería u otros materiales. Es común encontrar sistemas mixtos en donde se pueda observar zonas de losas apoyadas sobre muros y zonas con losas soportadas por vigas descolgadas. Ejemplos de esto son los Sistemas Duales planteados en la NEC-SE-DS 2015, en donde se especifican pórticos especiales sismorresistentes de hormigón con una mezcla de vigas descolgadas y muros estructurales de hormigón NEC – 2015 (Romo, 2008). La Figura 2-6 ilustra el tipo de conexión descrita.

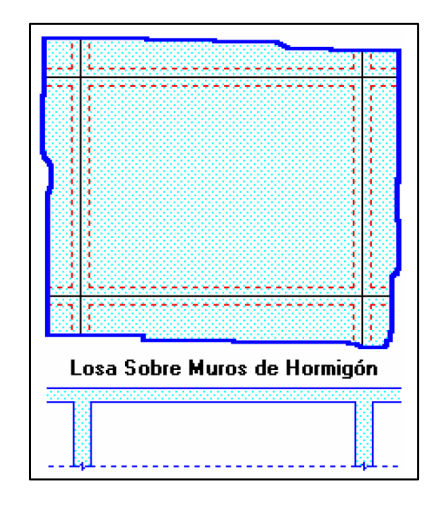

*Figura 2-6. Losas sobre muros (Romo 2008)*

<span id="page-22-0"></span>• Losas sobre columnas

Las losas también pueden encontrarse directamente apoyadas sobre las columnas que conforman el sistema estructural; en este caso, se las conoce como losas planas. En esta tipología es de principal atención la conexión entre la losa y la columna; por este motivo, con el fin de asegurar la integración entre los dos elementos, se han desarrollado capiteles y ábacos (Romo, 2008). De esta manera, se mejora la resistencia de las losas frente al punzonamiento, fenómeno que se describirá más adelante. En la Figura 2-7 se presentan los ejemplos de losa plana con sus elementos complementarios.

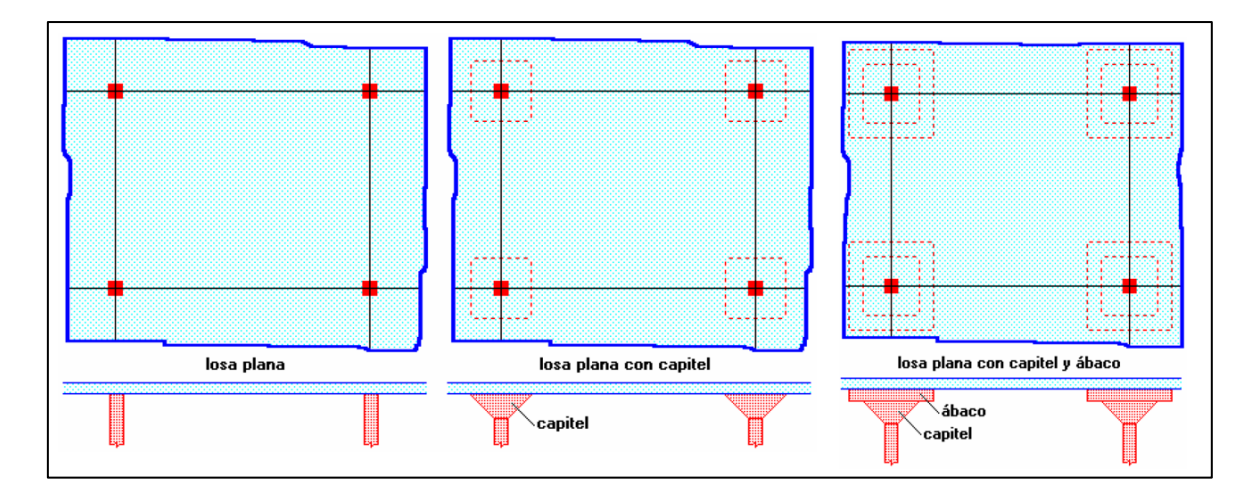

*Figura 2-7. Modelos de losa plana (Romo 2008)*

<span id="page-23-1"></span>Dentro de este grupo también ha aparecido una subtipología bajo la denominación losa plana con vigas embebidas o vigas banda, las cuales son del mismo peralte de la losa y están enfocadas en mejorar el comportamiento del sistema frente a sismos, pese a que tienen un comportamiento distinto al de la losa con vigas descolgadas (Romo, 2008). La Figura 2-8 brinda una perspectiva de este caso especial.

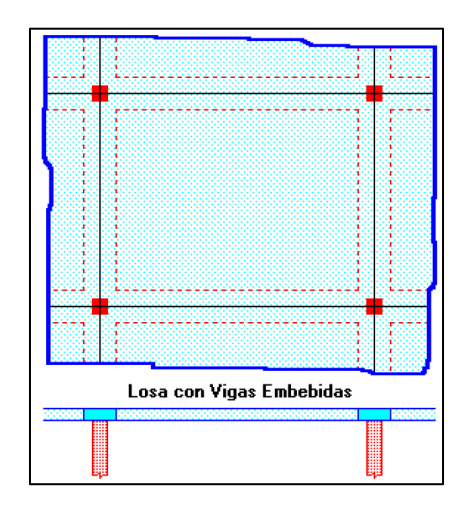

*Figura 2-8. Losa plana con vigas embebidas (Romo 2008)*

#### <span id="page-23-2"></span><span id="page-23-0"></span>**2.2.2 Clasificación según la dirección de trabajo**

Las losas también tienen una clasificación según la dirección en que se presenten los esfuerzos; en este sentido, pueden dividirse como losas en una dirección (unidireccionales) o losas en dos direcciones (bidireccionales). La denominación de las primeras surge cuando los esfuerzos aplicados en dirección ortogonal a las vigas principales son predominantes sobre los esfuerzos presentados en la otra dirección, mientras que las segundas presentan magnitudes de esfuerzos similares en las dos direcciones, razón por la cual se necesitan

vigas principales en los dos sentidos (Romo, 2008). La Figura 2-9 ilustra de manera breve las 2 clasificaciones.

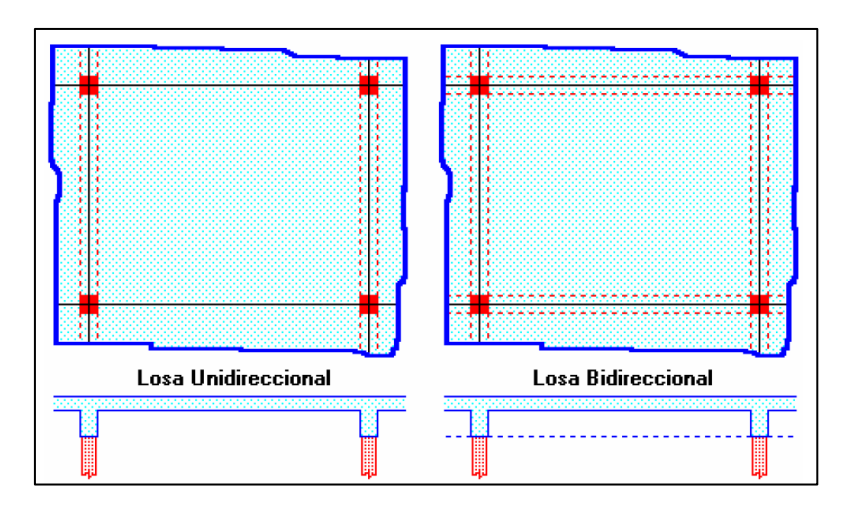

*Figura 2-9. Losas en una y dos direcciones (Romo 2008)*

#### <span id="page-24-1"></span><span id="page-24-0"></span>**2.2.3 Clasificación según la distribución interior del hormigón**

Finalmente, la distribución interior del hormigón clasifica a las losas como macizas o alivianadas. Se conoce como losa maciza cuando el hormigón ocupa por completo el área interior de la losa, mientras que cuando además del hormigón, se incorporan materiales más livianos o vacíos se las conoce bajo los nombres de losa alivianada, losa aligerada o losa nervada (Romo, 2008). La Figura 2-10 representa esta clasificación.

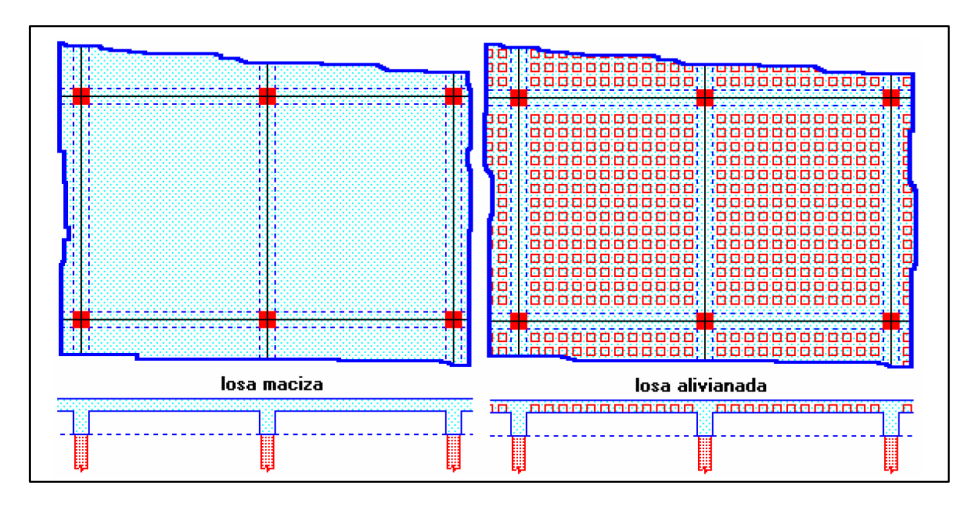

*Figura 2-10. Losas maciza y alivianada (Romo 2008)*

<span id="page-24-2"></span>En nuestra ciudad, es muy común encontrar losas alivianadas, generalmente con materiales propios de la región. Entre los que se pueden hallar están los mampuestos de hormigón, cerámica aligerada y formaletas, ya sean de madera o de plástico. Los bloques de hormigón constituyen el alivianamiento principal de la mayoría de losas existentes hasta la actualidad;

sus medidas generales son de 20 cm x 40 cm con alturas de 10, 15, 20 y 25 cm (Romo, 2008). En la Figura 2-11 se detallan los materiales descritos y su aplicación en el medio.

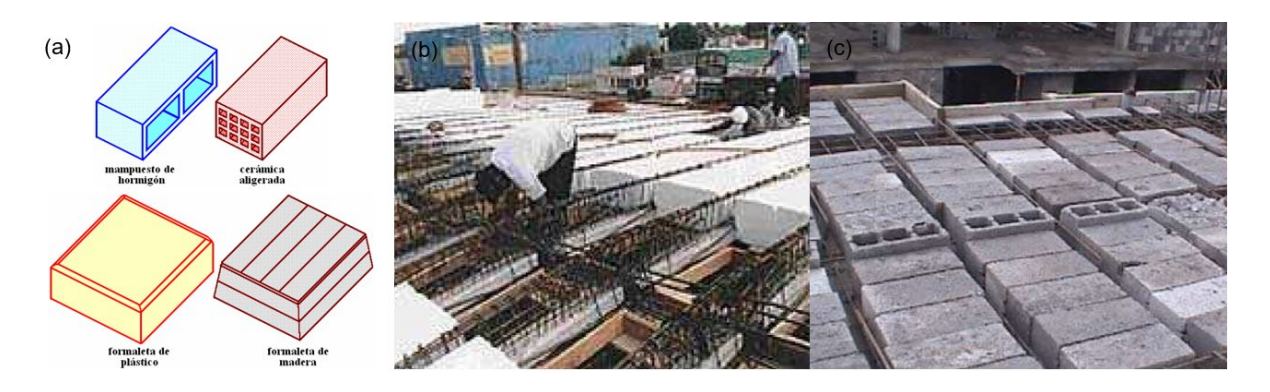

<span id="page-25-2"></span>*a) Materiales comunes de alivianamiento b) Aplicación del alivianamiento c) Alivianamiento colocado en obra Figura 2-11. Tipos de alivianamientos empleados en la localidad (Romo 2008)*

#### <span id="page-25-0"></span>**2.3 Comportamiento de la losa plana ante cargas laterales**

#### <span id="page-25-1"></span>**2.3.1 Conexión losa plana – columna**

En el ámbito de la ingeniería civil, existen varios elementos estructurales y zonas críticas que han sido ampliamente estudiadas con el propósito de generar criterios de construcción que garanticen la seguridad estructural de una obra civil. La zona en donde coincide la losa con la columna constituye un punto crítico que se ha investigado desde hace muchos años. Esto se debe a que su comportamiento frente a agentes externos es difícilmente predecible y se ha generado incertidumbre acerca del fenómeno que ocurre cuando se presentan esfuerzos, ya sean producidos por cargas de gravedad o por cargas laterales producto de excitaciones sísmicas o por el efecto combinado de ambos factores.

Ante la complejidad que presenta el problema, se han llevado a cabo varias campañas experimentales, guiadas por varios autores, con la finalidad de encontrar una respuesta clara a este fenómeno. Estos ensayos se detallarán en el subcapítulo siguiente. No obstante, con el desarrollo y los importantes avances en la capacidad de procesamiento computacional, ha sido posible desarrollar modelos de elementos finitos que pueden representar y analizar las conexiones aisladas entre losas y columnas, ya sean estas interiores, exteriores o de esquina. Gracias al aporte brindado por estas investigaciones, ha sido posible identificar los esfuerzos generados y transmitidos en esta zona, tema que será abordado a continuación.

Finalmente, debido a las complejas fórmulas y extensos análisis que existen para calcular los momentos y cortantes generados en las proximidades de la conexión, se han desarrollado varias idealizaciones que simplifican el cálculo, principalmente para motivos de diseño.

En este ámbito, los valores de momento de diseño se pueden obtener ya sea por medio del *método de pórtico equivalente* o por el *método de diseño directo.* Ambas metodologías están contempladas en códigos de diseño sísmico, incluyendo el ACI 318-19, y han sido ampliamente usados para el diseño de sistemas en dos direcciones (Moehle, 2015). La Figura 2-12 presenta de manera esquemática una simplificación para el cálculo de momentos.

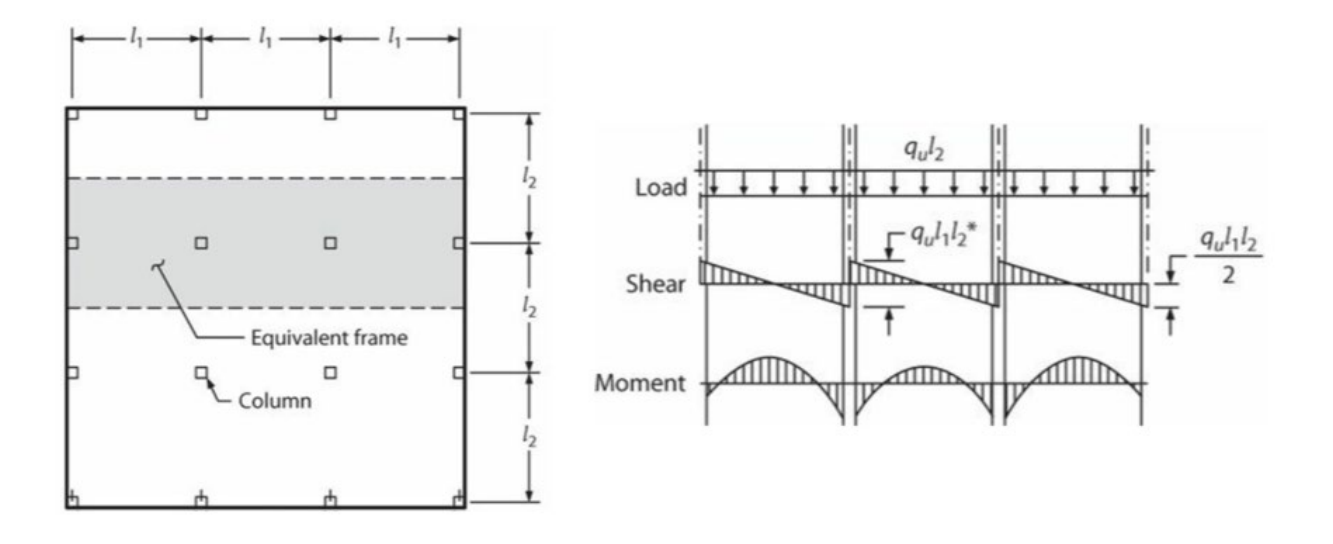

<span id="page-26-1"></span>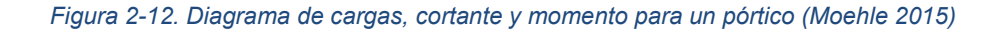

#### <span id="page-26-0"></span>**2.3.2 Esfuerzos transmitidos**

Los esfuerzos que se transmiten en la zona de unión entre la losa y la columna dependen del tipo de conexión. Al respecto de lo anterior, Moehle (2015) señala en su décimo capítulo que se pueden clasificar estas conexiones en dos categorías distintas: aquellas que únicamente transmiten cortante sin momento y aquellas que transmiten cortante y momento. Este criterio es importante para entender la resistencia a cortante existente en una conexión, la transmisión de momentos desbalanceados y la interacción entre ellos.

• Conexiones que transmiten cortante sin momento

En este tipo de conexión, la resistencia al cortante está determinada por la situación más desfavorable entre la *acción tipo viga* y la *acción en dos direcciones.* En la primera situación, se define un área crítica a una distancia *d* desde la cara la columna, capitel u otra discontinuidad, y se extiende en un plano a través del espesor de la losa. Mientras que, para el segundo escenario, de igual se define una sección crítica a una distancia *d/2* y se extiende alrededor de la columna. La magnitud *d* es definida como el promedio del peralte efectivo a flexión en las dos direcciones ortogonales (Moehle, 2015).

De estas dos acciones descritas, generalmente la más crítica y causante de la inseguridad estructural es la acción bidireccional. Producto de esta condición se generan esfuerzos excesivos que llevan a que la superficie de la losa expuesta traspase la columna, lo cual genera una falla frágil muy peligrosa denominada *falla por punzonamiento* (Ramírez, 2020). Esta falla, mostrada en la Figura 2-13.a, presenta una complicada combinación tridimensional de esfuerzos entre los momentos de la losa y el cortante en el perímetro crítico de la columna (Figura 2-13. b), generando grietas que se extienden en un ángulo aproximado de 30° en losas sin refuerzo a cortante (Moehle, 2015).

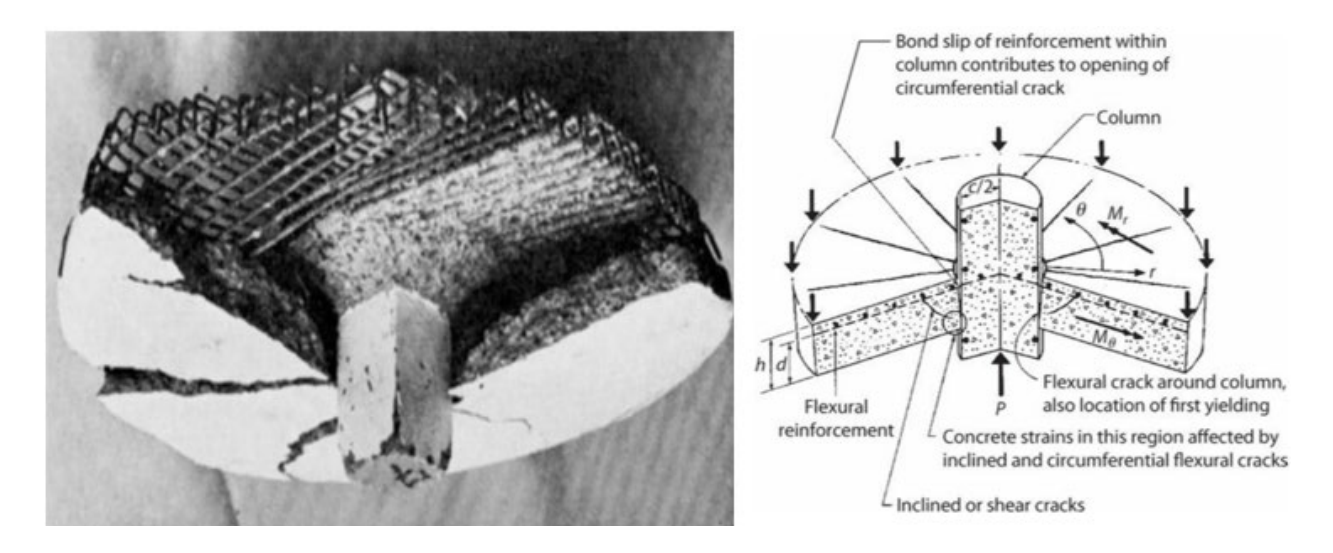

*Figura 2-13. a) Falla por punzonamiento b) Combinación de esfuerzos en la zona crítica (Moehle 2015)*

<span id="page-27-0"></span>Para determinar de mejor manera este fenómeno, se han llevado a cabo varios estudios experimentales en donde se ponen a prueba conexiones aisladas de losa – columna frente a diversas combinaciones de esfuerzos, con el propósito de identificar las grietas que se producen debido a los diferentes tipos de esfuerzos aplicados. La Figura 2-14 muestra los patrones de agrietamiento que se generan en este tipo de conexiones.

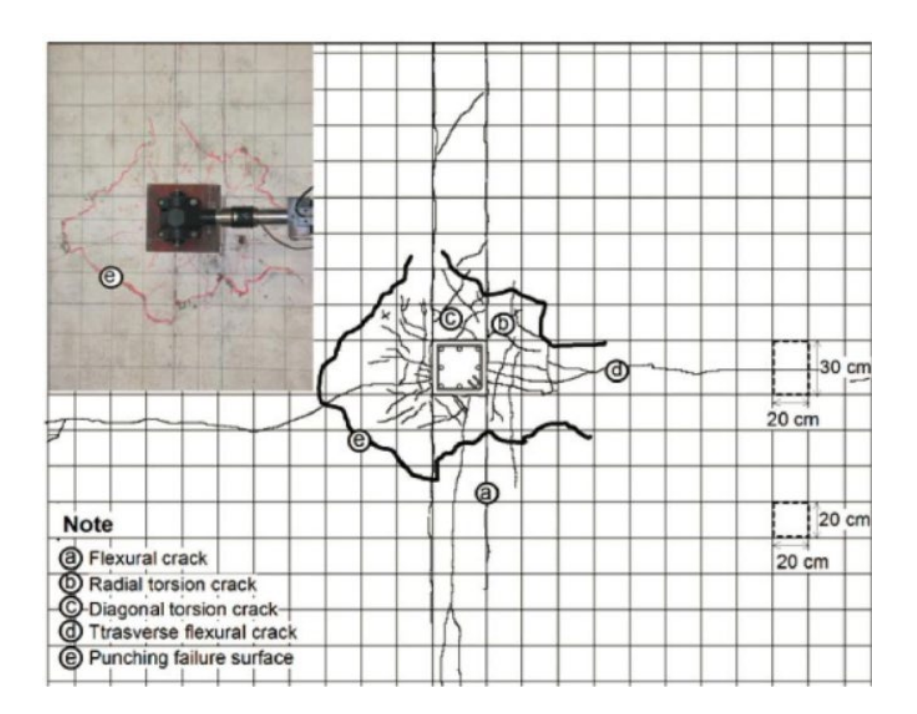

*Figura 2-14. Patrones de grietas de una conexión losa columna (AlHarras, 2015)*

<span id="page-28-0"></span>Como conclusión de las diversas investigaciones, se ha podido determinar la existencia de un *perímetro crítico* en las cercanías de la columna, el cual varía dependiendo de la sección de la columna o de la existencia de elementos de soporte adicional como capiteles o pernos de cortante. En la Figura 2-15 se muestran algunos ejemplos de esta zona crítica de punzonamiento. Además, este criterio ha sido útil para el desarrollo de fórmulas contempladas en códigos de diseño para mitigar los efectos de esfuerzos combinados evitando fallas frágiles y el posible colapso progresivo de obras civiles.

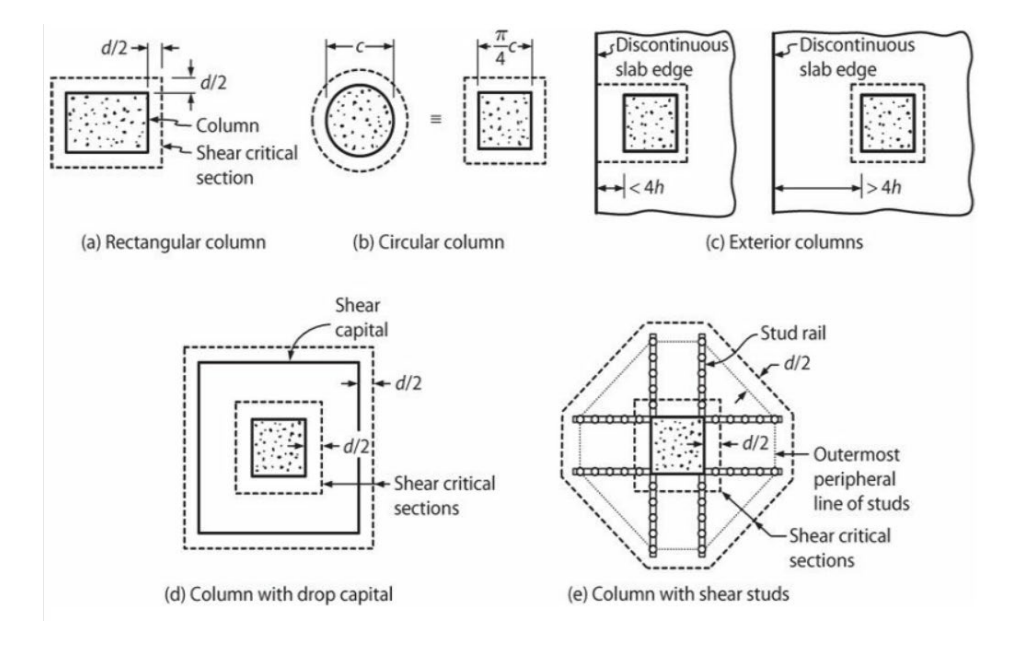

<span id="page-28-1"></span>*Figura 2-15. Ejemplos de perímetros críticos (Moehle 2015)*

Como consecuencia, normas de construcción como ACI 318-19 han adoptado estos conceptos y han planteado fórmulas para el cálculo de la resistencia al punzonamiento en función del perímetro crítico, usualmente denominado b<sub>o</sub>. De esta manera, se presentan las siguientes expresiones:

$$
V_u \leq \emptyset V_n \tag{1}
$$

Donde  $\emptyset = 0.75$  y:

$$
V_n = V_c + V_s \le 0.5\sqrt{f'_c} * b_o d
$$
 (2)

Donde:

- $f'_c$ : Resistencia del hormigón en MPa
- $b_o$ : Perímetro crítico
- $V_s$ : Resistencia proporcionada por el refuerzo transversal

Para la determinación de la resistencia proporcionada por el refuerzo transversal, se emplean las ecuaciones planteadas por el código ACI 318-19 (2019).

$$
V_s = \frac{A_v F_y d}{s} \tag{3}
$$

Donde:

- $V_s$ : Resistencia proporcionada por el refuerzo transversal
- $A_{\nu}$ : Área de una rama del refuerzo transversal
- $F_v$ : Esfuerzo de fluencia del acero en MPa
- d: Peralte efectivo de losa
- : Separación del refuerzo transversal

Por otro lado, la resistencia proporcionada por el concreto (Vc), se obtiene del mínimo de las ecuaciones 4, 5 y 6:

$$
Vc = \frac{1}{12} \left[ \left( 2 + \frac{4}{\beta} \right) \lambda_s \lambda \sqrt{f_c'} \right]
$$
 (3)

$$
Vc = \frac{1}{12} \left[ \left( 2 + \frac{a_s d}{b_o} \right) \lambda_s \lambda \sqrt{f_c'} \right]
$$
 (4)

$$
Vc = 0.33 \lambda_s \lambda \sqrt{f'_c} \tag{5}
$$

Donde:

- $\beta$ : Relación entre lado largo y lado corto de la columna
- $\alpha_s$ : 40 para columnas interiores 30 para columnas de borde 20 para columnas de esquina<br> $\lambda$ : 1 para hormigón normal
- : 1 para hormigón normal 0.85 para hormigones livianos
- $\lambda_{\rm s}$ : Factor que toma en cuenta la influencia del tamaño

$$
\lambda_s = \sqrt{\frac{2}{1 + \frac{d}{10}}} \le 1\tag{6}
$$

• Conexiones que trasmiten cortante y momento

Este tipo de conexiones presenta un comportamiento un poco más complejo debido a que el momento total que se transmite entre la losa y la columna, denominado  $M_{tr}$ , se puede transferir por medio de una combinación de cortante y torsión en las vecindades del perímetro crítico, y otra parte se asume que se transmite por flexión. A estos momentos transferidos se los denomina  $\gamma_v M_u$  y  $\gamma_f M_u$ , respectivamente, los cuales se ilustran en la Figura 2-16 (Moehle, 2015).

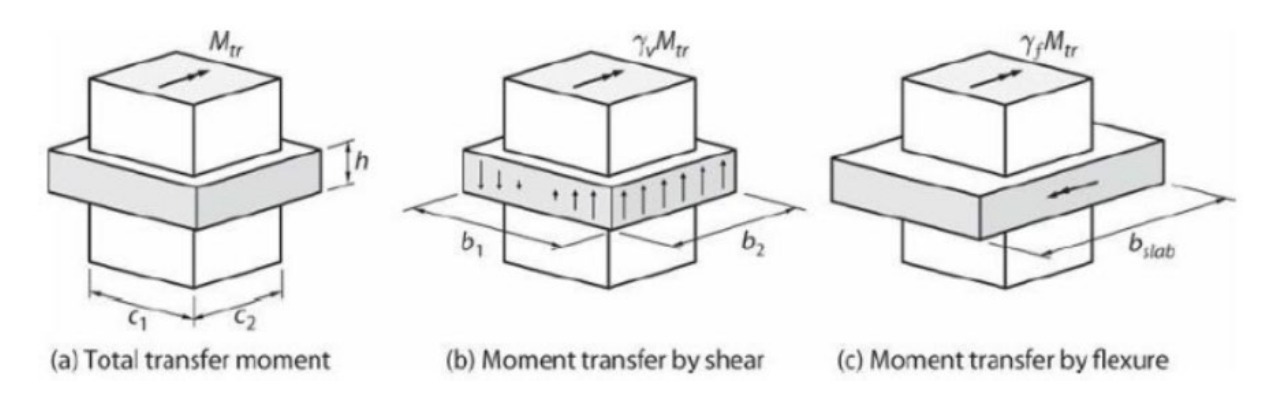

*Figura 2-16. Distribución de momentos transferidos en la conexión (Moehle 2015)*

<span id="page-30-0"></span>Las fracciones de momento que se transmiten por medio de flexión y por medio de la combinación de torsión y corte están definidas por las siguientes expresiones:

$$
\gamma_f = \frac{1}{1 + \left(\frac{2}{3}\right)\sqrt{\frac{b_1}{b_2}}}
$$
\n
$$
\gamma_v = 1 - \gamma_f
$$
\n(8)

Donde:

 $b_1$ : Dimensión de la sección crítica en dirección de la luz para la cual se determina el momento

 $b_2$ : Dimensión de la sección crítica perpendicular a b1 (ver Figura 2-16)

Una vez presentados estos conceptos, es importante mencionar que, con el desarrollo de estos conocimientos, se han logrado importantes avances en la mitigación de la vulnerabilidad de nuevas construcciones y, paralelamente, la implementación de estás fórmulas en códigos de diseño actuales ha mejorado notoriamente el desempeño de las edificaciones que han sido diseñadas y construidas respetando los lineamientos estipulados en dichos códigos.

En este sentido, la normativa ACI 318-19 se presenta como uno de los más importantes reglamentos a nivel nacional e internacional, aportando al desarrollo de nuevos criterios y mejorando la estabilidad y seguridad estructural de obras civiles. Este es el caso de la mayoración del momento transmitido por flexión ( $\gamma_f M_u$ ) para losas no preesforzadas, que se produce por la interacción que existe entre esfuerzos cortantes y flectores, así como con la deformación presentada en la armadura de acero (Ramírez, 2020).

La Tabla 2-1 presenta valores y expresiones para calcular el porcentaje de momento antes mencionado. Es sumamente importante aplicar las fórmulas de manera correcta, ya que esta fracción de momento correspondiente a flexión es la que define la armadura que se colocará en la losa.

| Localización<br>de columna | Dirección de luz        | $V_{\mu\nu}$        | $\varepsilon_{s}(\text{En } b_{\text{loss}})$          | Máximo modificado y <sub>1</sub>                                      |
|----------------------------|-------------------------|---------------------|--------------------------------------------------------|-----------------------------------------------------------------------|
| Columna en<br>esquina      | Cualquier<br>dirección  | $\leq 0.5 \phi v_c$ | $\geq \varepsilon_{t\nu} + 0.003$                      | 1.0                                                                   |
| Columna en<br>borde        | Perpendicular al<br>eje |                     | $\leq 0.75 \phi v_c$ $\geq \varepsilon_{t\nu} + 0.003$ | 1.0                                                                   |
|                            | Paralelo al eje         | $\leq 0.4 \phi v_c$ | $\geq \varepsilon_{t\nu} + 0.008$                      | $Y_f = \frac{1.25}{1 + (\frac{2}{3}) \sqrt{\frac{b_1}{b_2}}} \le 1.0$ |
| Columna<br>interior        | Cualquier<br>dirección  | $\leq 0.4 \phi v_c$ | $\geq \varepsilon_{t\gamma} + 0.008$                   | $Y_f = \frac{1.25}{1 + (\frac{2}{3}) \sqrt{\frac{b_1}{b_2}}} \le 1.0$ |

<span id="page-31-0"></span>*Tabla 2-1. Valores máximos de para losas en dos direcciones. Adaptado de ACI 318-19*

Dentro de la normativa antes mencionada, al igual que para el caso de las conexiones que únicamente transmiten esfuerzos cortantes, se encuentran expresiones para determinar la resistencia al punzonamiento en una zona crítica definida a una distancia *d/2* alrededor de la columna. Los esfuerzos producidos en esta zona no deben superar la capacidad  $\phi V_n$ (Ramírez, 2020). Las ecuaciones 10 y 11 resumen esta información; además, se recomienda ver la Figura 2-17 mostrada más adelante.

$$
V_{u,AB} = \frac{V_{uv}}{b_0 d} + \frac{\gamma_v M_u C_{AB}}{J_c} \quad (MPa)
$$
 (9)

$$
V_{u,CD} = \frac{V_{uv}}{b_o d} - \frac{\gamma_v M_u C_{CD}}{J_c} \quad (MPa)
$$

Donde:

 $V_{uv}$ : Cortante actuando en el centro de gravedad de la columna<br> $C_{AB/CD}$ : Distancia del centro de gravedad de la sección crítica al pul  $C_{AB/CD}$ : Distancia del centro de gravedad de la sección crítica al punto donde actúa  $V_u$ <br> $I_c$ : Propiedad de la sección crítica de la losa análogo al momento de inercia polar : Propiedad de la sección crítica de la losa análogo al momento de inercia polar

Siendo:

$$
I_p = \frac{d(c_1 + d)^3}{6} + \frac{(c_1 + d)d^3}{6} + \frac{d(c_2 + d)(c_1 + d)^2}{2}
$$
\n(11)

La Figura 2-17 muestra las fuerzas internas generados en una conexión interior y exterior. Además, se esquematiza de mejor manera las variables involucradas en las expresiones antes descritas. Para un mejor entendimiento del tema y aplicación de las fórmulas, se recomienda revisar la sección 8.4.4.2 del ACI 138-19, donde se desarrolla y explica de manera más detallada este análisis.

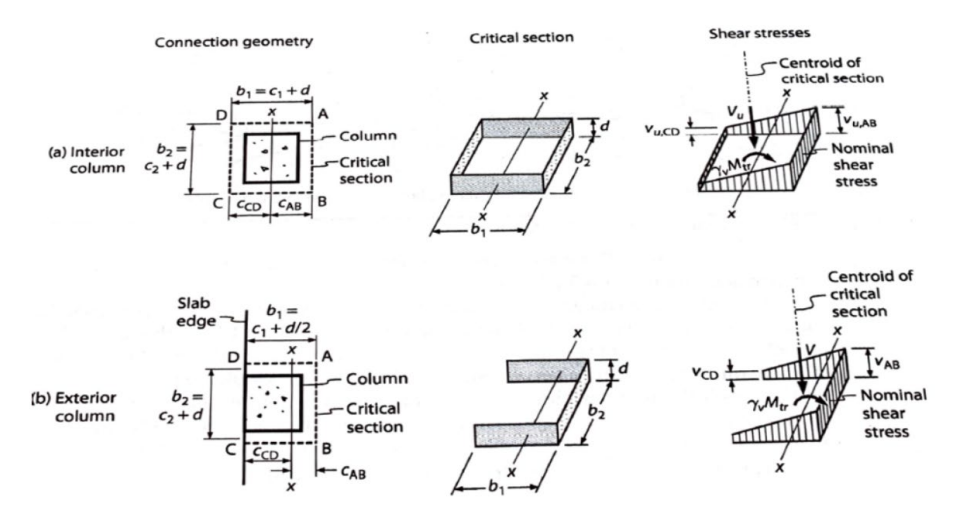

<span id="page-32-0"></span>*Figura 2-17. Fuerzas internas generadas en la sección crítica (Moehle 2015)*

#### <span id="page-33-0"></span>**2.3.3 Modos de falla**

Gracias a los estudios y campañas experimentales desarrolladas en años pasados, se ha podido identificar y reconocer los mecanismos de falla implícitos en conexiones losa plana columna de manera general. Según AlHarras (2015), la falla se puede presentar debido a:

- Punzonamiento, que puede ser inducido por esfuerzo o por deriva y/o
- Agotamiento de la capacidad a flexión de la losa dentro del ancho de transferencia de esfuerzo de la conexión.

De estos dos mecanismos presentados, la falla por punzonamiento es la más peligrosa, debido a que constituye una falla frágil, en la que se forma un perímetro crítico que hace que la losa se introduzca en la columna. Es por esta razón que la losa se debe considerar fuerte en punzonamiento y débil en flexión; no obstante, agentes externos como los sismos pueden producir fuerzas internas adicionales en la conexión, provocando un fallo por punzonamiento (Bermeo et al., 2020).

Este tipo de falla es el que ha provocado el colapso progresivo de varias estructuras civiles y edificios residenciales, tal y como se mencionó en el capítulo anterior. Una vez que se presenta la falla en una sola conexión, se genera una redistribución de carga en las demás conexiones existentes, y se produce el temido efecto *pan-cake* que se plasma con las losas de los pisos superiores en la base de la obra (Moehle, 2015).

Adicionalmente, el punzonamiento de conexiones interiores de hormigón armado está directamente relacionado con la relación de cortante por gravedad GSR (Gravity Shear Ratio), comúnmente denominada Vo/Vg, pues se ha probado que a mayor valor de GSR, la capacidad de deformación disminuye notablemente (Kang et al., 2009). Las Figuras 2-18 y 2- 19 muestra la relación constatada en varias campañas experimentales.

Por otra parte, en las conexiones de borde de hormigón armado se considera que no existe interacción entre el momento desbalanceado y el esfuerzo cortante que se genera. Debido a esta conclusión, se asume que todo el momento desbalanceado se transfiere como momento de flexión. Por esta razón, el presente estudio se enfoca en la transferencia e interacción de esfuerzos que se producen en conexiones interiores (AlHarras 2015).

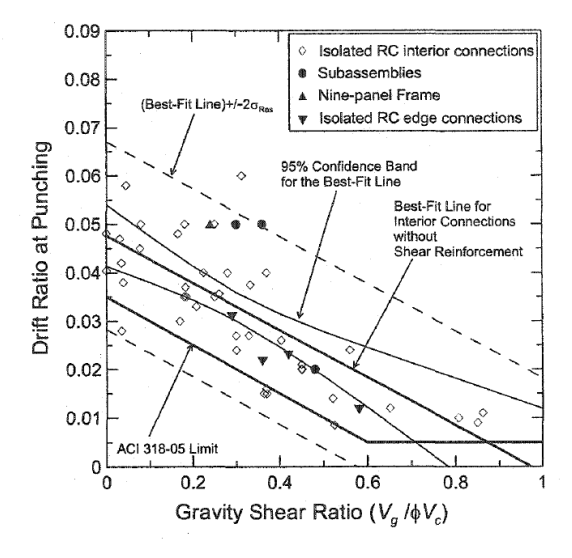

*Figura 2-18. Deriva a la cual falla una conexión de losa columna de hormigón armado sin refuerzo de cortante (Kang 2004)*

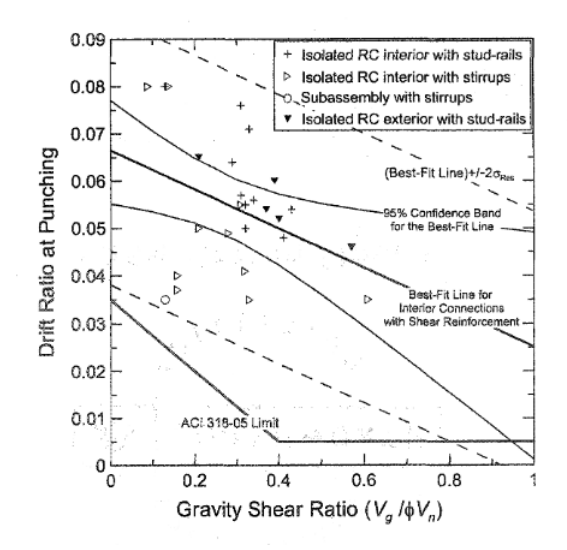

*Figura 2-19. Deriva a la cual falla una conexión de losa columna de hormigón armado con refuerzo a cortante (Kang 2004)*

En este estudio, se busca controlar la transferencia de momento desbalanceado en una conexión aislada. Dicha transferencia se manifiesta como un fuerza adicional cuando el sistema se somete a cargas laterales. El momento desbalanceado se transfiere hacia la columna de dos maneras distintas: la primera se denomina transferencia de momento desbalanceado debido al cortante excéntrico generado por la porción de momento transferido, mientras que la segunda forma de transferencia de momento ocurre a través de flexión. Cada uno de estos mecanismos de transferencia de esfuerzos da lugar a un determinado modo de falla (Kang et al., 2009).

Por lo tanto, el objetivo de esta investigación es capturar los dos modos de falla señalados arriba; el primero se denomina punzonamiento inducido por esfuerzo, que ocurre cuando la demanda de cortante excéntrico supera la capacidad de corte de la losa en el perímetro crítico. El segundo modo de falla se denomina fallo por fluencia del acero, que se manifiesta cuando la demanda de esfuerzos de flexión supera la capacidad de flexión de la losa en su franja de columna (Kang et al., 2009).

#### <span id="page-35-0"></span>**2.4 Estudios realizados**

A lo largo de los años, se han desarrollado estudios experimentales y aproximaciones numéricas con el fin de comprender mejor el comportamiento de las losas planas. En este contexto, se han llevado a cabo ensayos en donde se pone a prueba los mecanismos de falla, herramientas de laboratorio y nuevos implementos que mejoran el comportamiento sísmico y la capacidad de carga de estos elementos estructurales. En la Figura 2-20 se ha recopilado y organizado la información referente al tema presentada por AlHarras (2015), Almeida et al. (2016) y Coronelli et al. (2021).
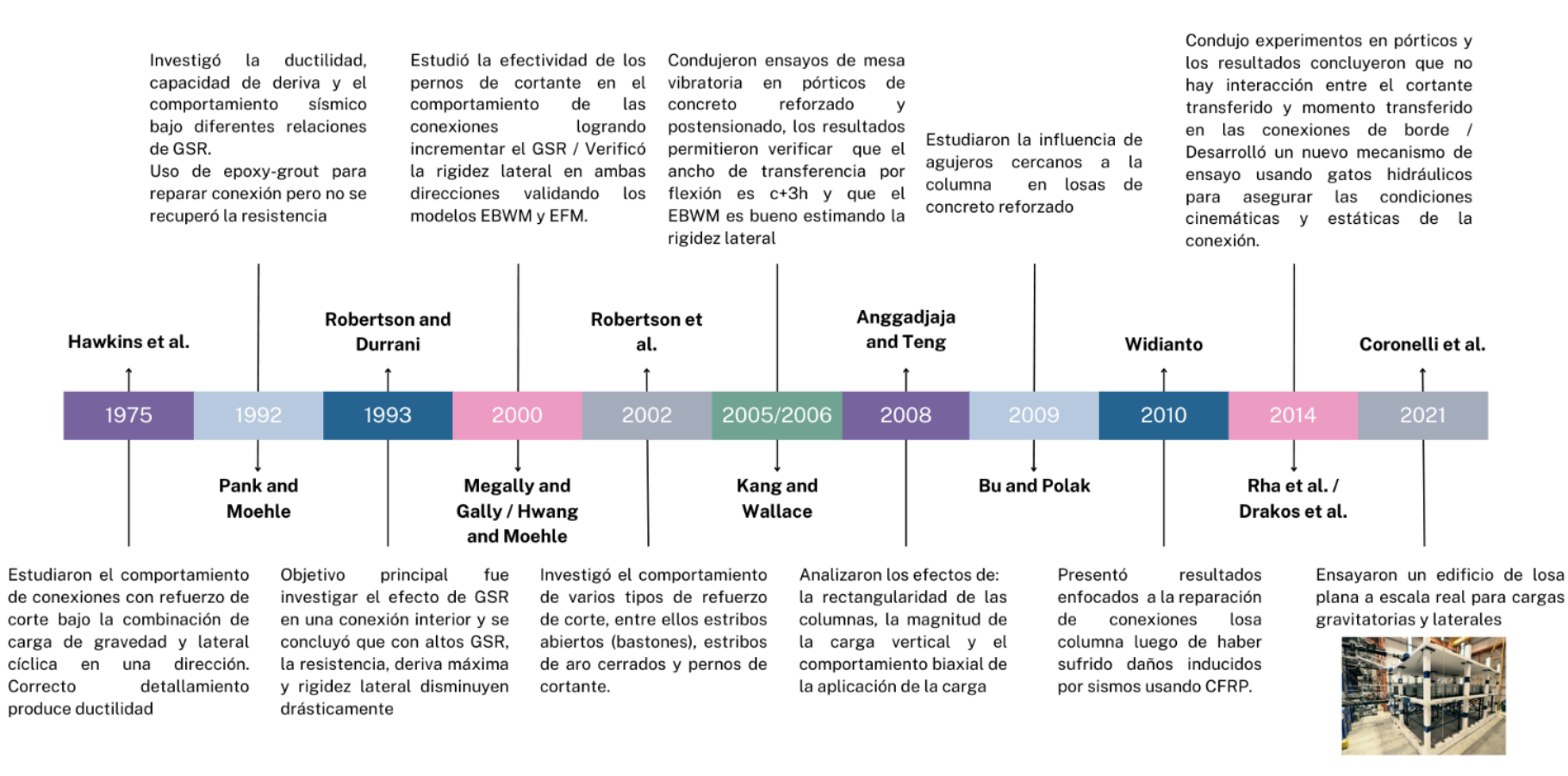

*Figura 2-20. Línea de tiempo de los avances en la investigación del comportamiento de conexiones losa plana columna* 

37

### **2.5 Modelado no lineal**

En general, existen dos enfoques en cuanto al modelado no lineal de estructuras, los cuales se explican de manera breve a continuación.

### **2.5.1 Modelos numéricos de elementos finitos**

Estos modelos constituyen una valiosa herramienta académica en la búsqueda de resultados confiables con un margen de error muy pequeño. Un modelo desarrollado mediante elementos sólidos 3D tiene la capacidad de aproximar de manera muy precisa los resultados de ensayos experimentales, evitando la necesidad de implementar costosos laboratorios donde se ensayan maquetas a escala real. Sin embargo, la principal desventaja es que se requiere de ordenadores de alto rendimiento, lo que compromete la capacidad computacional en términos de tiempo y almacenamiento. Este detalle es la razón por la que este enfoque no se utiliza comúnmente en la práctica ingenieril (Ramírez, 2020). Las Figuras 2-21 y 2-22 muestran algunos ejemplos de la implementación de esta técnica en la investigación.

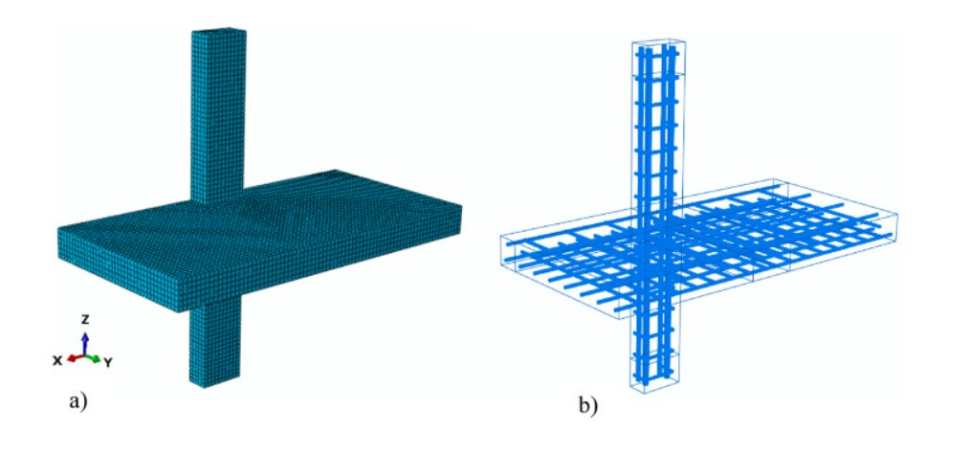

*Figura 2-21. Modelo de Elementos Finitos 3D para una conexión losa columna de borde (Najafgholipour and Sarhadi 2022)*

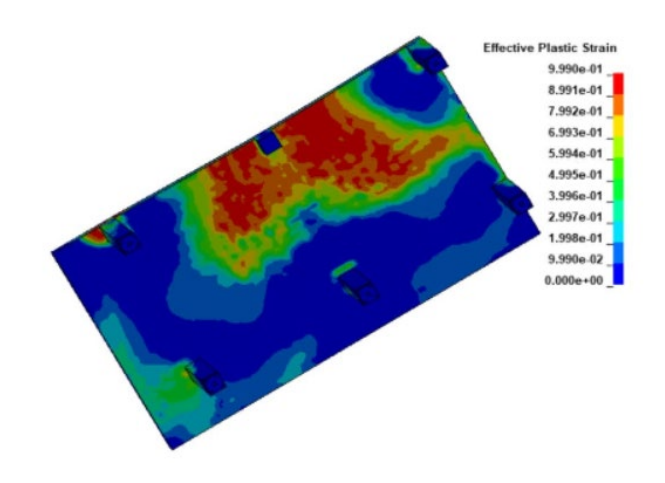

*Figura 2-22. Modelo de Elementos Finitos 3D del primer piso de un edificio (Do et al. 2021)*

## **2.5.2 Macromodelos**

Esta metodología presenta un enfoque mucho más sencillo en comparación con los modelos de elementos finitos. Permite la elaboración de macromodelos en donde, a partir de varias campañas experimentales, se ha podido determinar ciertos elementos o zonas críticas de una estructura que tienen un comportamiento bien definido bajo ciertas circunstancias o agentes externos actuantes. Un ejemplo conciso de este concepto es la formación de rótulas plásticas en los extremos de vigas y columnas en un pórtico de hormigón armado. En este caso en particular, resulta innecesario la elaboración de un modelo de elementos finitos cuando este comportamiento se puede representar de igual manera por medio de resortes no lineales, recurriendo al concepto de plasticidad concentrada, sin comprometer la precisión de los resultados que se puedan obtener (AlHarras, 2015) (Kang et al., 2009).

En este ámbito, se han desarrollado varios macromodelos a lo largo de los años, cada uno elaborado para un fin específico, es decir, la cantidad de elementos no lineales, la ubicación y sus materiales constitutivos dependerán de lo que se quiera capturar de la estructura. Las Figuras 2-23 y 2-24 muestran algunos ejemplos de estas idealizaciones.

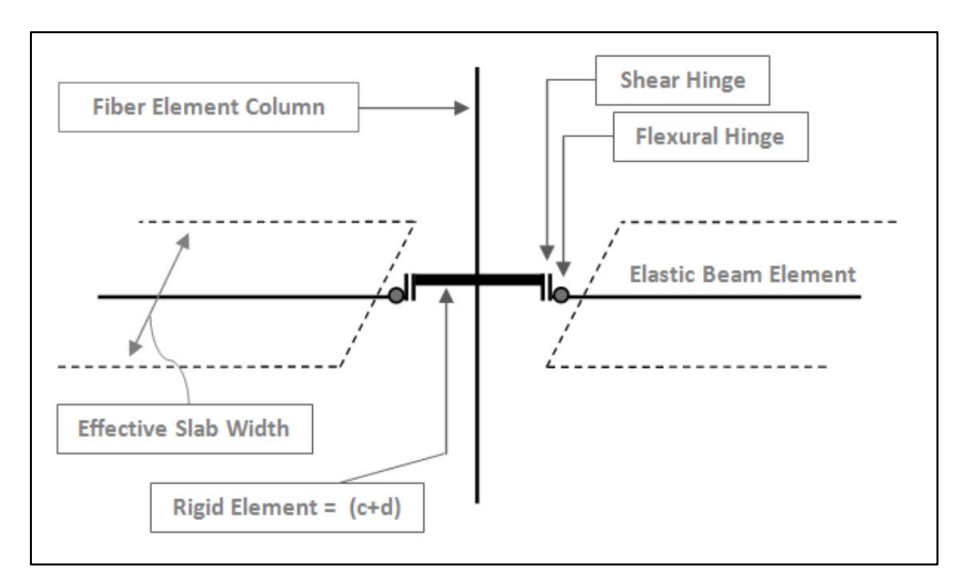

*Figura 2-23. Macromodelo de una conexión losa columna propuesto por AlHarras 2015)*

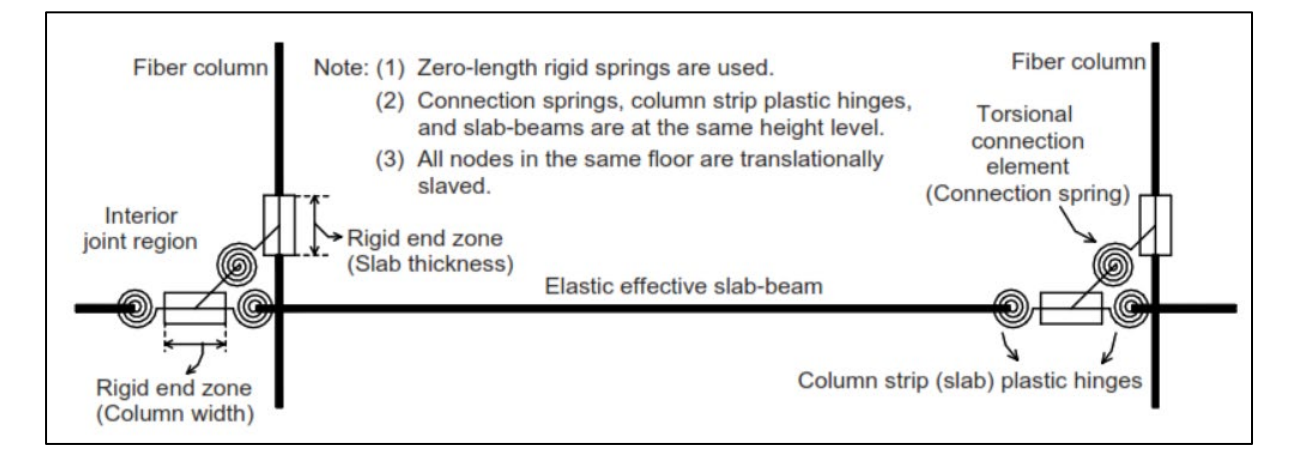

*Figura 2-24. Macromodelo de una conexión losa columna propuesto por Kang et al. (2009)*

### **3. Materiales y Métodos**

### **3.1 Idealizaciones**

### **3.1.1 Nudo rígido**

La conexión entre la losa plana y la columna exhibe modos de fallo que se hacen evidentes en el perímetro crítico situado alrededor del elemento de columna. Se parte de la hipótesis de que el nudo de conexión entre la losa plana y la columna es rígido, ya que esto proporcionaría resultados más precisos.

El FEMA 356 (2000) recomienda que las dimensiones de idealización del nodo rígido deben ser iguales en altura al espesor de losa y en ancho a la sección de columna, esto con el objetivo de modela la conexión de nudo rígido; recomienda también usar valores de rigidez efectiva a flexión para los elementos de 0.3-0.7 $EI_a$ .

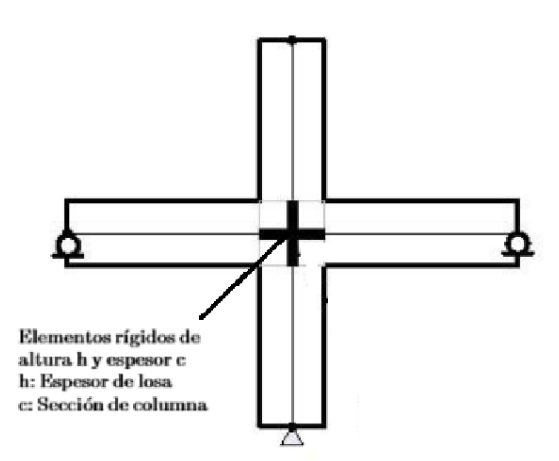

*Figura 3-1. Idealización de nudo rígido recomendado por FEMA356 (Birely et al. 2010)*

### **3.1.2 Método de viga equivalente**

El método de la viga equivalente se basa en el principio de que las rotaciones son equivalentes entre el sistema original, compuesto por la losa y la columna, y el subsistema que consiste en una viga equivalente y la columna correspondiente (ver Figura 3-2). Según este enfoque, para determinar el ancho efectivo de viga equivalente se emplea la teoría de placas elásticas y se utiliza un análisis de elementos finitos.

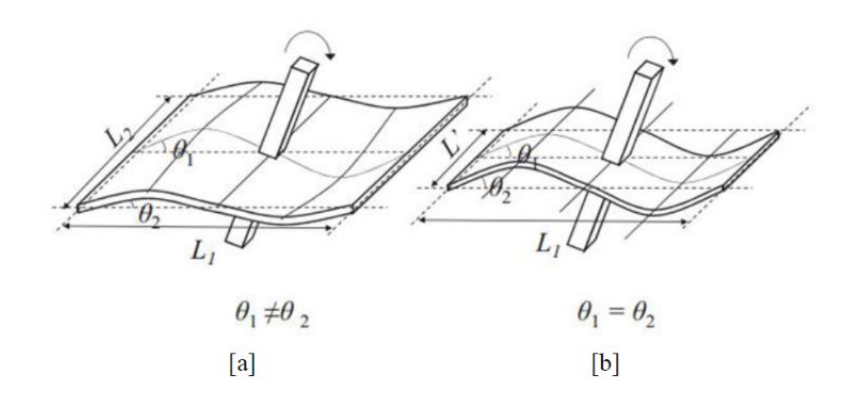

*Figura 3-2. Modelo de viga equivalente: a) Losa original b) Modelo de viga equivalente*

A partir de ensayos experimentales y computacionales, se han desarrollado fórmulas que permiten calcular valores de ancho de viga equivalente mediante el uso de un factor α. Esto se traduce en una expresión donde el ancho efectivo de la viga, representada como  $L'$ , se obtiene como resultado de multiplicar α por  $L_1$ , es decir,  $L' = αL_1$ 

#### **3.1.3 Método del pórtico equivalente**

El método del pórtico equivalente fue originalmente propuesto por Corley et al. (1961) y posteriormente fue ampliamente adoptado como un método de análisis por gravedad para losas en dos direcciones. En este modelo, las losas planas son representadas teóricamente como una combinación de elementos de flexión y torsión, junto con elementos rígidos. De manera similar al modelo de viga equivalente, el método del pórtico equivalente utiliza un factor para tener en cuenta el agrietamiento del hormigón, lo que permite calcular de manera adecuada el ancho de los elementos elásticos de flexión.

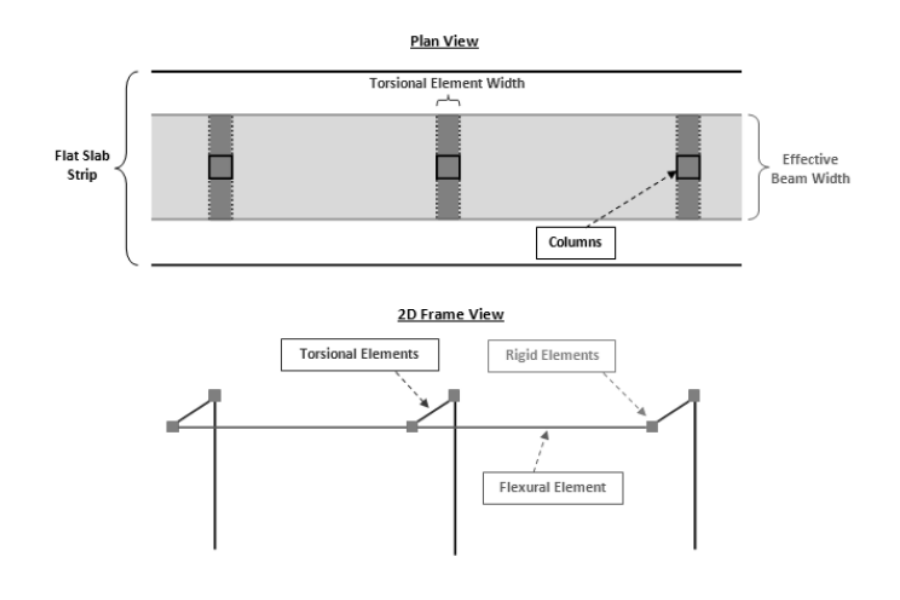

*Figura 3-3. Modelo de pórtico equivalente (AlHarras 2015)*

El método de pórtico equivalente supone una columna equivalente para un marco de dos dimensiones. La flexibilidad de esta columna equivalente se calcula teniendo en cuenta la contribución de flexibilidad de los pilares reales que se encuentran tanto por encima como por debajo de la conexión losa - columna (AlHarras, 2015).

El ACI 318-19 (2019) adoptó las mismas ecuaciones desarrolladas por Corley et al. (1961) a partir de estudios analíticos en 3 dimensiones.

$$
\frac{1}{K_{ec}} = \frac{1}{\sum K_c} + \frac{1}{K_t}
$$
 (12)

$$
K_t = \sum \frac{9E_c C}{l_t (1 - \frac{c_2}{l_t})^3}
$$
 (13)

$$
C = \sum (1 - 0.63 \frac{x}{y}) \frac{x^3 y}{3}
$$
 (14)

Donde:

- $K_c$ : Rigidez de flexión de la columna
- $K_t$ : Rigidez torsional de los elementos de torsión
- $E_c$ : Módulo de elasticidad del concreto
- x = Espesor de losa
- y = Dimensión de lado de la columna
- $c_2$ : Dimensión de columna rectangular equivalente
- $l_t$ : Longitud del elemento torsional

Para objetivos de diseño relacionados exclusivamente con la gravedad, se requieren únicamente los valores de rigidez relativa de los elementos. Sin embargo, para el análisis bajo cargas laterales, es necesario conocer el valor de rigidez absoluta para poder calcular tanto los desplazamientos como las fuerzas internas. Por lo tanto, Hwang and Moehle (2000) proponen las siguientes modificaciones al modelo de Corley y Jirsa (1961).

- La longitud del elemento torsional debe ser tomada igual a  $L_1$
- El uso del factor de reducción de rigidez, para tomar en cuenta el agrietamiento del hormigón, debe ser aplicado únicamente a los elementos de torsión y no a los elementos de flexión.

#### **3.1.4 Comparativa entre el método de pórtico equivalente y viga equivalente**

Hwang y Moehle (2000), en su estudio *Models for Laterally Loaded Slab-Column Frames*, desarrollaron un análisis detallado que permite comparar las predicciones analíticas obtenidas usando los dos tipos de idealizaciones con los resultados de ensayos experimentales. La Figura 3-4 indica la aproximación de resultados que permite obtener mediante el uso del factor de modificación  $\beta$ .

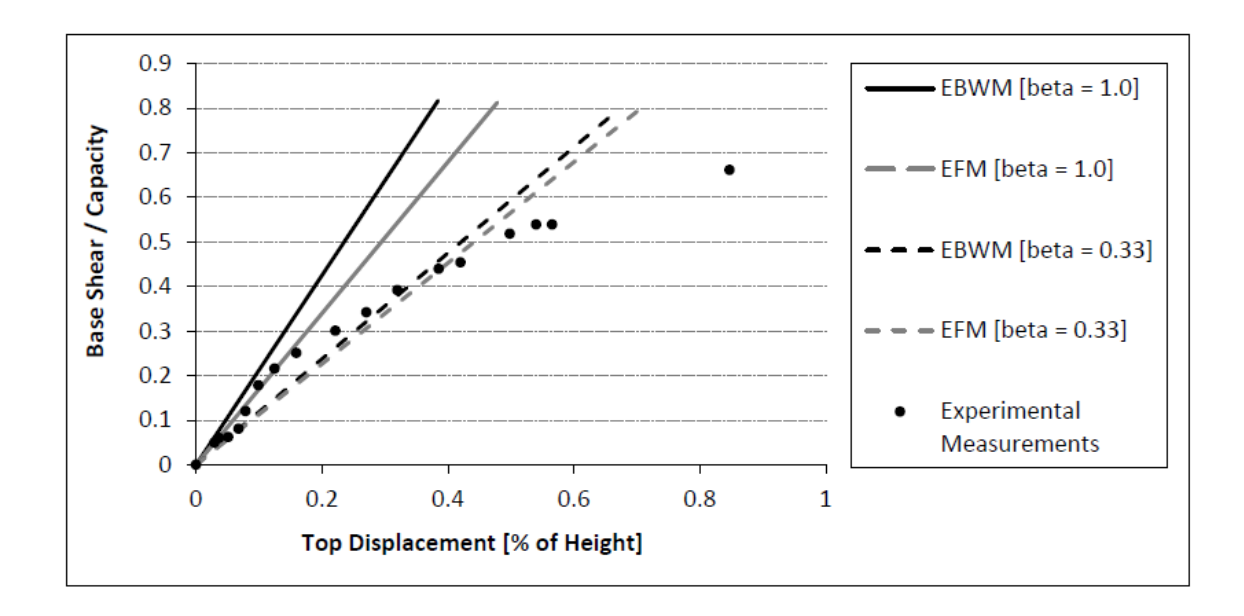

*Figura 3-4. Comparativa de sensibilidad del factor β entre el modelo de viga equivalente y pórtico equivalente (Hwang and Moehle 2000)*

### **3.2 Softwares para análisis no lineal**

#### **3.2.1 Ansys**

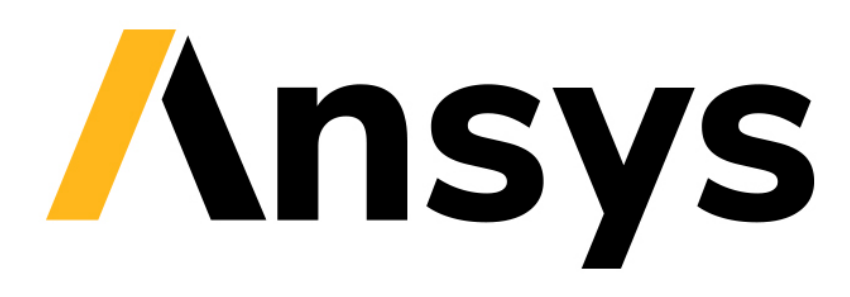

*Figura 3-5. Software de análisis estructural ANSYS*

ANSYS es un programa de simulación y análisis en ingeniería que permite realizar simulaciones de fenómenos ingenieriles en todas las áreas. Posee capacidades que permiten llevar a cabo distintas modelaciones e interactúa de manera adecuada y eficiente con programas de tipo CAD, logrando así una mejor modelación geométrica de los casos de estudio. Esto permite realizar análisis de fenómenos en varios campos de la ingeniería, como son: Ingeniería Estructural, Ingeniería térmica, Ingeniería de Fluidos y Multifísica (Alawadhi, 2015).

ANSYS ha sido mundialmente reconocido por su capacidad de simulación de comportamientos mecánicos, sobre todo en el campo de la mecánica automotriz. Un ejemplo de la capacidad de ANSYS en la simulación de comportamientos mecánicos es el caso de estudio de la empresa Magnax, la cual usó las potentes capacidades de ANSYS para modelar y mejorar el comportamiento mecánico de los motores, introduciendo una nueva tecnología de motores de flujo axial (Moreels, 2021).

### **3.2.2 Ruaumoko**

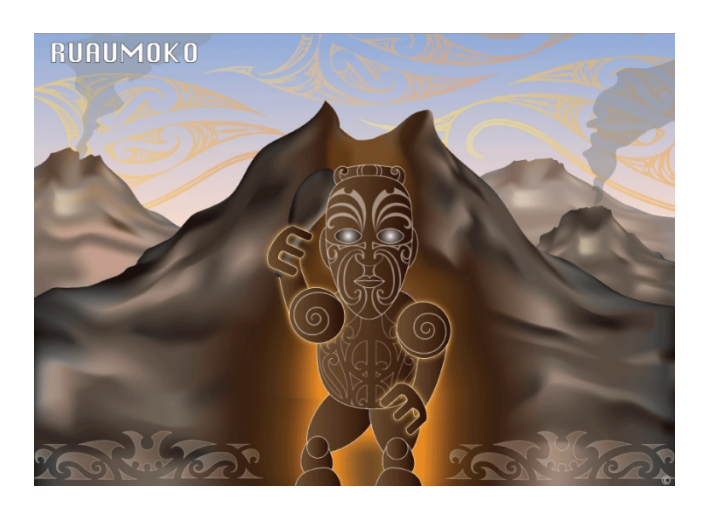

*Figura 3-6. Software de análisis estructural RUAUMOKO*

Ruaumoko es un software de simulación y análisis estructural en dos o tres dimensiones, conocido por su capacidad de simular el comportamiento lineal y no lineal de diferentes estructuras frente a la acción de cargas de distinta índole, entre ellas se puede mencionar cargas gravitatorias, laterales o sísmicas en varias direcciones (Carr, 2015).

Ruaumoko posee capacidades importantes que permiten realizar análisis estructural de tipo: análisis estático, análisis modal, análisis dinámico con fuerzas sísmicas horizontales y verticales, respuesta dinámica ante la aplicación de fuerzas dinámicas, análisis *pushover*, etc. (Carr, 2015).

Alizada y Hamid (2021) desarrollaron, mediante Ruaumoko, el estudio "RESPONSE OF TWO-STOREY RC FRAME WITH SPECIAL BASE-ISOLATION USING RUAUMOKO 2D PROGRAM", para el análisis de los beneficios estructurales de usar un determinado tipo de aislante sísmico en zonas de baja y media altura en regiones sísmicas. Obtuvieron resultados positivos y verificando la eficiencia del software en el comportamiento de la estructura frente a las cargas aplicadas.

#### **3.2.3 OpenSees**

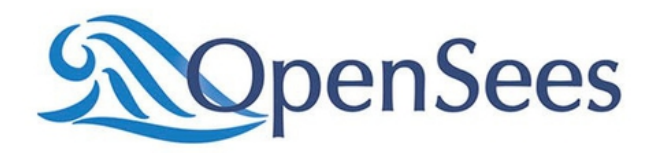

#### *Figura 3-7. Software de análisis estructural OpenSees*

*OpenSees*, abreviatura de *Open System for Earthquake Engineering Simulations*, es un software de código abierto diseñado para la creación de aplicaciones destinadas al análisis no lineal de sistemas estructurales. Gracias a su versatilidad, este software cuenta con capacidades que optimizan la eficiencia computacional, lo que a su vez facilita la obtención de análisis más precisos. *OpenSees* principalmente fue desarrollado en el lenguaje de programación C++, con la colaboración del lenguaje Fortran. Posee una alta facilidad modular, lo que significa que brinda a los investigadores la capacidad de dividir las herramientas de código que hayan desarrollado y, al mismo tiempo, reutilizar información valiosa de cada análisis para obtener resultados óptimos (McKenna, 2011).

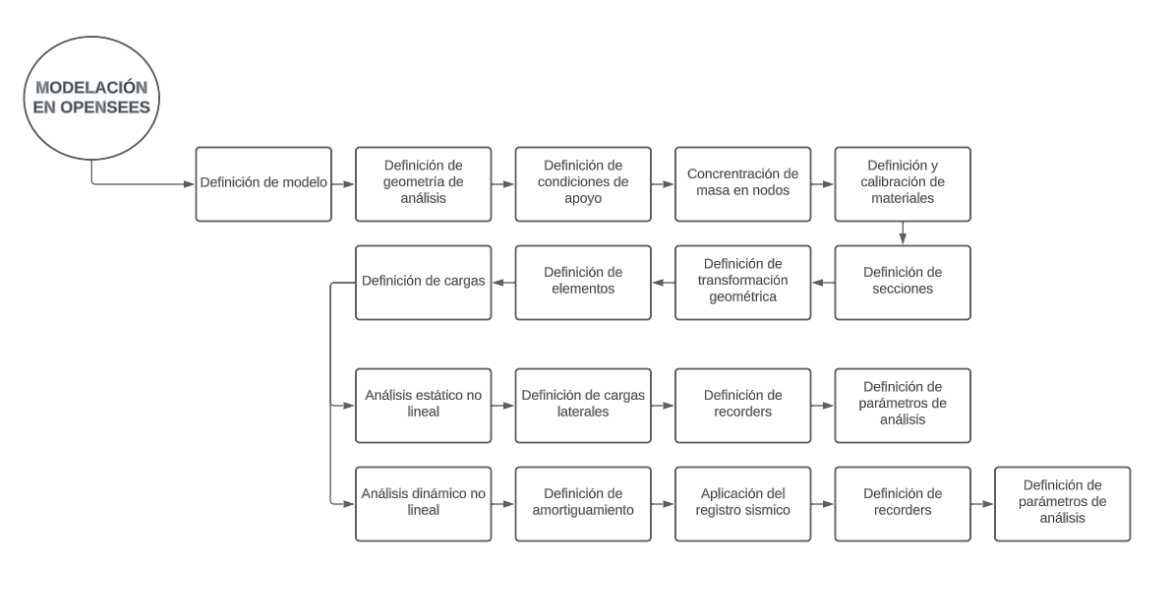

*Figura 3-8. Esquema de modelación de OpenSees*

### **4. Caso de Estudio y Modelización**

#### **4.1 Modelamiento no lineal propuesto**

Con base en los Capítulos 2 y 3, en donde se exponen las fórmulas y técnicas de modelado de la conexión losa - columna, en esta sección se plantea un macromodelo que combina elementos elásticos, elementos con plasticidad concentrada y elementos con plasticidad distribuida. El modelo base adoptado se fundamenta en la propuesta realizada por AlHarras (2015) y se somete a un proceso de validación basado en estudios experimentales llevados a cabo por Song et al. (2012). Las investigaciones experimentales involucran la variación de propiedades de materiales, cantidades y configuraciones de refuerzo cortante.

Según el ACI 318-19 (2019), cuando una conexión losa - columna se somete a una fuerza lateral, experimenta la transferencia de momento desbalanceado (Mu), una parte del cual es resistido por el refuerzo a corte, mientras que la otra parte es resistida por el refuerzo a flexión colocado en un ancho de transferencia de esfuerzo  $c_2 + 3h$ , conocida como franja de columna, la cual se ejemplifica en la Figura 4-1.

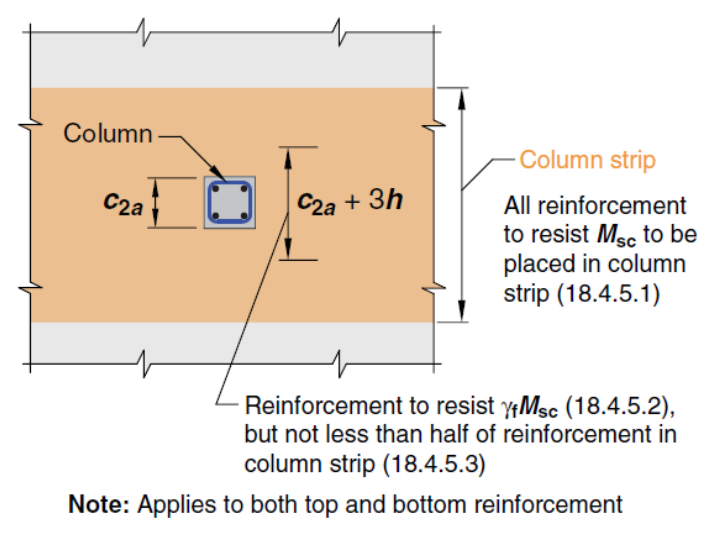

*Figura 4-1. Franja de columna definida según el ACI 318-19 (2019)*

En el Capítulo 2, se describe la formulación matemática de cómo se producen las 2 formas de transferencia de momento desbalanceado, tanto por cortante excéntrico como por flexión. Estas dos formas de transferencia conducen a dos modos de falla que son los que contempla el modelo propuesto: falla por punzonamiento inducido por cortante excéntrico y falla por fluencia del acero contenido en la losa.

Concretamente, el modelo propuesto consta de dos resortes, el primero corresponde a un resorte de corte que trabaja en su grado de libertad 2 (dirección Y) y posee capacidades de resistencia a corte, diseñadas para resistir la demanda generada por el cortante excéntrico

en la transferencia de momento desbalanceado. Mientras que, el segundo resorte corresponde a un resorte rotacional y trabaja en su grado de libertad 3 (rotación en Z); cuenta con capacidades a flexión destinadas a resistir la demanda generada por la porción de momento desbalanceado transferido por flexión (AlHarras, 2015). A continuación, en la Figura 4-2 se esquematiza lo anteriormente descrito.

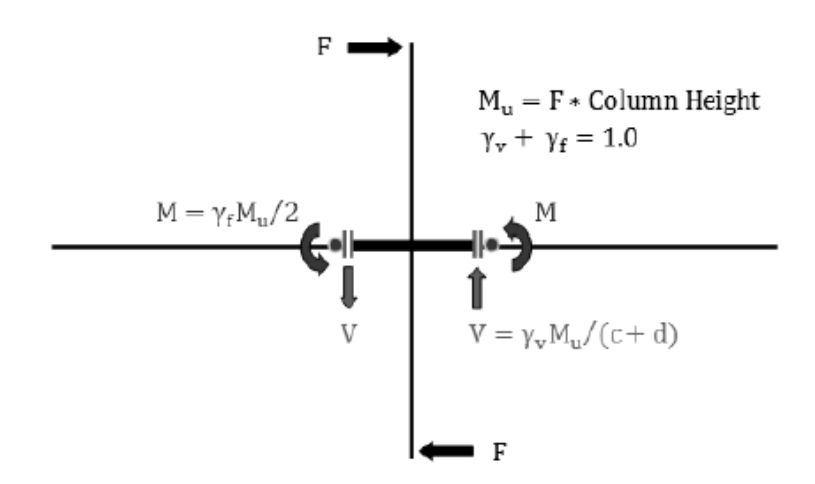

*Figura 4-2. Equilibrio de un sistema estructural sometido a una fuerza lateral (AlHarras 2015)*

Con el propósito de lograr resultados que brinden una mejor aproximación, se ha optado por utilizar la metodología de modelado por fibras para los elementos de columna superior e inferior que se conectan a la losa. Por otra parte, la losa se representa en todo su vano mediante un elemento elástico de ancho equivalente, calculado por el método de viga equivalente, enfoque descrito en el Capítulo 3. Para la modelación del nudo, en la sección 3.1.1 se justifica el uso de elementos rígidos para su simulación; estos elementos son colocados en un ancho igual a sección de columna. La Figura 4-3 permite observar el sistema con las respectivas idealizaciones.

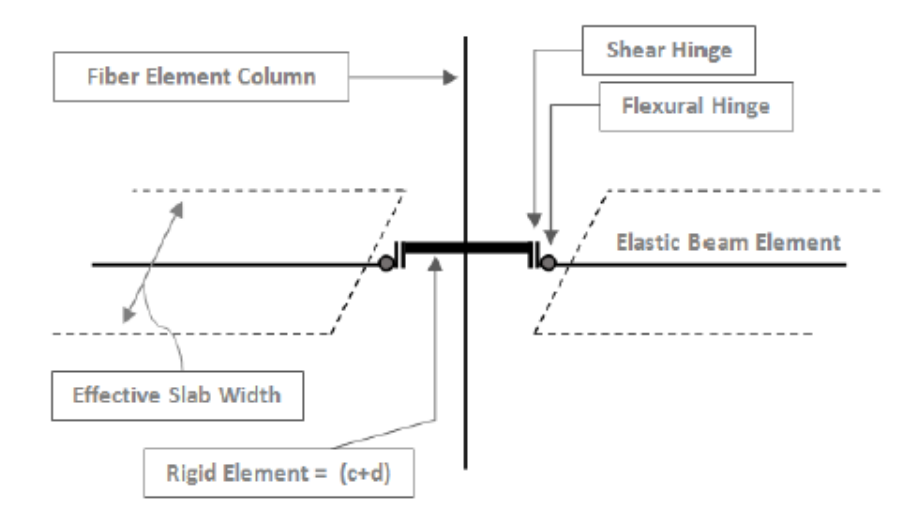

*Figura 4-3. Macromodelo propuesto para la modelación losa plana – columna (AlHarras 2015)*

#### **4.2 Rigidez lateral**

Para el presente caso de estudio se ha considerado el método de viga equivalente propuesto por Hwang and Moehle (2000). Mediante este enfoque se considera la reducción de rigidez ocasionada por el agrietamiento del hormigón en la losa, un fenómeno que se produce como respuesta a las cargas externas aplicadas al sistema estructural. Además, se establece un valor de viga equivalente, el cual es aplicable tanto para conexiones interiores como exteriores. De esta manera, los factores de reducción se pueden determinar a partir de las siguientes ecuaciones:

$$
al_2 = 2c_1 + \frac{1}{3}l_1 \ge \frac{1}{3}
$$
 (15)

$$
\beta_{cr} = 4 \frac{c_1}{l_1} \ge \frac{1}{3} \tag{16}
$$

Donde:

- $l_1$ : Longitud de vano en la dirección 1
- $l_2$ : Longitud de vano en la dirección 2
- $c_1$ : Dimensión de sección transversal de columna en la dirección 1
- $\beta_{cr}$ : Factor que considera el agrietamiento del hormigón

#### **4.3 Propiedades de resorte de corte**

El ACI 318-19 establece que el esfuerzo cortante (Vu) corresponde a una combinación de cargas gravitatorias y esfuerzo cortante excéntrico producido por la transferencia de momento desbalanceado  $\gamma_v M_u$ , el cual es resistido por la columna, tal y como se describió en la sección 2.3.2. En este sentido, la Figura 4-4 ilustra el comportamiento del resorte de corte planteado por AlHarras (2015).

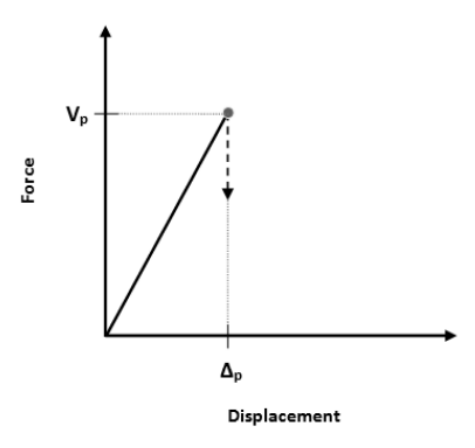

*Figura 4-4. Backbone del resorte de corte*

La capacidad de momento desbalanceado puede ser calculada a partir de la expresión 10, reacomodando sus variables. Así, se llega a la siguiente expresión en términos de resistencia:

$$
M_{np} = \left(v_c + v_s - \frac{V_u}{b_o d}\right) \frac{J}{\gamma_v \left(\frac{c+d}{2}\right)}\tag{17}
$$

Donde:

 $v_c$ : Capacidad a esfuerzo cortante proporcionada por el concreto

 $v_s$ : Capacidad a esfuerzo cortante proporcionada por el acero de refuerzo

: Dimensión de la sección transversal de la columna en dirección de la carga de momento desbalanceado

Una vez obtenida la capacidad de momento desbalanceado, es necesario expresarla en términos capacidad a resistir esfuerzos cortantes Vp, a una deformación plástica última  $\Delta_n$ , tal y como se muestra en la Figura 4-4; a continuación, se presentan las ecuaciones respectivas a cada parámetro.

$$
V_p = \left(\frac{M_{np}}{c+d}\right) \tag{18}
$$

$$
\Delta_p = \frac{\theta_p}{2} (c + d) \tag{19}
$$

Donde:

 $\theta_p$ : Rotación plástica crítica a la cual se espera la falla por punzonamiento (ver Figuras 2-18 y 2-19)

#### **4.4 Propiedades del resorte a flexión**

Además de los resortes con capacidades cortantes, resulta imperativo definir resortes con capacidades para resistir momentos, los cuales monitorean la porción de momento desbalanceado transmitido por flexión  $\gamma_f M_u$ . La capacidad de resistencia a la flexión del resorte se calcula en un ancho efectivo igual a c+3h, como indica en la sección 4. La Figura 4-5 muestra el comportamiento del material constitutivo del resorte a flexión propuesto por AlHarras (2015).

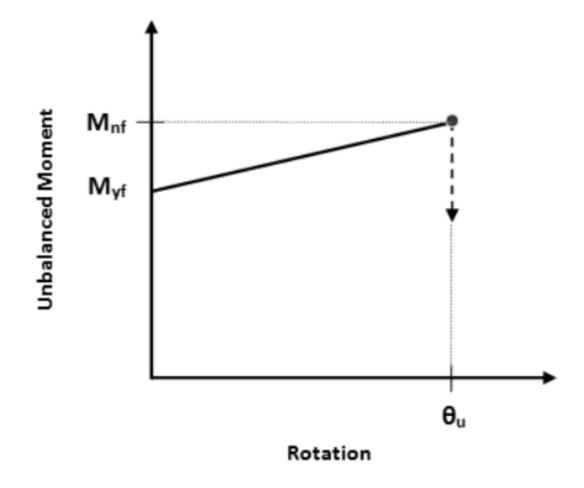

*Figura 4-5. Backbone del resorte de flexión*

La capacidad a flexión del resorte se define por las ecuaciones 21 y 22 establecidas por el ACI 318-19.

$$
Mn = 0.85f'c * a * b * \left(d - \frac{a}{2}\right) + A's * Fy * (d - d')
$$
\n(20)

$$
a = \frac{As * Fy - A's * Fy}{0.85 * f'c * b}
$$
 (21)

Donde:

Mn: Capacidad a momento nominal

As: Cuantía de acero de refuerzo a tracción

As': Cuantía de acero de refuerzo a compresión

Fy: Esfuerzo de fluencia del acero

d: Peralte efectivo de la sección

a: Altura del bloque a compresión

Por otro lado, la determinación de la rotación plástica se lleva a cabo mediante fórmulas empíricas y valores de curvatura predefinidos para elementos de hormigón armado. En la investigación realizada por Zhao et al. (2011), se establecen fórmulas empíricas propuestas por diversos autores que permiten obtener aproximaciones de la longitud de la rótula plástica en función del tipo de miembro bajo estudio. A continuación, se presenta la Tabla 4-1 con las respectivas expresiones y sus autores.

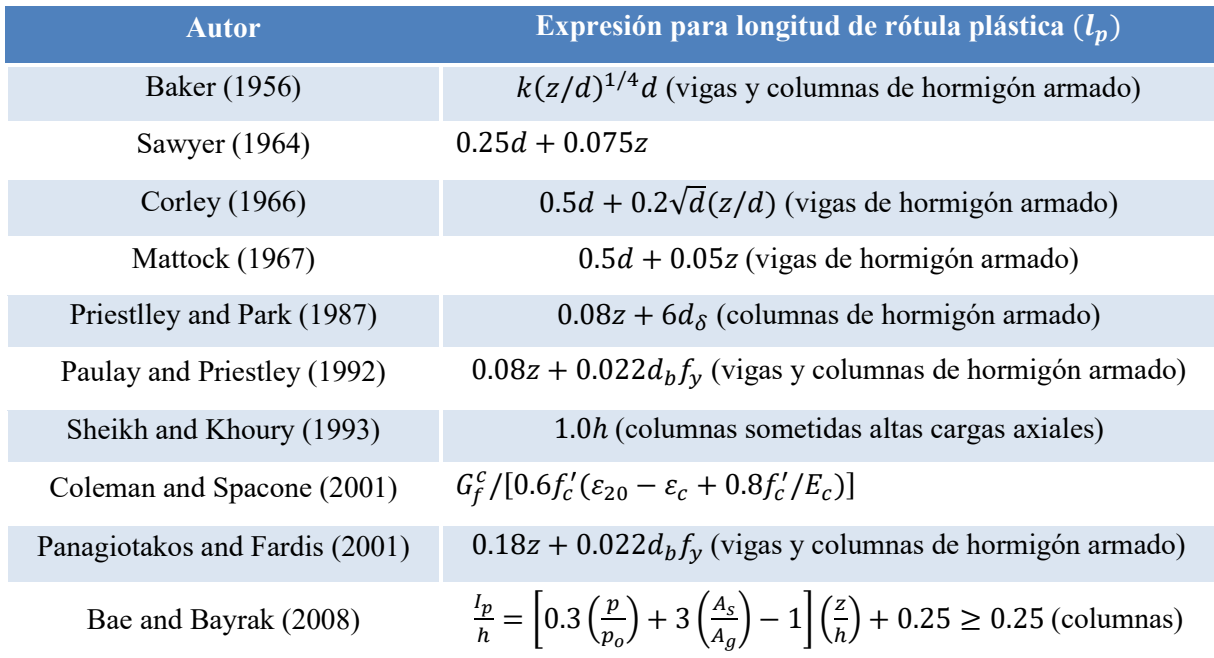

#### *Tabla 4-1. Fórmulas empíricas para longitudes de rótula plástica. Adaptada de Zhao et al. (2011)*

Se recomienda referirse a los textos desarrollados por los autores para obtener mayor información acerca de las variables involucradas. Para esta investigación, se hace uso de la fórmula propuesta por Paulay y Priestley (1992) para el cálculo de longitud de rótula plástica:

$$
l_p = 0.08L + 0.022 * Fy * d \tag{22}
$$

Posteriormente, se calcula la curvatura de fluencia y la curvatura última para el miembro estructural analizado, cuyos valores se definen por las fórmulas propuestas por Telemachos et al. (2001):

$$
\phi_y = \frac{f_y}{E_s(1 - k_y)d} \tag{23}
$$

En donde:

- $\phi_{v}$ : Curvatura de fluencia
- $f_{y}$ : Esfuerzo de fluencia del acero
- $k_v$ : Profundidad del bloque a compresión
- d: Peralte efectivo
- $E_s$ : Módulo de elasticidad del acero

La profundidad del bloque a compresión, según Telemachos et al. (2001), queda definida por las siguientes expresiones:

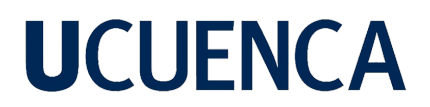

$$
k_y = (n^2 A^2 + 2n)^{1/2} - nA
$$
 (24)

$$
A = \rho + \rho' + \rho_v + \frac{N}{bdf_y} \tag{25}
$$

$$
B = \rho + \rho' \delta' + 0.5\rho_v (1 + \delta') + \frac{N}{bdf_y}
$$
\n(26)

Donde:

- $n:$  Relación modular
- $\rho$ : Cuantía de refuerzo a tracción
- $\rho'$ : Cuantía de refuerzo a compresión
- $\rho_{\rm n}$ : Cuantía de refuerzo a corte
- $N:$  Fuerza axial
- b: Ancho de sección trasnversal
- d: Peralte efectivo
- $d'$ : Distancia de la fibra extrema a compresión al centroide del refuerzo a compresión  $\delta'$ : d/d'

Finalmente, se calcula el valor capacidad de rotación plástica mediante la ecuación 28.

$$
\theta_u = l_p(\varphi_u - \varphi_y) \tag{27}
$$

Donde:

- $\theta_{\rm u}$ : Rotación plástica crítica a la cual se espera la falla por punzonamiento
- $l_p$ : Longitud de rótula plástica
- $\phi_{\nu}$ : Curvatura de fluencia
- $\phi_u$ : Curvatura ultima =  $\varepsilon_u/c$
- $\varepsilon_u$ : Deformación última del concreto
- c: Profundidad del eje neutro

#### **4.5 Aplicación de análisis estático no lineal** *pushover* **al modelo**

Luego de una exhaustiva revisión de las capacidades que brinda cada software presentado en la sección 3.2, en el presente estudio se ha considerado el entorno *OpenSees* para el desarrollo del macromodelo. El proceso de implementación y validación del macromodelo seguirá la secuencia de pasos recomendada en la sección 3.2.3. Esto tiene como objetivo principal garantizar un trabajo ordenado y eficiente durante todo el proceso.

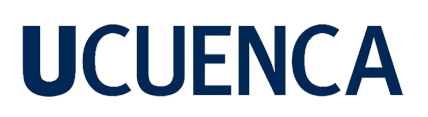

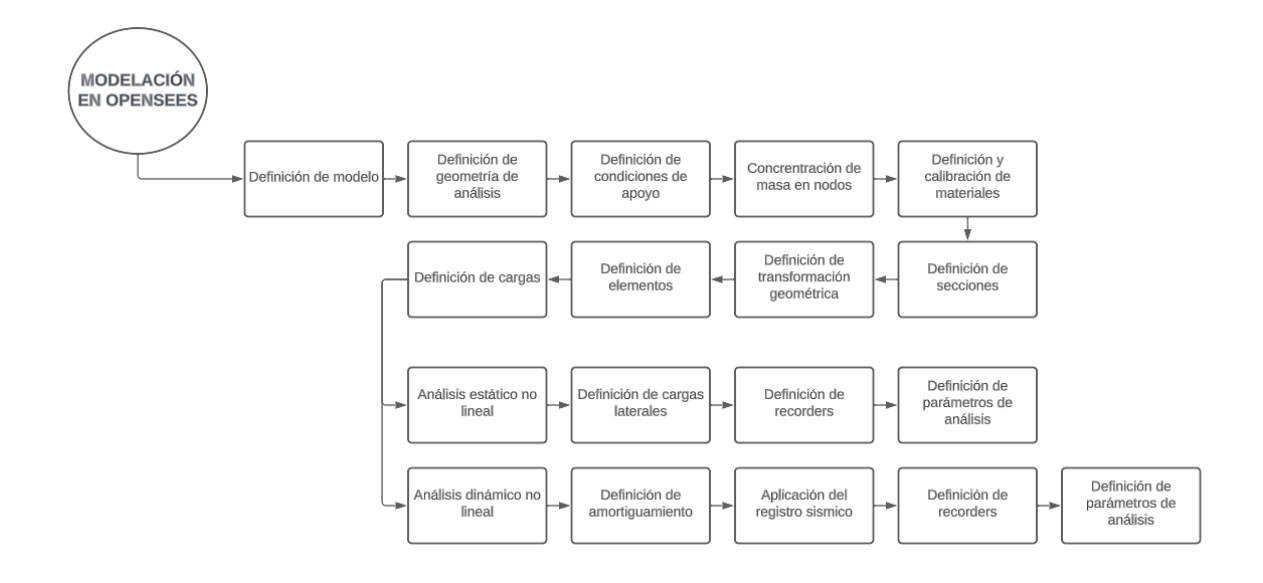

*Figura 4-6. Esquema de modelación OpenSees*

A continuación, se presenta la Tabla 4-2 con los datos geométricos del espécimen y los valores mecánicos de los materiales empleados en el ensayo experimental.

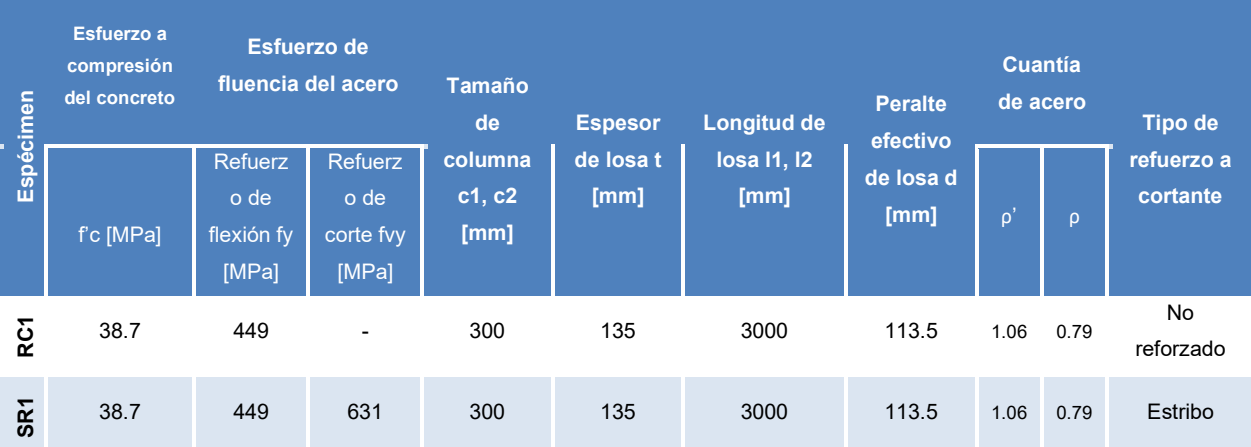

Nota: ρ: Cuantía de refuerzo a tracción ρ': Cuantía de refuerzo a compresión

*Tabla 4-2. Datos geométricos y mecánicos de ensayos experimentales*

## **4.5.1 Definición de modelo**

Como primer paso para la implementación, se define el modelo, especificando el número de dimensiones -*ndm* en las cuales trabajará (2D o 3D) y los grados de libertad *-ndf* en cada nodo que se consideran en el análisis. Es importante realizar una limpieza previa de todos los procesos y variables involucradas en análisis previos, esto se lleva a cabo mediante el comando *wipe().*

```
wipe()model('basic','-ndm',2, '-ndf',3)
```
*Figura 4-7. Parte de la codificación del archivo "RunPushover.py" para la definición del modelo 2D*

### **4.5.2 Definición de geometría de análisis**

Como caso de aplicación del modelo, se utiliza el ensayo experimental de conexión aislada realizado por Song et al. (2012), en el cual dicha conexión ha sido sometida tanto a carga de gravedad como carga lateral. Las dimensiones y ubicación de cada uno de los elementos se indican en la Figura 4-8.

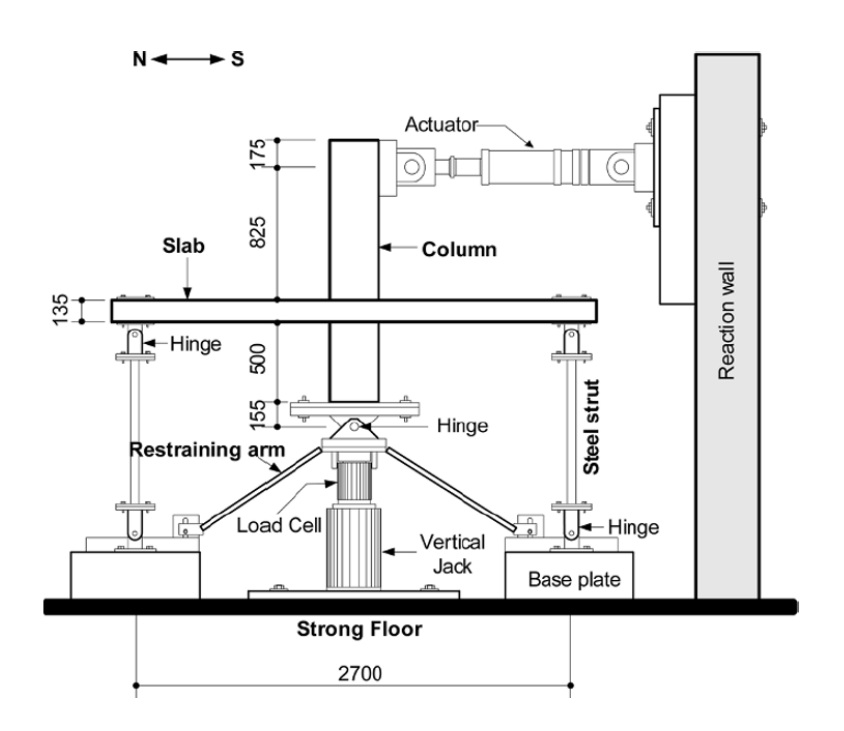

*Figura 4-8. Configuración del ensayo experimental realizado por Song et al. (2012)*

Para conseguir la geometría propuesta en la Figura 4-8, se hace uso del comando *node*, delimitando las posiciones de cada uno de los elementos que conforman el ensayo (ver Figuras 4-9 y 4-10).

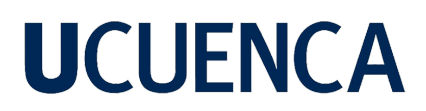

#Dimensiones de ensayo

|                              |  | $LColinf = 500*mm$ | #Longitud de columna inferior                 |  |
|------------------------------|--|--------------------|-----------------------------------------------|--|
| $LColsup = 825*mm$           |  |                    | #Longitud de columna superior                 |  |
| LBeam = $1350*mm$            |  |                    | #Longitud de vano de Losa                     |  |
|                              |  |                    | $HCol = 300*mm$ #Altura de sección de columna |  |
| BCol                         |  |                    | = 300*mm #Ancho de sección de columna         |  |
| #Sección de viga equivalente |  |                    |                                               |  |
| BBeam                        |  |                    | $= 640*mm$ #Ancho de sección de viga          |  |
|                              |  |                    | $HBean = 135*mm$ #Altura de sección de viga   |  |

*Figura 4-9. Parte de la codificación del archivo "Geometria.py" para la definición de las dimensiones del ensayo*

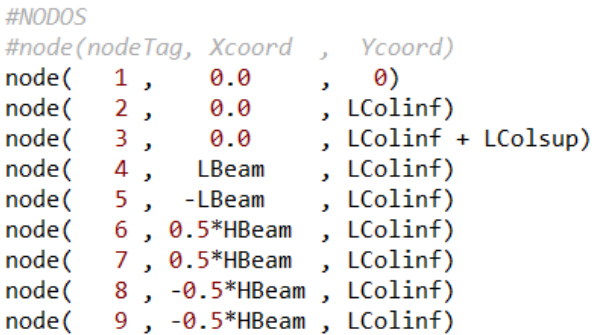

*Figura 4-10. Parte de la codificación del archivo "Geometria.py" para la definición de los nodos del ensayo*

Una vez definida la geometría de nodos, como se indica en la Figura 4-10, se obtiene un sistema conformado por 9 nodos, los cuales se encuentran ubicados en el plano, como se muestra en la Figura 4-11.

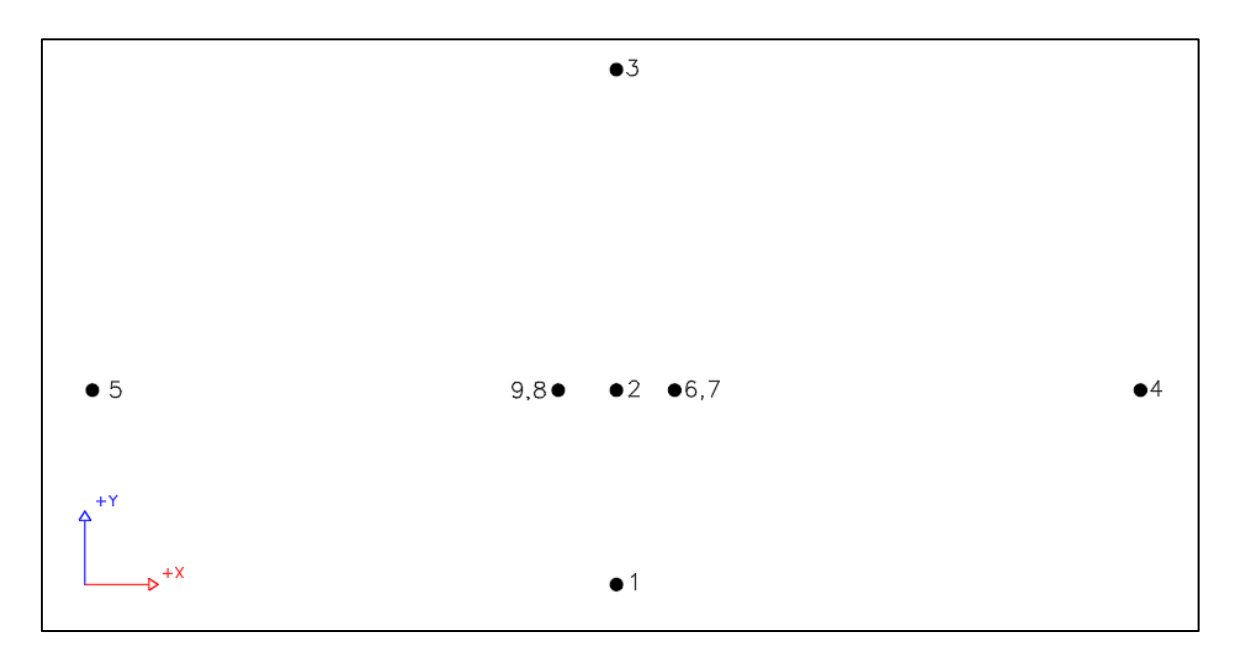

*Figura 4-11. Esquema de geometría y nomenclatura de nodos*

## **4.5.3 Condiciones de apoyo**

Se establecen las condiciones de apoyo que obedecen al ensayo experimental. De esta manera, los nodos 4 y 5 se encuentran simplemente apoyados, mientras que el nodo 1 tiene una restricción únicamente en el sentido horizontal. Para lograr estas restricciones se hace uso del comando *fix* (ver Figura 4-12).

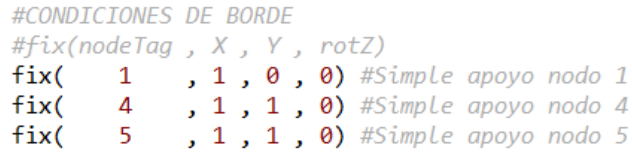

*Figura 4-12. Parte de la codificación del archivo "Geometria.py" para la definición de las condiciones de apoyo*

### **4.5.4 Concentración de masa en nodos**

Para el presente caso de análisis no se requiere asignación de masa, sin embargo, se platea llevar a cabo un análisis modal de la estructura con el objetivo de verificar que el modelo se encuentre correctamente definido.

La masa se concentra en el nodo 2, al cual se le asigna el peso propio de toda la estructura mediante el comando *mass*; la Figura 4-13 ilustra esta acción.

> #ASIGNACIÓN DE MASA #mass(nodeTag, massX, massY, massZ) mass( 2 , NodalMass, Negligible, Negligible)

#### *Figura 4-13. Parte de la codificación del archivo "Geometria.py" para la definición de la masa*

Se asigna masa únicamente en la dirección de X, ya que el análisis se realiza en este sentido. Sin embargo, para los grados de libertad 2 y 3, se asigna un valor muy cercano a cero debido a que asignar un valor completamente nulo podría ocasionar problemas de convergencia internos del software.

### **4.5.5 Definición y calibración de materiales**

Para la modelación realizada en el presente trabajo se emplearon materiales con diferentes propiedades mecánicas y físicas. Dichos materiales están desarrollados en el software *OpenSees*, y se describen a continuación.

## **4.5.5.1 Definición del hormigón**

Para definir el comportamiento del hormigón, se emplea el material *Concrete02*, el cual es un tipo de material uniaxial que incluso considera la capacidad a tracción del concreto (ver Figura 4-14).

```
#Material para el hormigón
uniaxialMaterial('Concrete02', matTag, fpc, epsc0, fpcu, epsU, Lambda, ft,
                                                                             Ets)
```
*Figura 4-14. Parte de la codificación del archivo "SeccionesYMateriales.py" para la definición del hormigón*

La Tabla 4-3 describe el significado de cada uno de los parámetros que recibe como argumento el material uniaxial *Concrete02*. En la Figura 4-15 se ilustra la curva constitutiva de este mismo material.

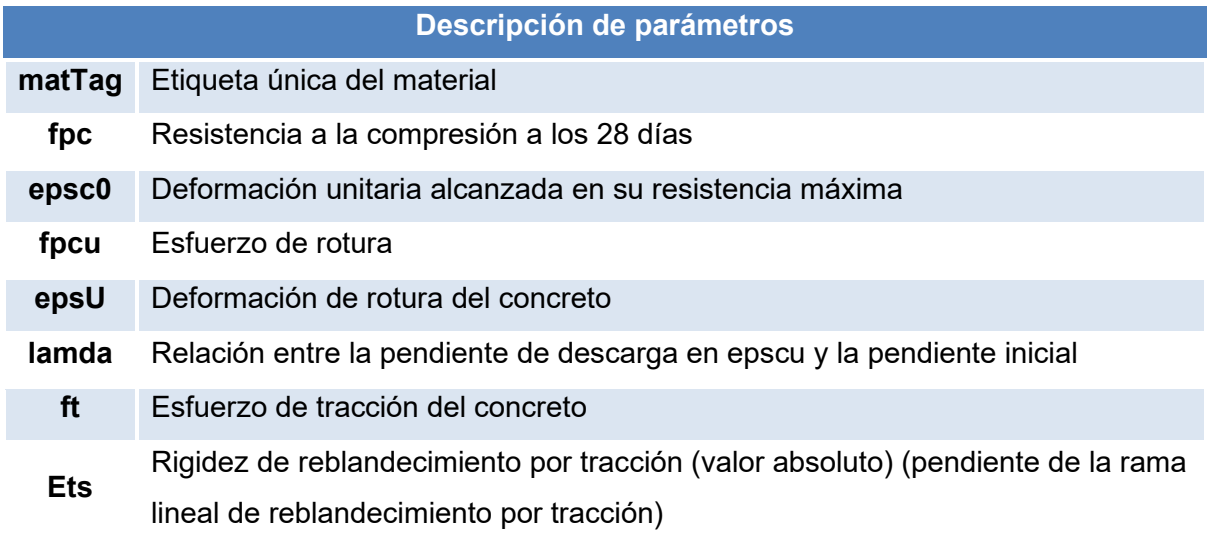

*Tabla 4-3. Lista de argumentos para el material Concrete02*

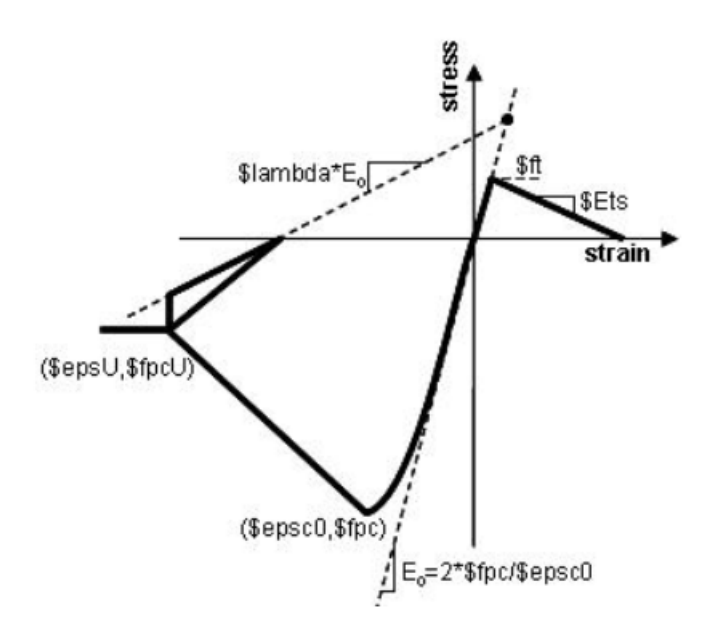

*Figura 4-15. Curva constitutiva del material Concrete02. Recuperado de: OpenSeesWiki*

Debido a que el material *Concrete02* constituye la base para la columna del macromodelo, se realiza una distinción en la definición del material. Esto se debe a que la metodología de modelación por fibras presenta diferencias en la sección transversal, específicamente entre el hormigón confinado y el hormigón no confinado. Esta variación se debe a que, en el software, no se considera el refuerzo a corte presente en el elemento por medio de estribos. Sin embargo, se otorga una capacidad de resistencia adicional al hormigón confinado para simular los efectos proporcionados por el refuerzo de corte en el elemento real.

• Curva esfuerzo deformación de hormigón confinado y no confinado

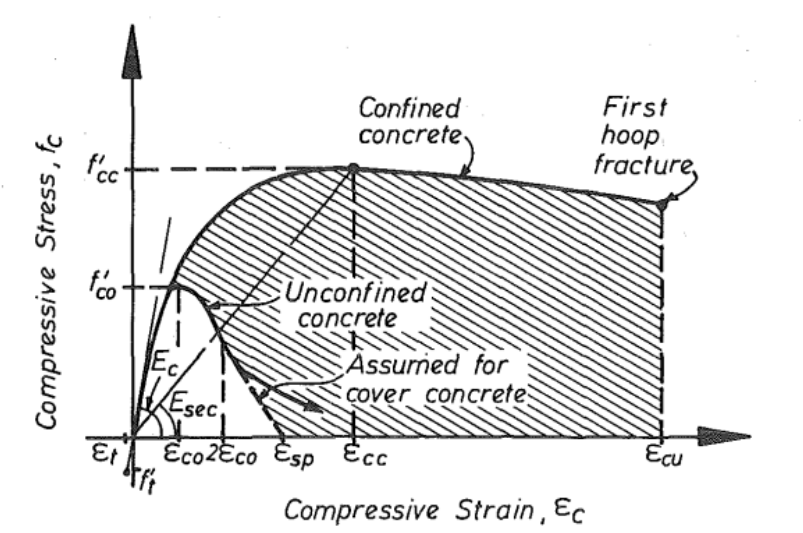

*Figura 4-16. Modelo esfuerzo-deformación de hormigón confinado y no confinado propuesto para carga monotónica según Mander et al. (1988)*

Para la definición de valores de esfuerzo y deformación, tanto en el concreto confinado como en el no confinado, se han establecido fórmulas que proporcionan una aproximación al comportamiento físico – mecánico del elemento.

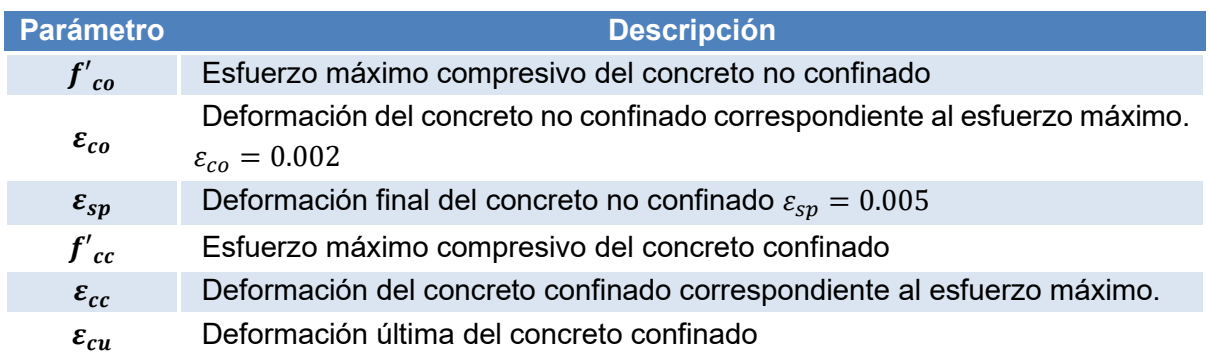

#### *Tabla 4-4. Descripción de parámetros de concreto confinado y no confinado*

Para la determinación de cada uno de los parámetros que permiten definir el valor del esfuerzo y deformación del hormigón, se recomienda referirse al documento elaborado por Mander et al. (1988).

• Calibración del material *Concrete02* – Confinado y No Confinado

Utilizando las fórmulas propuestas por Mander et al. (1988), se calculan todos los parámetros definidos tanto para concreto confinado como para el no confinado, teniendo en cuenta que el material utilizado tiene capacidad a tracción.

```
#HORMIGON NO-CONFINADO
fc1U = fceps1U = -0.003fc2U = 0.2*fc1Ueps2U = -0.05ftU = -0.14*fc1UEts = ftU/0.002lambda = 0.1#HORMIGON CONFINADO
fc1C = 1.26394*fceps1C = 2*fc1C/Ecfc2C = fceps2C = 5*eps1CftC = -fc1C/10Ets = ftU/0.002\_\
```
*Figura 4-17. Parte de la codificación del archivo "SeccionesYMateriales.py" que define las capacidades del hormigón confinado y no confinado*

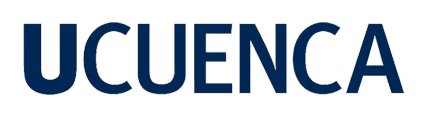

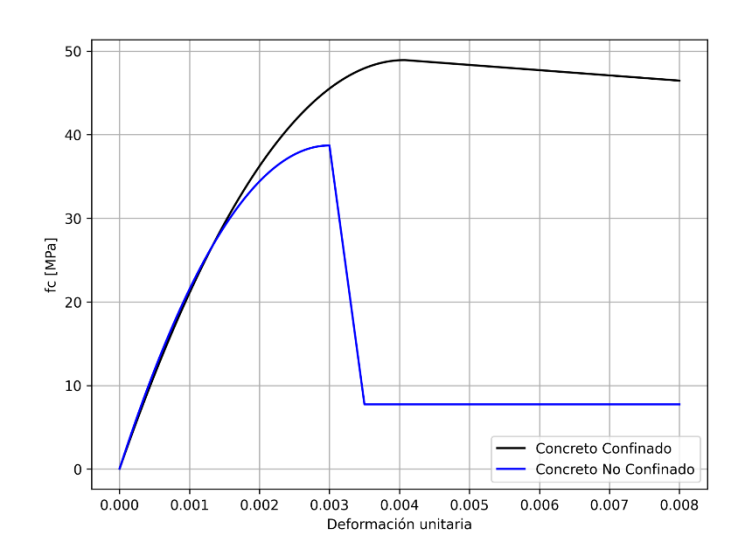

*Figura 4-18. Curva constitutiva del material "Concrete02" sometido a esfuerzos de compresión*

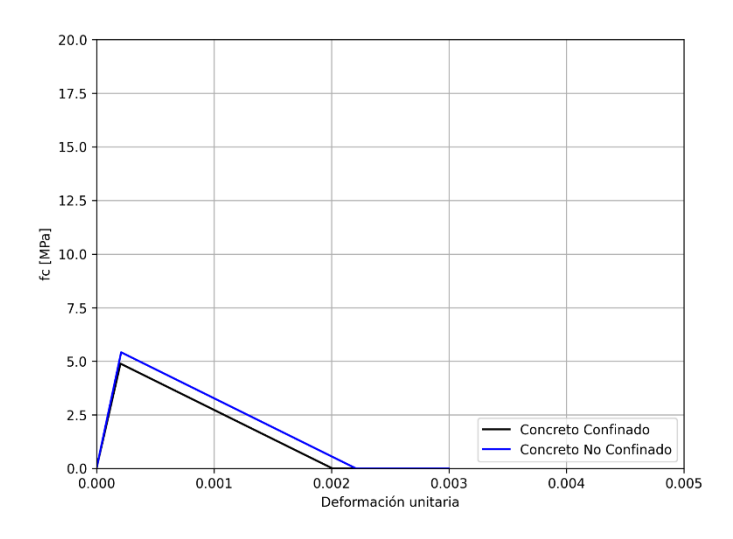

*Figura 4-19. Curva constitutiva del material "Concrete02" sometido a esfuerzos de tracción*

#### **4.5.5.2. Material** *Steel02*

Para modelar el acero presente en la estructura, se usa el material *Steel02,* desarrollado por Giuffré-Menegotto-Pitto. Este material uniaxial obedece las leyes físico - mecánicas del acero, tanto en el rango elástico como en el rango inelástico. Representa de manera precisa el fenómeno de endurecimiento que experimenta el acero cuando se somete a esfuerzos y deformaciones superiores al límite de fluencia. La información referente a su definición se muestra en las Figuras 4-20, 4-21 y la Tabla 4-5.

> #Material para el acero #uniaxialMaterial('Steel02', matTag, Fy, E0, b, \*params) uniaxialMaterial('Steel02', Acero, Fy, E0, b, R0 , cR1 , cR2)

*Figura 4-20. Parte de la codificación del archivo "SeccionesYMateriales.py" para la definición del acero*

| Descripción de parámetros |                                                                                                    |  |  |  |  |  |
|---------------------------|----------------------------------------------------------------------------------------------------|--|--|--|--|--|
| matTag                    | Etiqueta única del material                                                                                                    |  |  |  |  |  |
| <b>Fy</b>                 | Esfuerzo de fluencia del acero                                                                                                    |  |  |  |  |  |
| E <sub>0</sub>            | Pendiente elástica inicial                                                                                                    |  |  |  |  |  |
| b                         | Relación de endurecimiento                                                                                                    |  |  |  |  |  |
| *params<br>[R0, cR1, cR2] | Parámetros para controlar la transición de las ramas elásticas a<br>las plásticas. Valores recomendados Ro = Entre 10 - 20,<br>cR1=0.925, cR2=0.15 |  |  |  |  |  |
| a1, a2, a3, a4            | Parámetros de endurecimiento del material posterior a la fluencia.<br>(opcionales)                                                                 |  |  |  |  |  |
| siglnit                   | Valor de esfuerzo inicial. (Default = $0.0$ )                                                                                                    |  |  |  |  |  |

*Tabla 4-5. Lista de argumentos para el material Steel02*

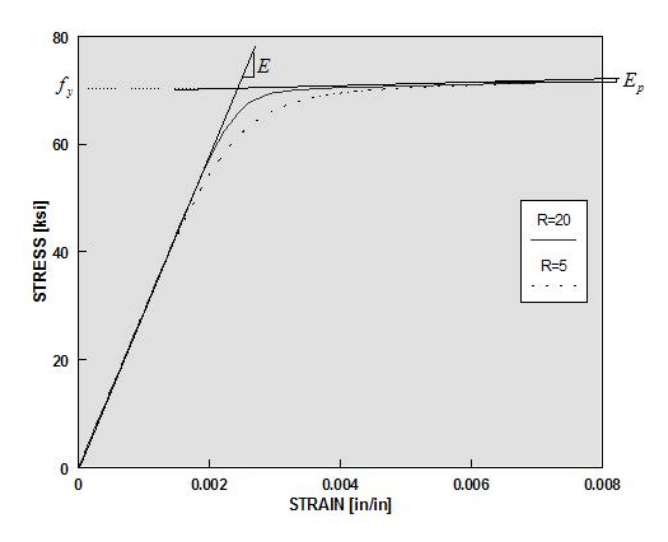

*Figura 4-21. Curva constitutiva del material steel02. Recuperada de: OpenSeesWiki*

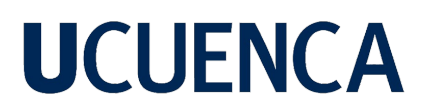

• Calibración del acero - *Steel02*

Se presenta la curva constitutiva del acero, la cual tiene un valor de endurecimiento muy bajo (cercano a cero), esto con el objetivo de conseguir aproximaciones adecuadas, referentes al ensayo experimental estudiado.

> **Fv**  $= 449*MPa$  $= 200000*MPa$ E0 b  $= -0.002$ RØ  $= 18$  $cR1 = 0.925$  $cR2 = 0.15$

*Figura 4-22. Parte de la codificación del archivo "SeccionesyMateriales.py" para la definición de capacidad del acero de la columna*

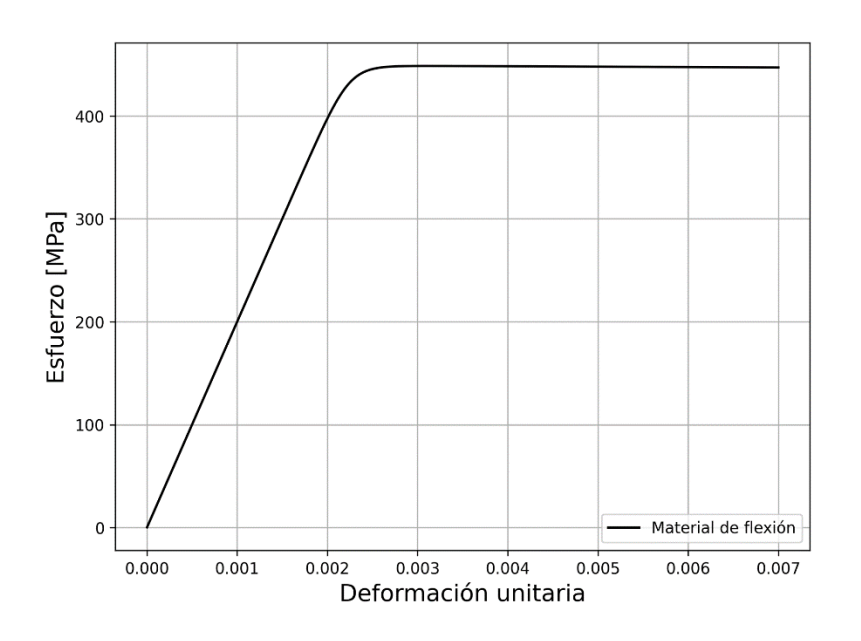

*Figura 4-23. Curva de calibración del material "Steel02"*

#### **4.5.5.3. Material** *Hysteretic*

Para la modelación de los elementos de plasticidad concentrada, se empleó el material *Hysteretic,* el cual posee una curva backbone trilineal. Se empleó este material por la facilidad de definición y porque representa el material que se acopla de mejor manera al caso de estudio.

Este material se usa tanto para la curva constitutiva del resorte de flexión, como para la curva constitutiva del resorte de corte, con sus capacidades tanto de esfuerzo y deformación respectivas. Para definir este material se aplica el comando *Hysteretic* definido en las Figuras 4-24, 4-25 y la Tabla 4-6.

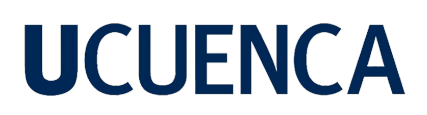

#Material para las rótulas de corte y flexión<br>uniaxialMaterial('Hysteretic', matTag, \*p1, \*p2, \*p3=p2, \*n1, \*n2, \*n3=n2, pinchX, pinchY, damage1, damage2, beta=0.0)

*Figura 4-24. Parte de la codificación del archivo "MaterialFlexion.py" para la definición del material Hysteretic*

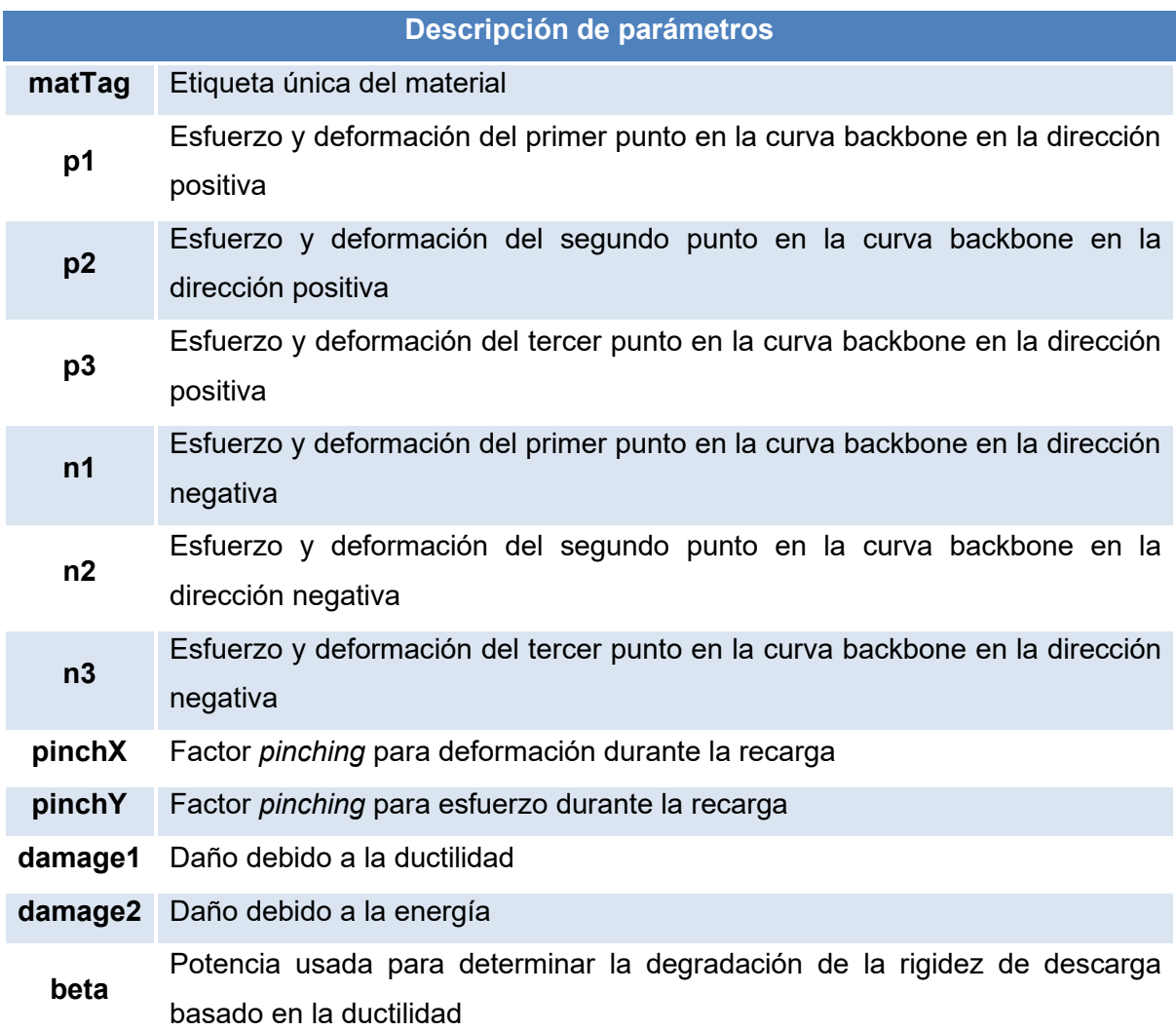

*Tabla 4-6. Lista de argumentos para el material Hysteretic*

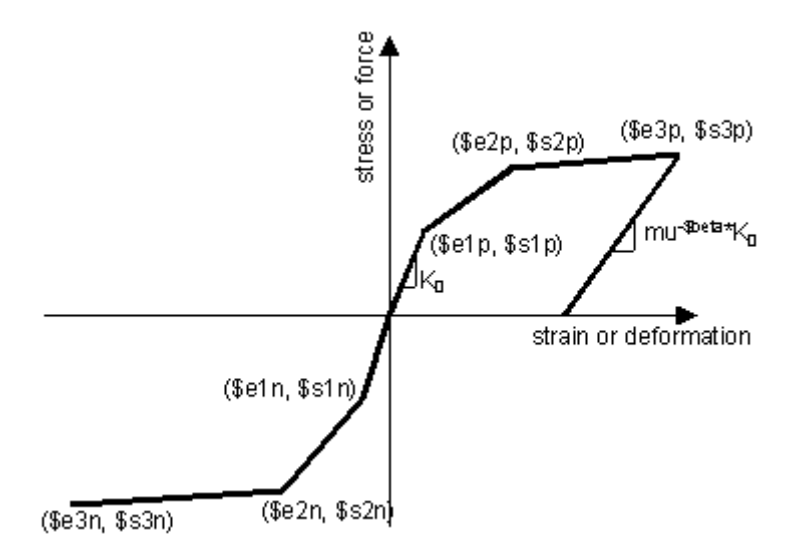

*Figura 4-25. Curva constitutiva del material Hysteretic. Recuperada de: OpenSeesWiki*

• Calibración del material *Hysteretic* – Corte (RC1)

 $Vp = 97.3708*KN$ Deriva= 0.027\*mm

*Figura 4-26. Parte de la codificación del archivo "MaterialCorte.py" para definir las capacidades del resorte de corte para espécimen RC1*

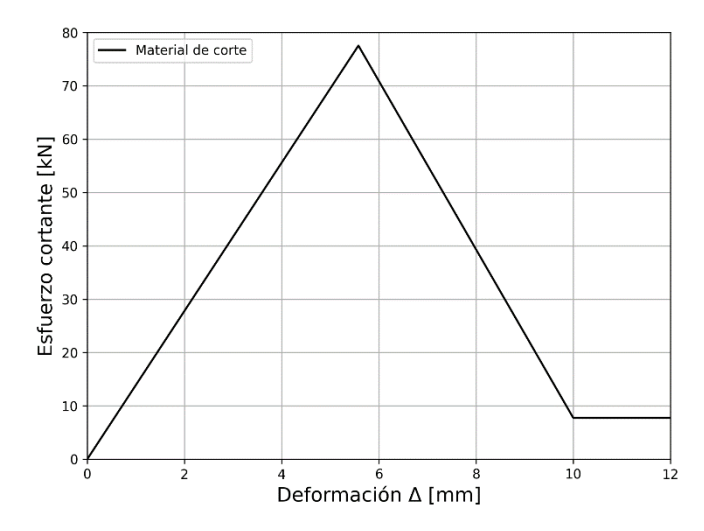

*Figura 4-27. Curva de calibración material de corte para espécimen RC1*

• Calibración del material *Hysteretic* – Corte (SR1)

 $Vp = 187.37*KN$ Deriva= 0.049\*mm

*Figura 4-28. Parte de la codificación del archivo "MaterialCorte.py" para definir las capacidades del resorte de corte para espécimen SR1*

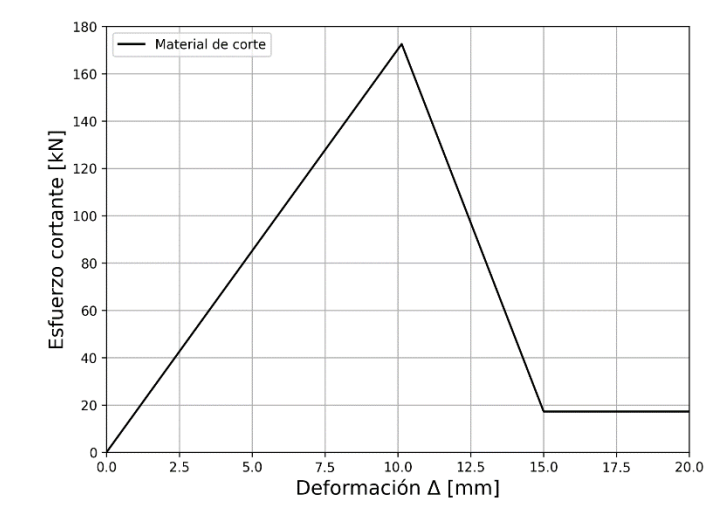

*Figura 4-29. Curva de calibración de material de corte para espécimen SR1*

• Calibración de material *Hysteretic* – Flexión (RC1)

#Material de flexión Mu = 111.48\*KN\*m\*FactorMu  $Rotation = 0.039*FactorRot$ 

*Figura 4-30 Parte de la codificación del archivo "MaterialFlexion.py" para la definición del material Hysteretic para espécimen RC1*

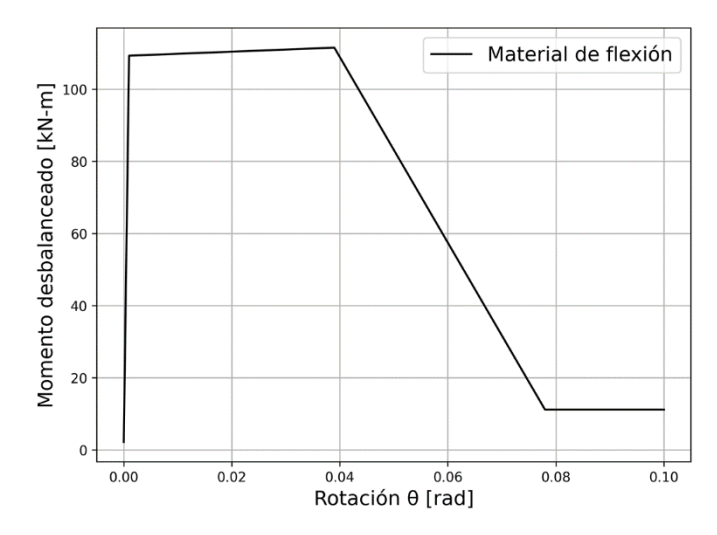

*Figura 4-31. Curva de calibración material de flexión para espécimen RC1*

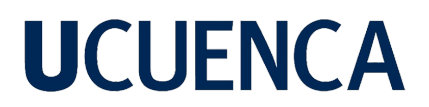

• Calibración del material *Hysteretic* – Flexión (SR1)

#Material de flexión Mu = 111.48\*KN\*m\*FactorMu  $Rotation = 0.039*FactorRot$ 

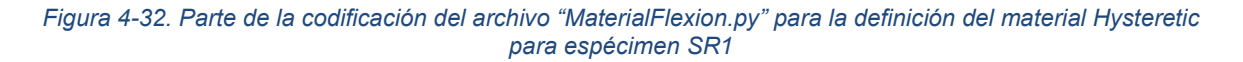

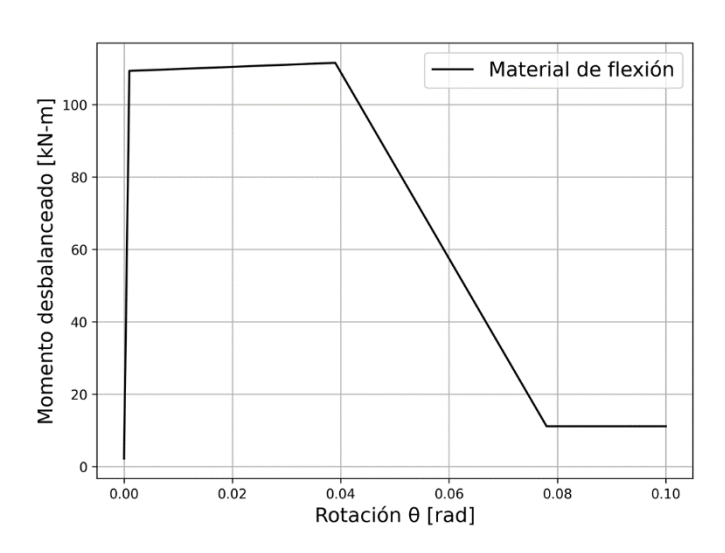

*Figura 4-33. Curva de calibración material de flexión para espécimen SR1*

#### **4.5.6 Definición de secciones**

Las secciones empleadas en el modelo corresponden a 2 tipos: La primera sección es la sección de viga equivalente que representa a la losa, mientras que la segunda sección empleada en el modelo es la sección de la columna.

Sección de viga equivalente

| #Sección de viga equivalente |                                                   |
|------------------------------|---------------------------------------------------|
|                              | <b>BBeam</b> = $976*mm$ #Ancho de sección de viga |
|                              | $HBeam = 135*mm$ #Altura de sección de viga       |

*Figura 4-34. Parte de la codificación del archivo "SeccionesyMateriales.py" para definir las dimensiones de sección de viga equivalente*

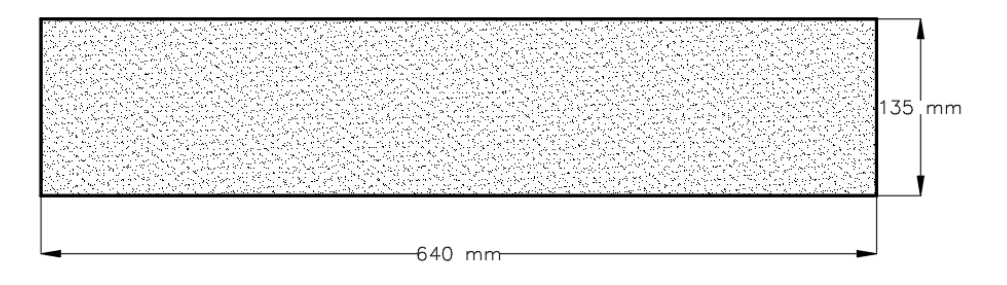

*Figura 4-35. Sección de viga equivalente*

Sección de columna

Se define la sección de columna por fibras; ésta incluye tanto sus materiales de hormigón confiando, no confinado y el acero de refuerzo presente en el elemento. En las Figura 4-36 y 4-37 se puede observar la cuantía correspondiente y la sección de columna definida.

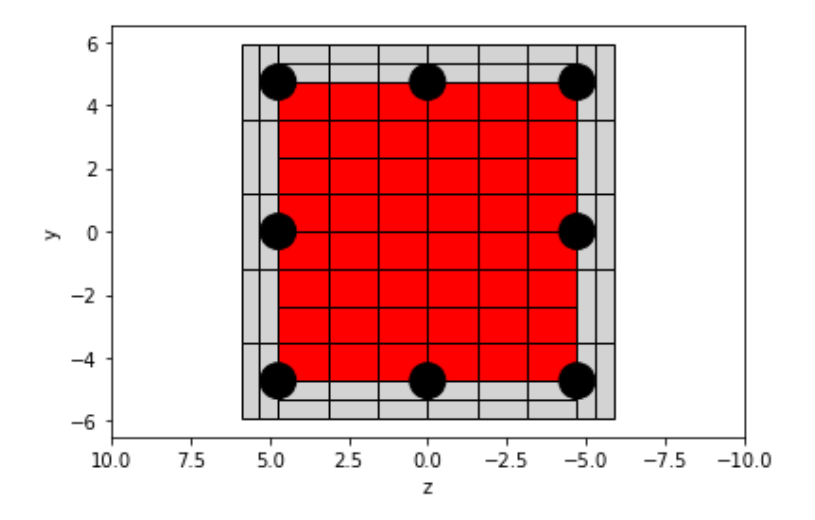

*Figura 4-36. Sección de columna modelada por fibras*

| #Sección de columna mediante fibras<br>$SectionTag = 6$<br>section('Fiber', SectionTag)<br># Hormigón Confinado<br>#patch('rect', matTag, numSubdivY, numSubdivZ, *crdsI, ************************** |  |     |                                              |                                |         |
|----------------------------------------------------------------------------------------------------|--|-----|----------------------------------------------|--------------------------------|---------|
| patch('rect', HConfined, 8, 6, -b/2+r, -h/2+r, b/2-r, h/2-r)                                                                                                    |  |     |                                              |                                |         |
| # Hormigon no confinado                                                                                                    |  |     |                                              |                                |         |
|                                                                                                    |  |     |                                              |                                |         |
| patch('rect', HUnconfined, 5, 2, $-h/2$ , $-b/2$ , $h/2$ , $-h/2$                                                                                                    |  |     |                                              |                                |         |
| $patch('rect', HUnconfined, 5 , 2 , -h/2 , b/2-r , h/2 ,$                                                                                                    |  |     |                                              |                                | b/2     |
| patch('rect', HUnconfined, 2, 6, $-h/2$ , $-b/2+r$ , $-h/2+r$ , $b/2-r$ )                                                                                                    |  |     |                                              |                                |         |
| patch('rect', HUnconfined, 2, 6,                                                                                                    |  |     | h/2-r, -b/2+r, h/2                           |                                | $b/2-r$ |
| #Varillas de acero                                                                                                    |  |     |                                              |                                |         |
| #layer('straight', matTag, numFiber, areaFiber,       *start,                                                                                                    |  |     |                                              | *end)                          |         |
| layer('straight', Acero, 3,                                                                                                    |  | As, |                                              | -b/2+r, -h/2+r, -b/2+r, h/2-r) |         |
| layer('straight', Acero, 2,                                                                                                    |  |     | As, $0.0, -h/2+r$ , $0.0, h/2-r$ )           |                                |         |
| layer('straight', Acero, 3,                                                                                                    |  |     | As, $b/2-r$ , $-h/2+r$ , $b/2-r$ , $h/2-r$ ) |                                |         |

*Figura 4-37. Parte de la codificación del archivo "SeccionesYMateriales.py" que define la sección transversal de la columna*

### **4.5.7 Definición de transformación geométrica**

El comando de transformación geométrica permite la conversión del sistema de coordenadas globales a coordenadas locales, afectando tanto a la rigidez como a las fuerzas. También incluye la opción de considerar o no efectos P-delta en el análisis. En este caso, se utiliza el comando *linear,* que no tiene en cuenta los efectos P-delta.

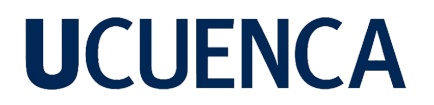

#Transformacion Geometrica #geomTransf('PDelta', transfTag, '-jntOffset', \*dI, \*dJ) geomTransf('Linear',1)

```
Figura 4-38. Parte de la codificación del archivo "SeccionesYMateriales.py" que define el tipo de transformación 
                                      geométrica a realizar en el modelo
```
#### **4.5.8 Definición de elementos**

• Elementos para las columnas

Se definen elementos tipo *dispBeamColumn*, los cuales han demostrado ser los elementos de mejor aproximación al ensayo experimental.

```
#element('dispBeamColumn',eleTag,*eleNodes, transfTag,integrationTag,'-cMass','-mass',mass=0.0)
element('dispBeamColumn', 32, *[3,2], 1, 1)
element('dispBeamColumn', 21, *[2,1], 1, 1)
```
*Figura 4-39. Parte de la codificación del archivo "SeccionesYMateriales.py" que define los elementos que modelan la columna* 

• Elementos para las vigas

Para definir los elementos de viga, se emplearon elementos elásticos del tipo *elasticBeamColumn*. Estos elementos simulan la sección de viga equivalente, lo cual es apropiado en un sistema que utiliza plasticidad concentrada, especialmente en la parte central del vano.

```
#Elementos elasticos viga
#element('elasticBeamColumn', eleTag, *eleNodes, Area, E_mod, Iz, transfTag)
element('elasticBeamColumn', 59, 5, 9, ABeam, Ec, IzBeam, 1)
element('elasticBeamColumn', 74, 7, 4, ABeam, Ec, IzBeam, 1)
```

```
Figura 4-40. Parte de la codificación del archivo "SeccionesYMateriales.py" que definen los elementos que 
                                      modelan la viga equivalente
```
• Elementos para los resortes de flexión y corte

Para la definición de los elementos que siguen el principio de plasticidad concentrada, se empleó un elemento de tipo *zeroLength*, al cual se le asignó un comportamiento específico para cada grado de libertad relevante, en este caso, traslación en Y y la rotación en Z.

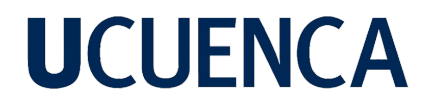

| #Elementos zerolength                                                               |  |  |
|-------------------------------------------------------------------------------------|--|--|
| #element('zeroLength', eleTag, *eleNodes, '-mat', *matTags, '-dir', *dirs)          |  |  |
| element('zeroLength', 98, $*[9,8]$ , '-mat', $*[6,7]$ , '-dir', $*[2,3])$           |  |  |
| element('zeroLength', 67, $\ast$ [6,7], '-mat', $\ast$ [6,7], '-dir', $\ast$ [2,3]) |  |  |

*Figura 4-41. Parte de la codificación del archivo "SeccionesYMateriales.py" que definen los elementos de cada uno de los resortes a emplear*

#### **4.5.9 Definición de cargas**

Las cargas aplicadas en el macromodelo simulan exactamente las cargas del ensayo experimental. Inicialmente, se aplican cargas de gravedad que se mantienen constantes en el tiempo. Posteriormente, se aplica una carga lateral de valor unitario, lo que permite realizar el análisis *pushover*.

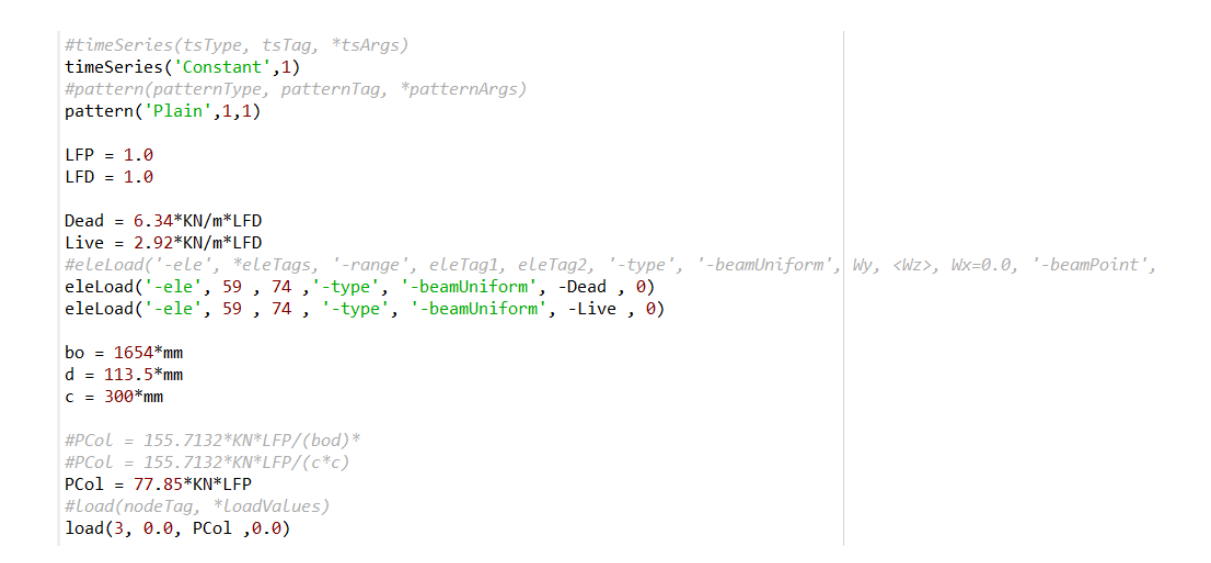

*Figura 4-42. Parte de la codificación del archivo "CargaVertical.py" que define la magnitud y dirección de la carga vertical de tipo constante*

```
#timeSeries(tsType, tsTag, *tsArgs)
timeSeries('Linear',2)
#pattern(patternType, patternTag, *patternArgs)
pattern('Plain', 2, 2)
lat = 1#Load(nodeTag, *LoadVaLues)
```

```
load(3, lat, 0.0, 0.0)
```
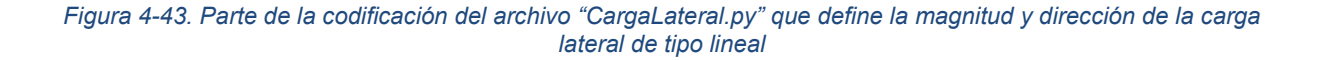

### **4.5.10 Definición de** *recorders*

Para registrar los resultados, se definen *recorders* con el objetivo de registrar tanto las fuerzas y desplazamientos del nodo de control como los esfuerzos y deformaciones de los elementos de plasticidad concentrada.

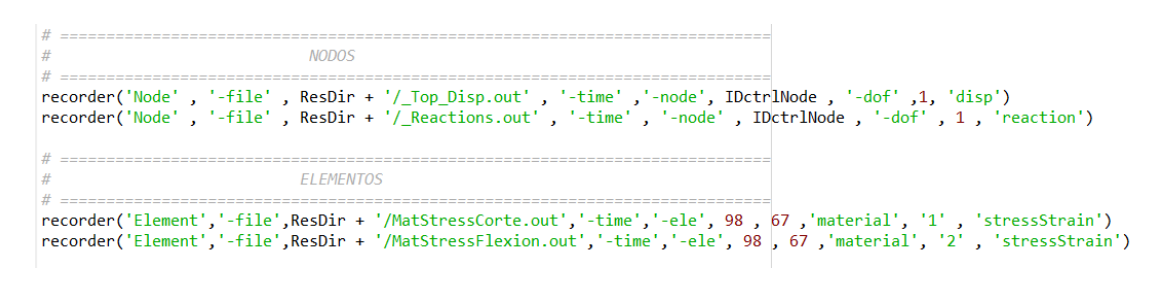

*Figura 4-44. Parte de la codificación del archivo "Recorders.py" que define cada uno de los datos a extraer del modelo*

### **4.5.11 Definición de análisis**

Para la definición del análisis, se llevan a cabo dos estados de carga. En el primer estado de carga, se aplican las cargas de gravedad mediante un *control de carga.* Luego, se reinicia el pseudotiempo del análisis, manteniendo constante la carga de gravedad. Por otro lado, en el segundo estado de carga, se aplica incrementalmente el valor de carga lateral mediante un *control de desplazamientos*, con el objetivo de llevar la estructura hasta su capacidad máxima, alcanzando el punto de fallo. Este segundo anáslisis se realiza manteniendo los efectos de la carga de gravedad previamente definida.

• Estado de carga 1 – *Load Control*

```
#Análisis para el estado de carga 1 - LOAD CONTROL
#1. ConstraintHandler
constraints('Transformation')
# 2. DOF Numberer
numberer('Plain')
# 3. SystemOfEan/Solver
system('UmfPack')
# 4. Convergence Test
test('EnergyIncr', 1.0e-8,10)
#test('NormDispIncr', 1.0e-6,100)
# 5. SolutionAlgorithm
algorithm('Newton')
# 6. Integrator
integrator('LoadControl', 1.0)
# 7. Analysis
analysis('Static')
# 8. Analyze
analvze(1)print('Carga vertical aplicada')
#LoadConst
#Mantener La carga aplicada (constante)
loadConst('-time',0.0)
```
*Figura 4-45. Parte de la codificación del archivo "RunPushover.py" que ejecuta el estado de carga 1*

### • Estado de carga 2 – *Displacement Control*

```
#Análisis para el estado de carga 2 - DISPLACEMENT CONTROL
#1. ConstrainHandler
constraints('Transformation')
#2. DOF_Numberer
numberer('Plain')
#3. SystemOfEqn/Solver
#system('FullGeneral')
system('UmfPack')
#4. Convergence Test
test('EnergyIncr', 1.0e-8,6)
#test('NormDispIncr', 1.0e-6,100)
#5. SolutionAlgorithm
algorithm('Newton')
#6. Integrator
integrator('DisplacementControl', IDctrlNode, IDctrlDOF, Dincr)
#7. Analysis
analysis('Static')
```
*Figura 4-46. Parte de la codificación del archivo "RunPushover.py" que ejecuta el estado de carga 2*

#### **4.6 Ensayos experimentales**

Una vez descrita la geometría y las condiciones físicas, mecánicas y constitutivas de los materiales y elementos involucrados en el modelo, es importante validar los resultados que se puedan obtener. Para lograr este objetivo, se hace uso de las curvas *pushover* obtenidas en ensayos experimentales realizados ya sea a escala real o a escala reducida con conclusiones extrapoladas hacia la realidad del comportamiento del sistema. Con esta finalidad, se han empleado los resultados del modelo RC1 y SR1 realizados por Song et al. (2012). En estos ensayos se ha puesto a prueba el comportamiento de una conexión interna y el efecto que causa el refuerzo de corte en el caso del segundo espécimen.

La Figura 4-47 muestra el comportamiento de histéresis de estos dos ensayos bajo una carga cíclica y la curva *backbone* del sistema. Para más información acerca de los parámetros de carga y detalles del ensayo, se recomienda la lectura de la referencia Song et al. (2012).

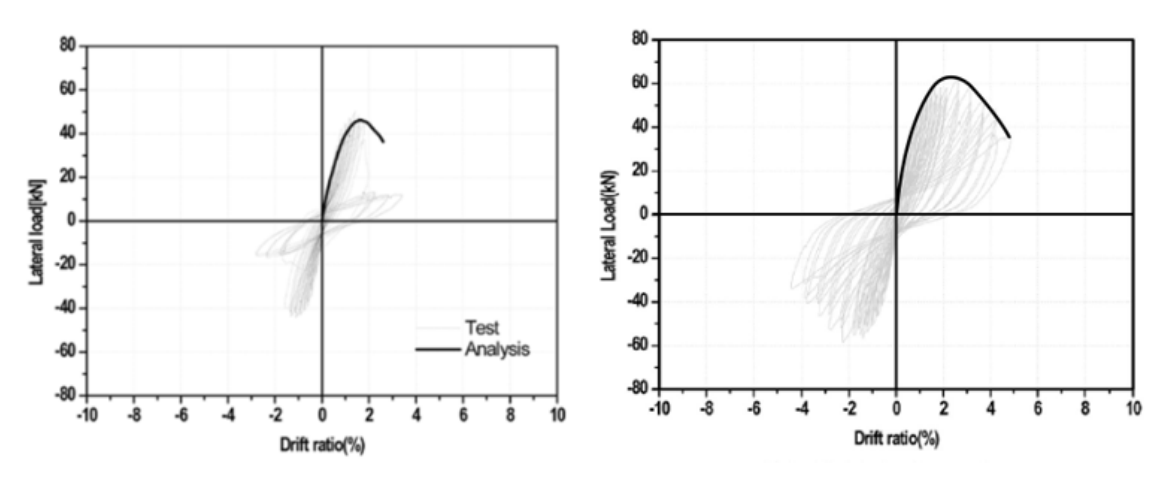

*Figura 4-47. Curva pushover ensayos experimentales RC1 – SR1. Recuperado de: Song et al. (2012)*

### **5. Análisis de Resultados**

#### **5.1 Estructura deformada y análisis modal**

Una vez definidos todos los comandos para realizar la definición del modelo, análisis de cargas gravitatorias y bajo carga lateral incremental, es posible obtener resultados a nivel de nodos, elementos y/o de la estructura en global. Para asegurar que el modelo se encuentre correctamente definido, es importante realizar un análisis modal de todos los elementos creados entre nodo y nodo, esto se realiza con el objetivo de verificar que los elementos existentes estén conectados a sus nodos respectivos sin dejar nodos sueltos y que las condiciones de apoyo y de borde, tanto estáticas como cinemáticas, se hayan definido en los nodos y grados de libertad correspondientes.

Bajo esta premisa, para realizar el análisis modal de la estructura, se ha concentrado la masa en el nodo 2. Una vez realizado el análisis modal, se obtiene cada uno de los modos de vibración de la estructura. A la vez, se verifica que el comportamiento corresponda al de una estructura monolítica y que su definición física a nivel de código sea la adecuada. Los modos de vibración obtenidos son 3: modo traslacional en X (ver Figura 5-1), modo traslacional en Y (ver Figura 5-2) y, finalmente, modo rotacional en Z (ver Figura 5-3).

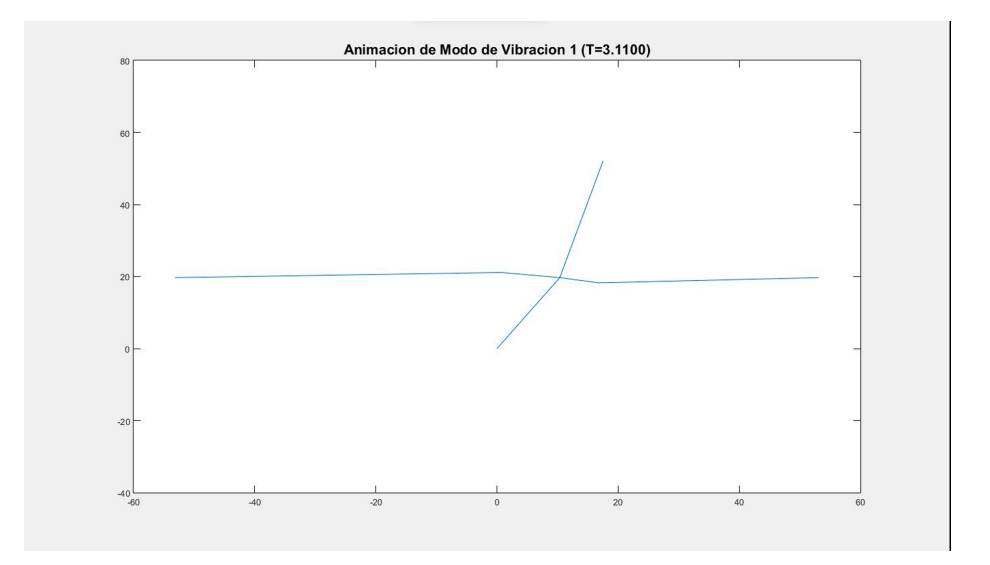

*Figura 5-1. Modo de vibración traslacional horizontal*
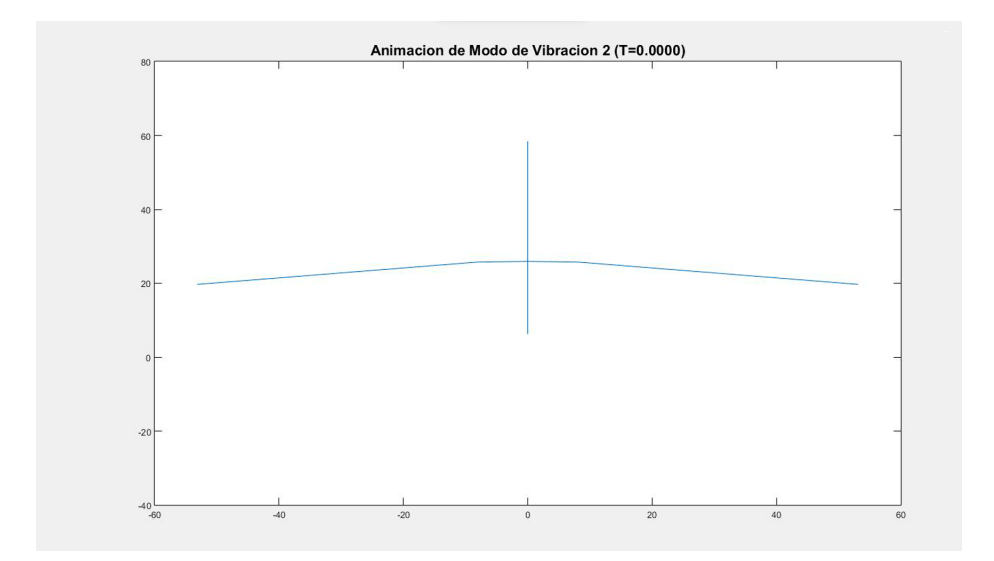

*Figura 5-2. Modo de vibración traslacional vertical*

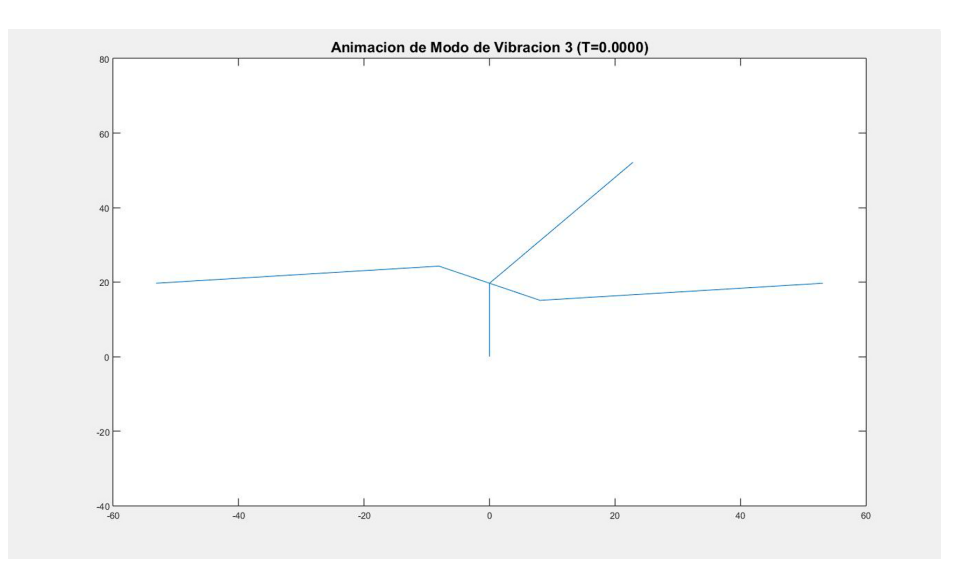

#### *Figura 5-3. Modo de vibración rotacional alrededor del eje Z*

Una vez que se ha verificado que la estructura se encuentra conectada de manera adecuada, se procede con el análisis del modelo. El análisis estático no lineal *pushover* propuesto consiste en 2 estados de carga descritos previamente. Es importante interpretar de manera adecuada la transición del modelo de su estado inicial a su estado deformado, pues se puede notar la influencia de las cargas en cada etapa y su forma final obedece al tipo de falla que representa. A continuación, se presentan los 2 estados de daño que se mencionaron previamente.

- Estado de carga 1 Aplicación de cargas gravitacionales
	- o Carga de gravedad: Carga viva + Carga muerta

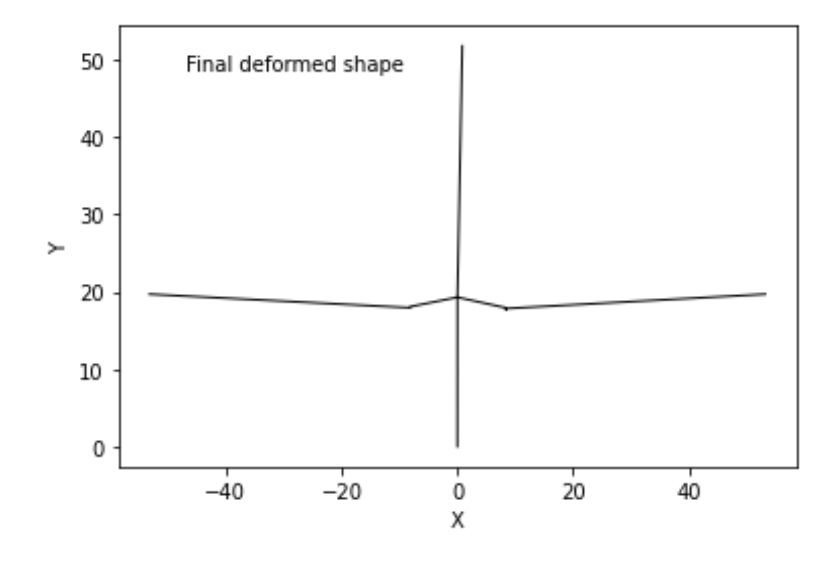

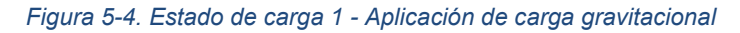

o Carga puntual aplicada por *Vertical Jack*

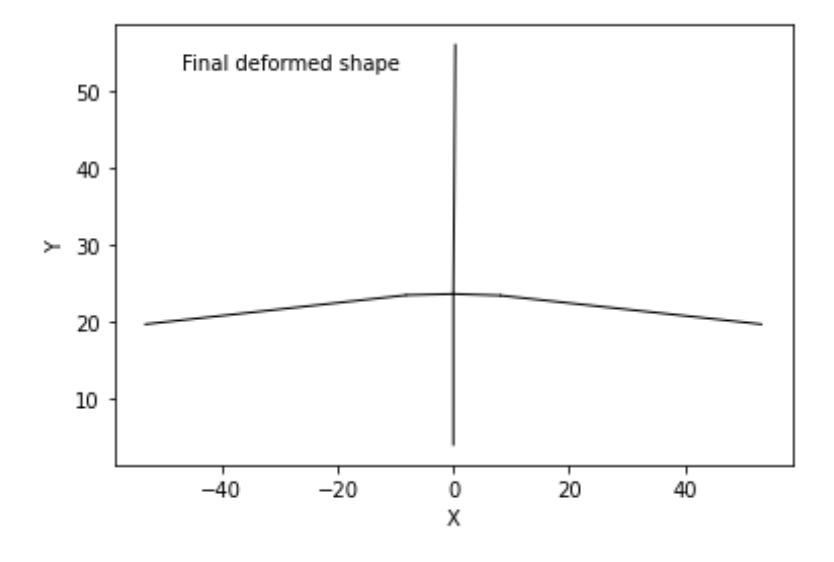

*Figura 5-5. Estado de carga 1 - Aplicación de carga puntual Vertical Jack*

Una vez que se ha superado el estado de carga 1, se procede con el estado de carga 2, el cual consiste en la aplicación de carga lateral de manera incremental hasta inducir la falla de la estructura.

#### • Estado de carga 2 – Falla por punzonamiento RC1

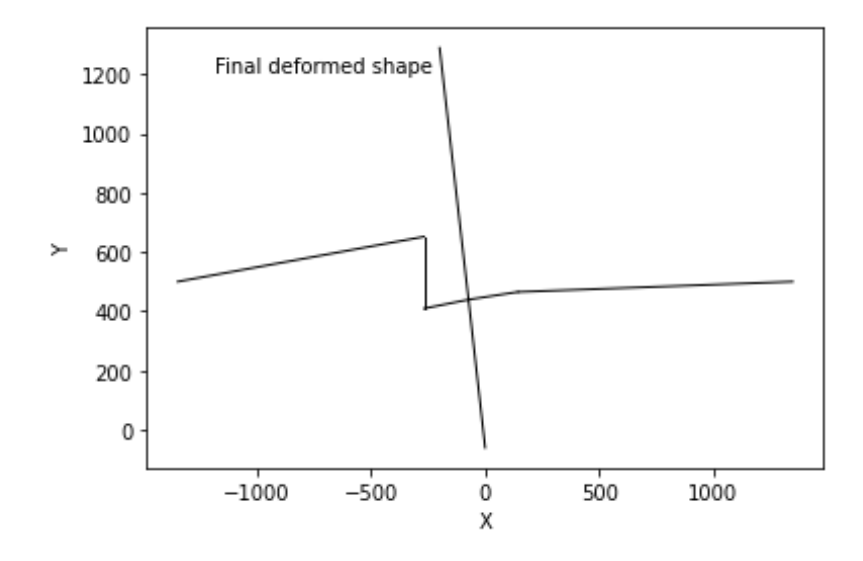

*Figura 5-6. Estado de carga 2 - Falla por punzonamiento*

• Estado de carga 2 – Falla por fluencia del acero SR1

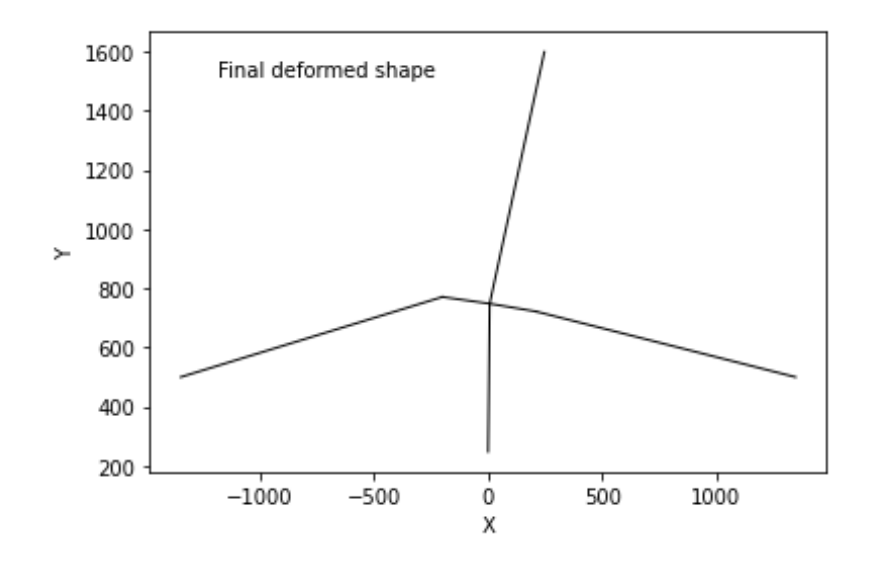

*Figura 5-7. Estado de carga 2 - Falla por fluencia del acero de la losa en un ancho igual a c2+3h*

En el caso de la Figura 5-6 se puede apreciar como la zona ubicada en el perímetro crítico de la estructura sufre un desplazamiento exagerado en el eje grado de libertad 2 (vertical). Este comportamiento obedece a una falla frágil por punzonamiento, el cual es inducido por cortante excéntrico, como consecuencia de la transferencia de momento desbalanceado. Por otra parte, la Figura 5-7 muestra como la parte izquierda de la conexión gira de manera significativa, producto de lo cual alcanza la capacidad a momento de la losa y consecuentemente se produce una falla por fluencia del acero.

### **5.2 Estados finales de daño global**

Los estados de daño global de la estructura corresponden a los resultados obtenidos a nivel general, lo cual se representa gráficamente en una curva *pushover*. Los materiales definidos y las características geométricas brindadas al modelo cumplen un papel fundamental en esta etapa, pues los modelos de idealizaciones considerados para el estudio brindarán una aproximación más o menos cercana a la curva obtenida en el ensayo experimental.

En referencia a lo anteriormente expuesto, se obtiene una curva *pushover* de la estructura, en la cual se puede evidenciar como su capacidad varía en función del esfuerzo y deformación que van presentando cada uno de sus elementos, tanto los de plasticidad concentrada como lo de plasticidad distribuida.

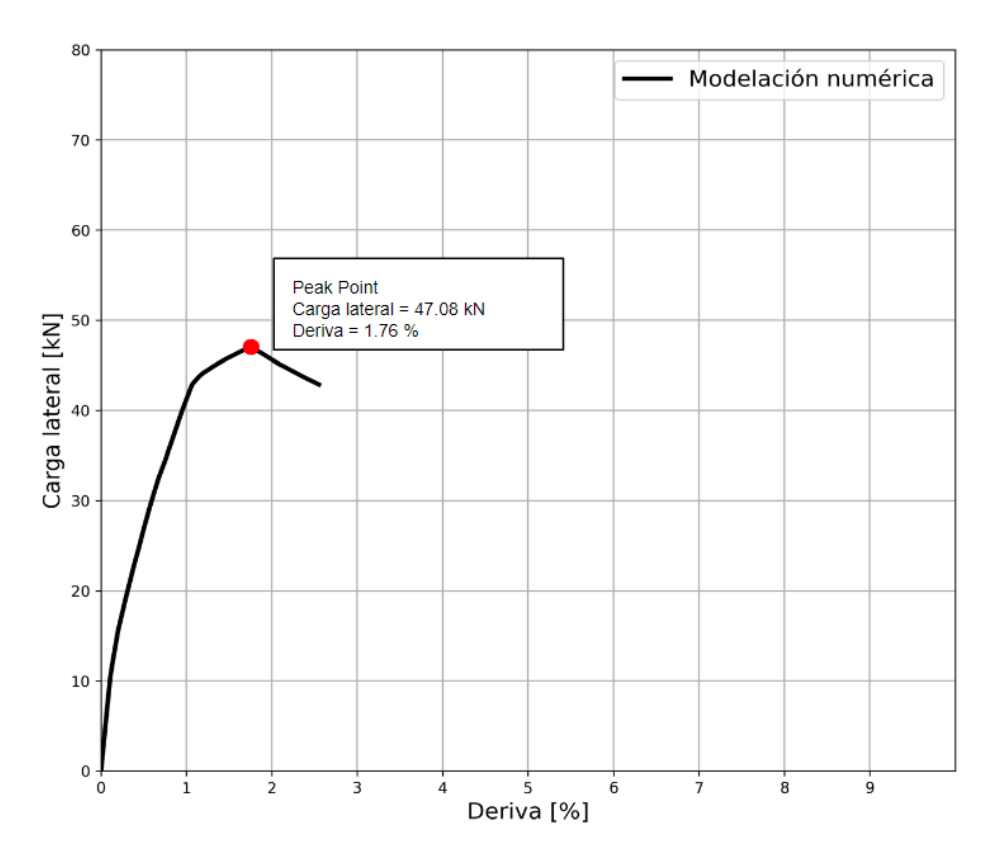

*Figura 5-8. Curva pushover del espécimen RC1*

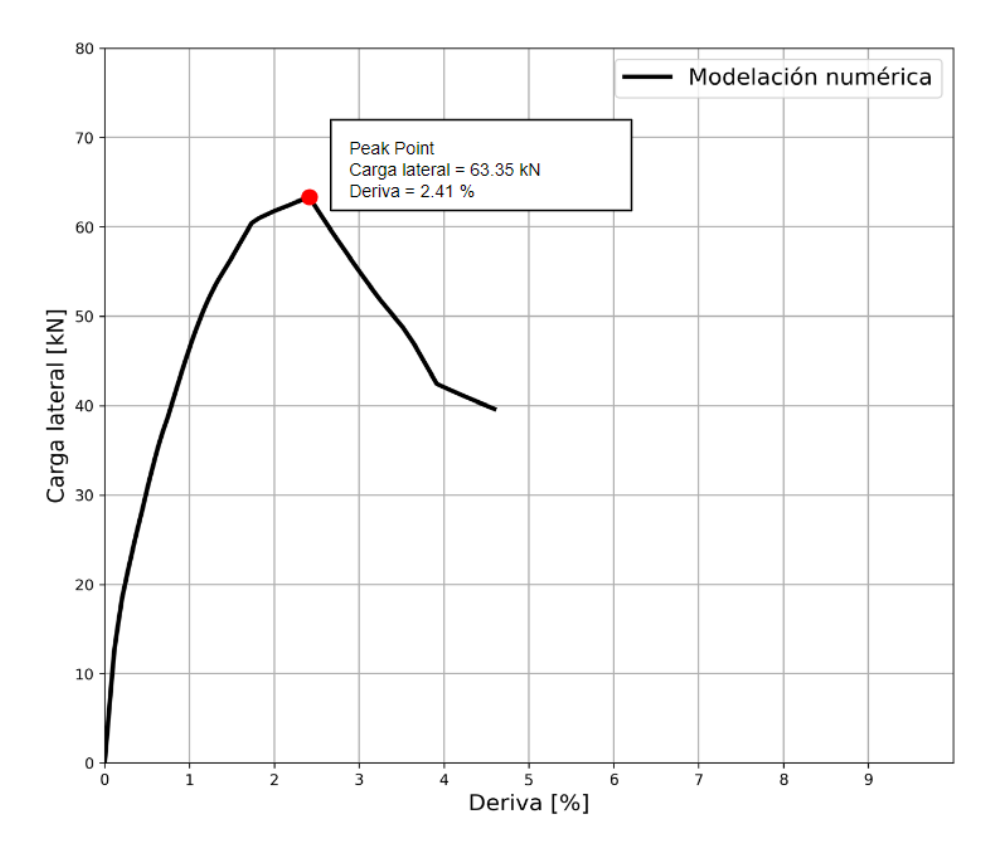

*Figura 5-9. Curva pushover del espécimen SR1*

#### **5.3 Estados finales de daño local**

Los estados de daño local se ven reflejados en las curvas esfuerzo - deformación de las rótulas plásticas ubicadas en el perímetro crítico, donde se espera concentración de esfuerzos. Las curvas esfuerzo - deformación de los elementos representan el estado de daño en el que se encuentra cada elemento. Este daño sigue el comportamiento exacto de su material constitutivo, en el cual se han definido las capacidades tanto de esfuerzo como de deformación.

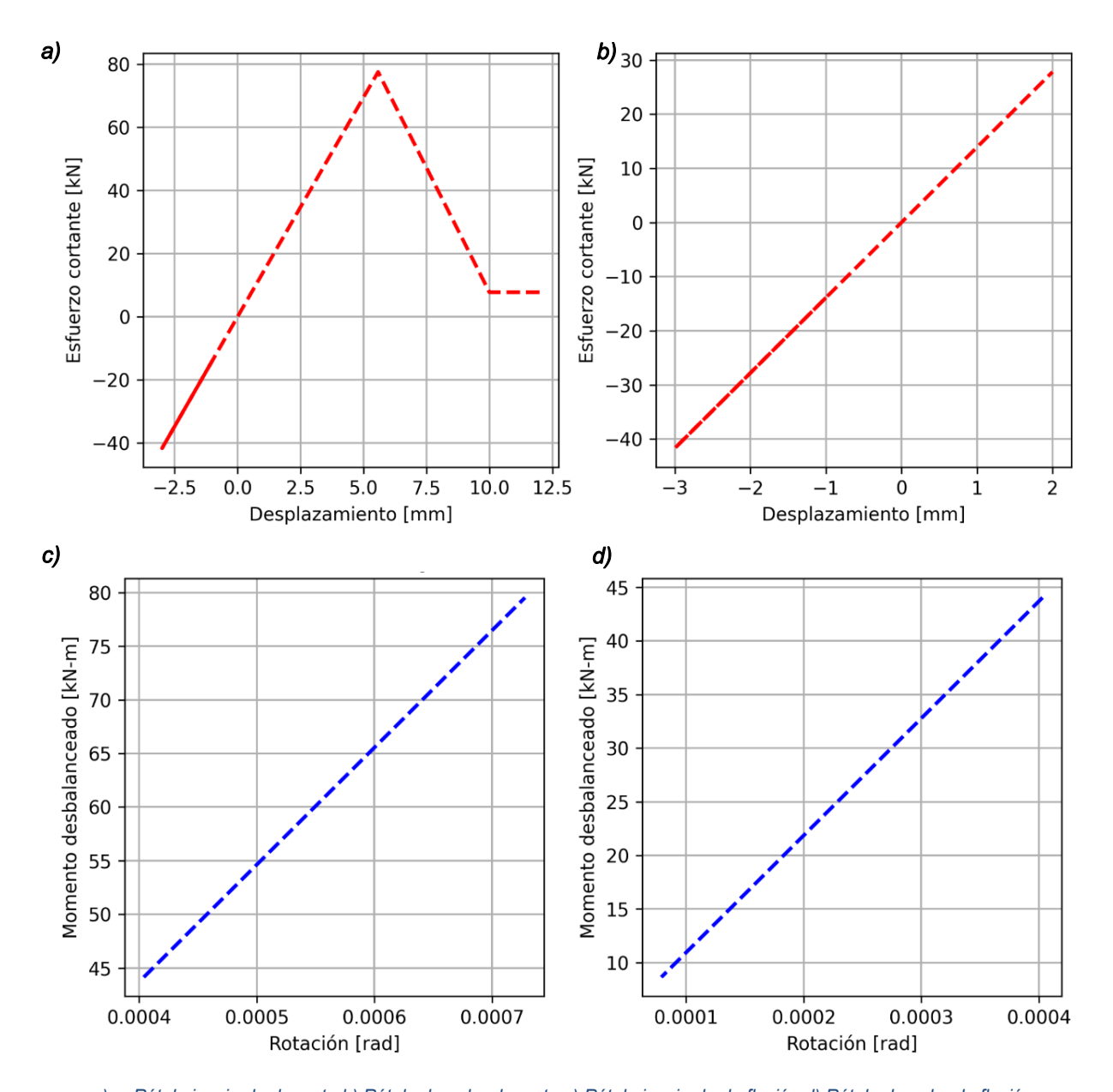

*a) Rótula izquierda de corte b) Rótula derecha de corte c) Rótula izquierda de flexión d) Rótula derecha de flexión Figura 5-10. Estado de daño local de rótulas - Fallo por punzonamiento de rótula izquierda de corte del espécimen RC1*

La Figura 5-10 muestra el estado en el que se encuentran cada uno de los resortes una vez finalizado el estado de carga 2, que consistente en la aplicación de carga lateral. En este caso, se puede evidenciar y validar como la deformación de la estructura, ilustrada en la Figura 5-6, corresponde al estado final de sus rótulas mostradas en la Figura 5-10. En estas Figuras se evidencia la falla a corte de la rótula izquierda de la estructura (Figura 5-10.a), y, además, se verifica que las demás rótulas aún están incursionando en el rango elástico, ya que no han alcanzado sus esfuerzos o deformaciones de fluencia.

En el caso de las rótulas de flexión, es necesario destacar que las gráficas muestran una doble incursión en el rango elástico. Esto se debe a que, en el primer estado de carga, se produce una deformación elástica inicial y, posterior a esto, en el estado de carga 2, se registran simultáneamente esfuerzos y deformaciones. Por lo tanto, al inicio del estado de carga 2, cada una de las rótulas ya ha experimentado deformaciones, lo que resulta en que sus gráficas no parten desde el origen.

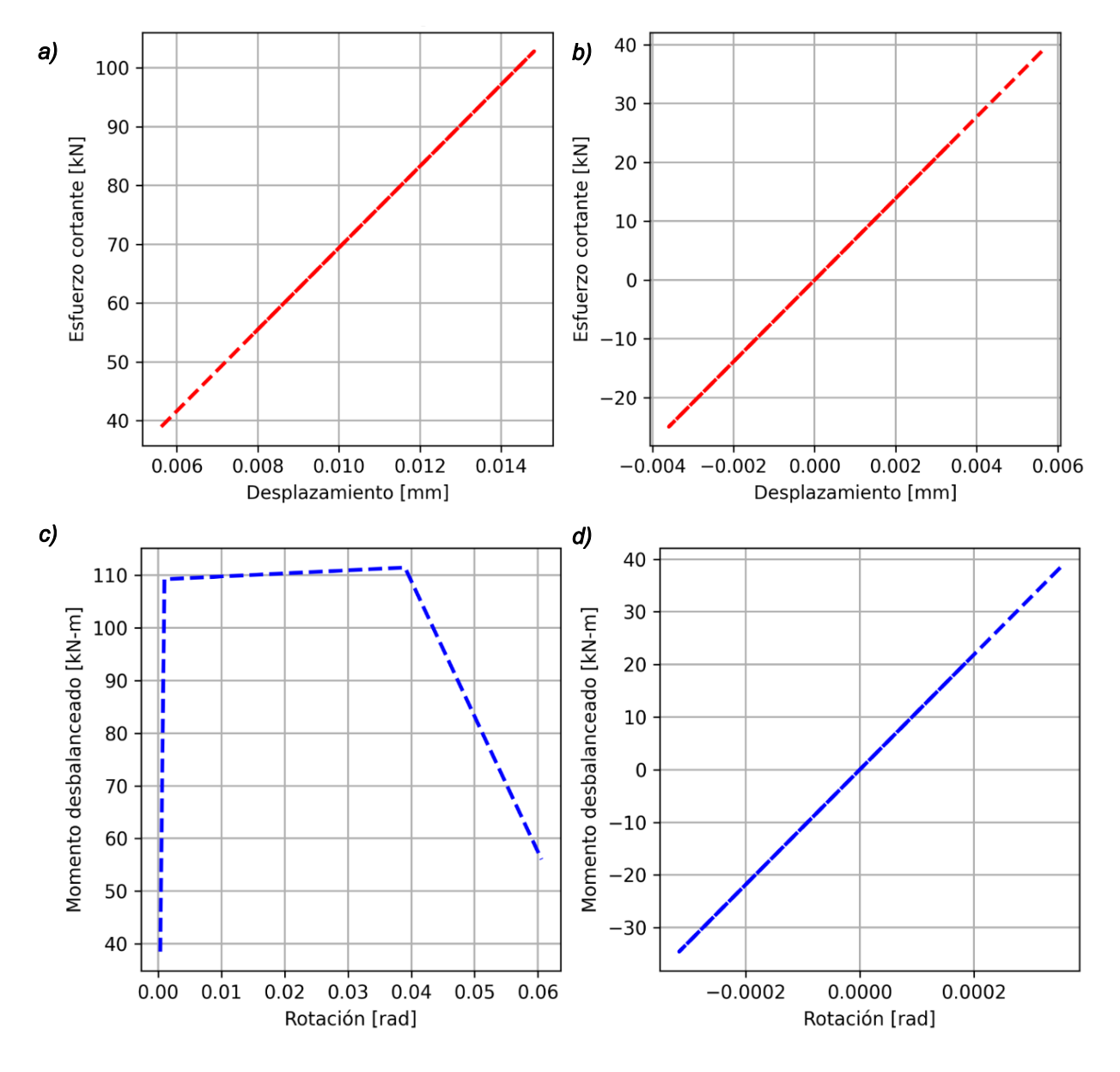

*a) Rótula de corte izquierda b) Rótula de corte derecha c) Rótula de flexión izquierda d) Rótula de flexión derecha*

*Figura 5-11. Estado de daño local de rótulas – Fallo por fluencia de rótula izquierda de flexión*

Por otro lado, la Figura 5-11 muestra los resultados a nivel de daño local de los resortes calibrados para el caso del espécimen SR1. De manera similar al anterior ensayo, estos resultados confirman nuevamente los estados de daño globales y de estado de deformación final. En este caso, se puede observar una falla por fluencia del acero contenido en la losa, la rótula de flexión izquierda ha incursionado en su rango no lineal mostrando un comportamiento plástico, para luego caer de manera súbita perdiendo todas sus capacidades de resistencia.

### **5.4 Comparación de resultados**

A continuación, en la Tabla 5-1 se presenta un contraste entre los valores experimentales y los valores obtenidos mediante la macromodelización del espécimen; también se indica el modo de falla que presenta cada uno comparándolo con el ensayo experimental.

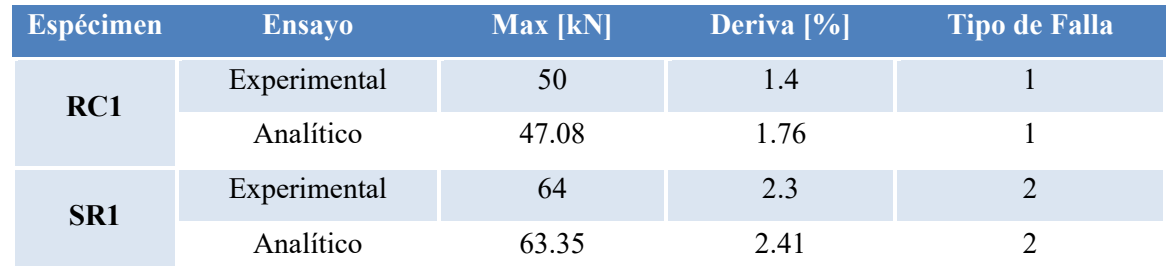

Nota: 1: Falla por punzonamiento inducido por esfuerzo cortante excéntrico 2: Agotamiento de la capacidad a flexión de la losa

*Tabla 5-1. Comparación de resultados experimentales vs resultados analíticos*

En la Figura 5-12, se puede verificar el nivel de aproximación obtenido del macromodelo implementado para el caso del espécimen RC1. El valor de carga lateral obtenido es inferior al modelo experimental, mientras que el valor correspondiente a la deriva es superior, esto se debe principalmente al nivel de plasticidad atribuida al macromodelo y capacidades de rotación estimadas a partir de aproximaciones de ensayos experimentales.

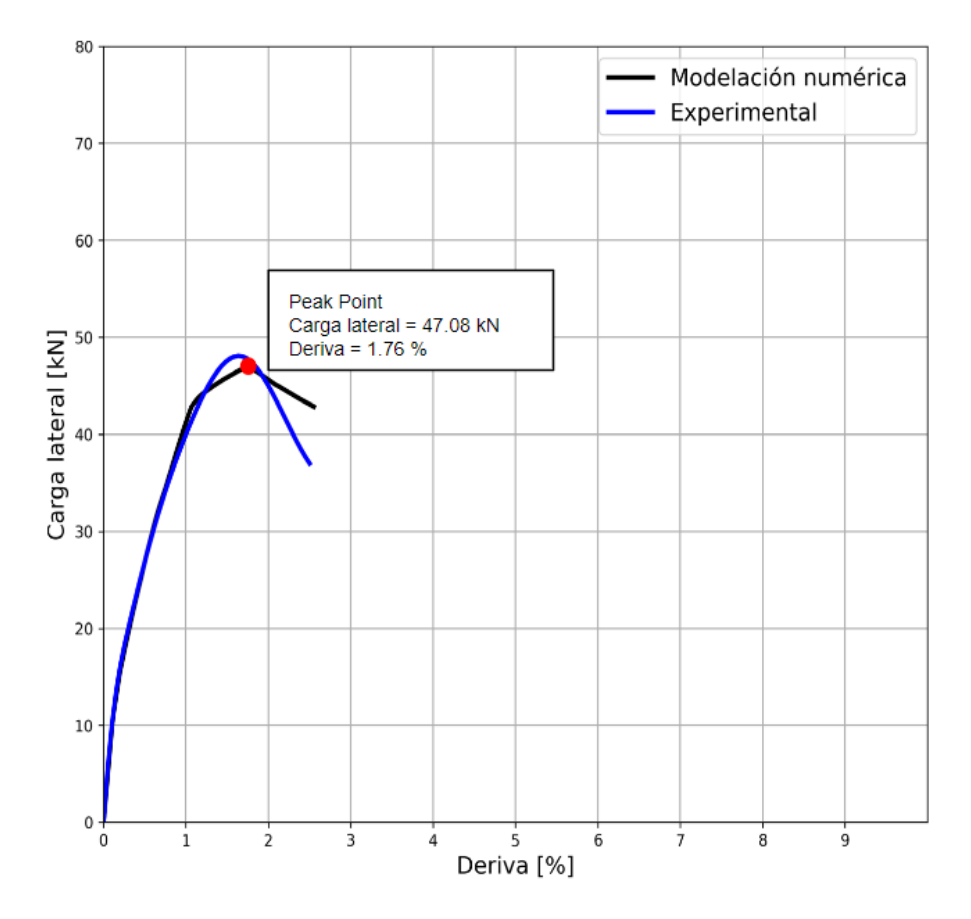

*Figura 5-12. Comparativa entre curvas pushover experimental vs modelación numérica espécimen RC1*

Para el caso del espécimen SR1, los valores obtenidos se pueden verificar en la Figura 5-13. La aproximación del macromodelo en este caso presenta una mejora en cuanto al anterior espécimen, el hecho de poseer refuerzo a cortante conduce a que la capacidad de rotación del modelo aumente y, consecuentemente, su capacidad a resistir fuerzas laterales también aumenta. Al igual que para el caso del espécimen RC1, este macromodelo estima valores inferiores al ensayo experimental, este comportamiento y configuración hacen que los resultados obtenidos presenten un grado de seguridad en cuanto al comportamiento de la estructura, pues no se sobrestima la capacidad de la estructura.

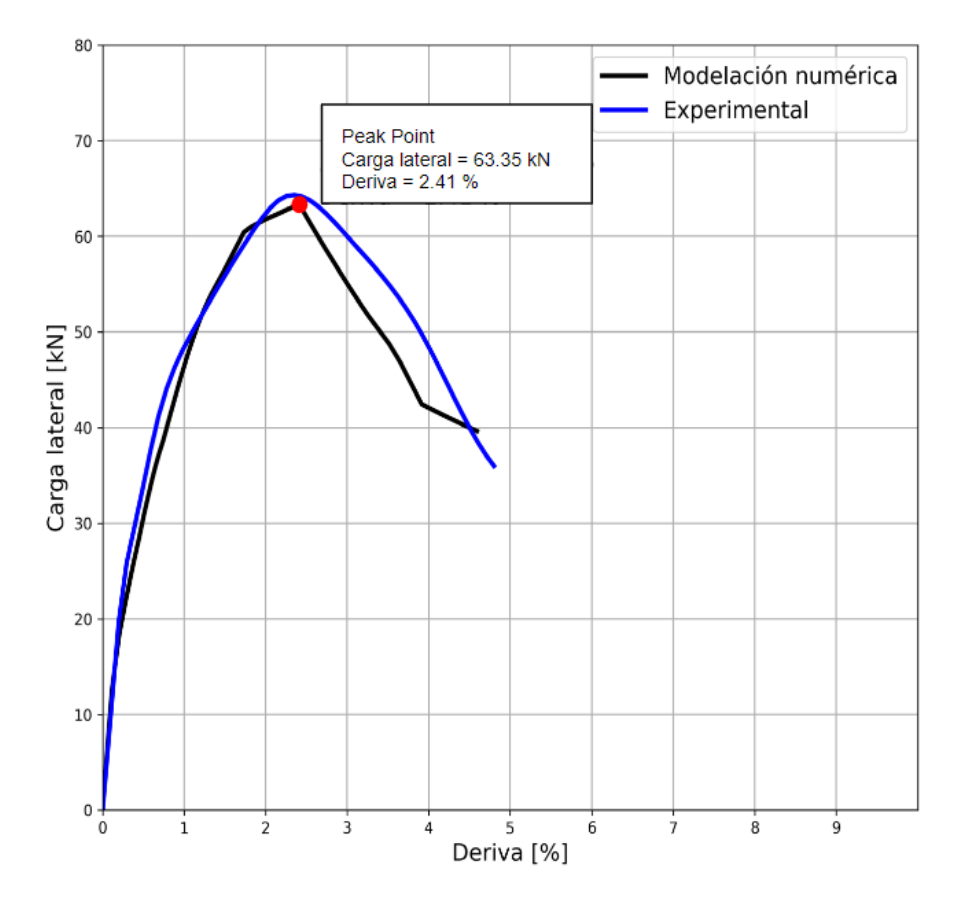

*Figura 5-13. Comparativa entre curvas pushover experimental vs modelación numérica espécimen SR1*

#### **6. Conclusiones y Recomendaciones**

#### **6.1 Discusión y conclusiones**

La implementación de modelos analíticos validados constituye una metodología totalmente vigente a la actualidad y es de gran ayuda para solucionar los retos de la ingeniería civil. El desarrollo de esta tesis ha permitido implementar un macromodelo mediante el uso del software *OpenSees.* Además, los resultados mediante curvas de capacidad, modos de falla y estados finales de daño se han validado mediante comparaciones con los resultados de un ensayo experimental realizado por autores reconocidos y ampliamente usados como referencia. Si bien es cierto, un modelo analítico no tiene el mismo grado de aproximación que un elemento más refinado (modelos desarrollados bajo elementos finitos tridimensionales), con esta investigación se han obtenido resultados bastante cercanos a los del ensayo. Así, se consigue una herramienta muy económica en términos de gasto de recursos computacionales y a la vez potente en términos de precisión de resultados.

Mediante un análisis minucioso de la literatura referente a conexiones losa plana - columna, se han establecido de manera clara las diferentes tipologías de losa plana y las fuerzas internas que se generan y se transmiten por las vecindades de la conexión; además, se han identificado los diversos modos de falla presentes en estructuras de esta tipología. El comportamiento estas conexiones frente a cargas sísmicas reviste un alto grado de complejidad, sobre todo por el fenómeno de punzonamiento que ocurre en el perímetro crítico de la losa. Se han llevado a cabo diversas campañas experimentales que han permitido el desarrollo de enfoques que idealizan ciertos elementos para simplificar los cálculos y el análisis. El enfoque de viga equivalente considerado en este proyecto ha arrojado una excelente precisión al idealizar la losa; los resultados corroboran la bondad de esta metodología.

El Software *OpenSees* ha presentado una extraordinaria capacidad de modelación, pues su entorno y disponibilidad de materiales han facilitado la implementación del macromodelo. Existen varios programas para análisis no lineal de estructuras; *OpenSees* presenta una gran ventaja al ser una alternativa de código abierto y con gran cantidad de elementos, complementos y herramientas de postproceso que facilitan tanto la modelación como la visualización de resultados. Además, es imposible negar la cantidad y calidad de profesionales y desarrolladores que se encuentran detrás de este potente software; sus aportes son de vital importancia para la solución de cualquier problema.

Los resultados obtenidos mediante el modelo desarrollado en este informe se encuentran acorde a las hipótesis ya comprobadas por estudios realizados en décadas pasadas. La premisa, en general, consiste en que los sistemas conformados por losas planas asentadas directamente sobre columnas son susceptibles a experimentar el fenómeno de punzonamiento cuando se ven sometidas a cargas laterales. Cuando esto sucede, se produce un momento desbalanceado que genera una sobredemanda de esfuerzos provocando, finalmente, que la losa se perfore a través de la columna. Este tipo de falla constituye una falla frágil capaz de provocar en un edificio un colapso progresivo: en el peor escenario, el temido efecto *pan-cake.* 

Es importante también mencionar que la capacidad de deriva de una conexión de este tipo está directamente condicionada por la carga de gravedad que dicha conexión soporta (GSR). Está totalmente corroborado que la capacidad de deriva disminuye sustancialmente con el aumento del GSR; este es el caso del espécimen RC1.

Cuando una conexión losa plana - columna es reforzada con algún mecanismo de resistencia al esfuerzo cortante, se obtiene un sistema en el cual el modo de falla que prevalece es el agotamiento de la capacidad a flexión de la losa dentro del ancho de transferencia de esfuerzos. Este tipo de falla tiene un comportamiento algo más dúctil que el punzonamiento; las causas y características se ven reflejadas en los resultados proporcionados por el espécimen SR1.

Finalmente, el modelo analítico presentado en este documento constituye una herramienta útil para la evaluación sísmica mediante análisis estático no lineal *pushover* de sistemas de losa plana - columna con deficiencias de diseño. Es totalmente aplicable para el análisis de sistemas más complejos y extensos que requieran de un análisis de este tipo. El amplio campo que ha ganado el lenguaje *Python* hace que sea aún más accesible para la comunidad científica y académica.

#### **6.2 Limitaciones y futuras líneas de investigación**

El modelo analítico implementado en el presente estudio está enfocado en edificaciones con deficiencias de diseño; está orientado hacia el estudio de edificios construidos en décadas pasadas, cuando los criterios sísmicos de diseño y construcción aún no tenían las bases sólidas que tienen en la actualidad. En estas edificaciones, lo más común es encontrar una falla por punzonamiento inducida por exceso de esfuerzos transmitidos debido a la falta de refuerzo de los miembros estructurales o la falta de elementos adicionales que proporcionan la rigidez necesaria para un correcto desempeño sísmico. Gracias a los avances realizados en épocas pasadas, se han desarrollado mecanismos que mejoran en cierta medida el comportamiento de este tipo de conexiones, logrando evadir la falla frágil antes mencionada; en estos casos, se presenta un tipo de falla que tiene que ver con la fluencia del refuerzo de la losa.

Los dos tipos de falla antes mencionados son los que rigurosamente se han considerado para el desarrollo del macromodelo descrito en secciones anteriores. Si bien existe un tercer modo de falla que está relacionado con el punzonamiento inducido por el exceso de deriva, este caso excede el alcance de la presente investigación, ya que esta falla se ha catalogado como predominante en edificios modernos, en donde las metodologías de diseño y mecanismos de refuerzo son capaces de asegurar valores importantes de deriva frente a eventuales esfuerzos adicionales inducidos por sismos.

Para una mayor confiabilidad en los resultados que el modelo puede brindar, se recomienda la validación del macromodelo mediante más ensayos, siempre y cuando las campañas experimentales hayan sido enfocadas a capturar los modos de falla congruentes con las capacidades de captura/control del modelo. Se recomienda, además, el empleo del modelo implementado con casos de sistemas que posean otro tipo de refuerzo de corte, siempre que se tenga la certidumbre de la no ocurrencia de modos de falla adicionales a los dos modos de falla que captura el modelo propuesto.

El desarrollo de este macromodelo abre la posibilidad de analizar sistemas estructurales híbridos, es decir, sistemas que combinen la metodología de losa plana con otros mecanismos de mejora estructural como pueden ser muros de corte (caso de edificio Centrosur), cuidando que la falla que se produzca concuerde a los casos analizados en este documento. También es posible analizar casos de geometrías complicadas o poco comunes que se pueden encontrar en edificios antiguos. Se sugiere revisar metodologías que permitan simplificar estos efectos mediante técnicas de equivalencias en términos de rigidez o geometría.

Una vez descritas las limitaciones presentes en el modelo desarrollado, es posible asegurar que este modelo se puede implementar para la investigación en proyectos más ambiciosos de modelación de edificios reales mediante el uso y ensamblaje de estos macromodelosbase, considerando los respectivos parámetros de calibración para cada uno de los elementos del modelo. En este cometido, habría que distinguir entre una conexión de interior, de borde o de esquina. Cabe mencionar también que mediante el software *OpenSees* se puede llevar a cabo modelos mucho más complejos y en tres dimensiones. La amplia gama de elementos y materiales desarrollados facilitan la tarea al investigador.

#### **Bibliografía**

- AlHarras, O. 2015. "SEISMIC BEHAVIOUR AND NONLINEAR MODELING OF REINFORCED CONCRETE FLAT SLAB-COLUMN CONNECTIONS." UNIVERSITY OF BRITISH COLUMBIA.
- Alizada, A. M., and N. Hamid. 2021. "RESPONSE OF TWO-STOREY RC FRAME WITH SPECIAL BASE-ISOLATION USING RUAUMOKO 2D PROGRAM."
- Almeida, A. F. O., M. M. G. Inácio, V. J. G. Lúcio, and A. P. Ramos. 2016. "Punching behaviour of RC flat slabs under reversed horizontal cyclic loading." *Eng. Struct.*, 117: 204–219. https://doi.org/10.1016/j.engstruct.2016.03.007.
- ACI 318 COMMITTEE (2019). Building Code Requirements for Structural Concrete (ACI 318-19) and Commentary, American Concrete Institute.Alawadhi, E. M. 2016. Finite element simulations using ANSYS. Boca Raton: CRC Press, Taylor & Francis Group.
- BBC Mundo, (17 de abril de 2016). Terremoto de magnitud 7,8 en la zona costera de Ecuador deja más de 600 muertos. BBC News Mundo. https://www.google.com/amp/s/www.bbc.com/mundo/noticias/2016/04/160416\_ecuador\_terr emoto\_magnitud\_colombia\_peru\_bm.amp
- Bermeo, C. J. B., and D. M. Sánchez. 2017. "COMPORTAMIENTO DE CONEXIÓN LOSA-COLUMNA EN PÓRTICOS CON VIGAS BANDA EN NUDOS INTERIORES."
- Birely, A., L. Lowes, and D. Lehman. 2010. "PRACTICAL LINEAR AND NONLINEAR MODELS OF REINFORCED CONCRETE BEAM-COLUMN JOINTS IN EXISTING STRUCTURES."
- Carr, A. 2015. "Ruaumoko Theory Manual." Unpublished. https://doi.org/10.13140/RG.2.1.1872.2728.
- Chérres, M., and C. Peñafiel. 2000. "DETERMINACION DEL INDICE DE VULNERABILIDAD SISMICA DE LAS EDIFICACIONES DE LA CIUDAD DE CUENCA." Cuenca: Universidad de Cuenca.
- Corley, W., M. Sozen, and C. Siess. 1961. *The equivalent frame analysis for reinforced concrete slabs*.
- Coronelli, D., M. Lamperti Tornaghi, L. Martinelli, F.-J. Molina, A. Muttoni, I. R. Pascu, P. Pegon, M. Peroni, A. P. Ramos, G. Tsionis, and T. Netti. 2021. "Testing of a full-scale flat slab building for gravity and lateral loads." *Eng. Struct.*, 243: 112551. https://doi.org/10.1016/j.engstruct.2021.112551.

- Do, A. K., T. N. Nguyen, C. Q. Tran, H. T. Nguyen, and D. X. Pham. 2021. "Experimental and numerical investigations on the collapse behaviour of RC flat slab structures." *Asian J. Civ. Eng.*, 22 (6): 1143–1155. https://doi.org/10.1007/s42107-021-00371-2.
- FEMA 356. (2000). Prestandard and Commentary for the Seismic Rehabilitation of Buildings. Federal Emergency Management Agency.Hwang, S.-J., and J. P. Moehle. 2000. "Models for Laterally Loaded Slab-Column Frames."
- Isufi, B., A. M. P. Ramos, V. J. G. Lúcio, and I. Cismasiu. 2018. "PUSHOVER ANALYSIS OF FLAT SLAB BUILDINGS WITH SHEAR STUDS PUNCHING REINFORCEMENT."
- Kam, W. Y., S. Pampanin, and K. Elwood. 2011. "Seismic performance of reinforced concrete buildings in the 22 February Christchurch (Lyttelton) earthquake." *Bull. N. Z. Soc. Earthq. Eng.*, 44 (4): 239–278. https://doi.org/10.5459/bnzsee.44.4.239-278.
- Kang, T. H.-K. 2004. "Shake Table Test and Analytical Studies of Reinforced and Post-tensioned Concrete Flat Plane Frames." University of California.
- Kang, T. H.-K., J. W. Wallace, and K. J. Elwood. 2009. "Nonlinear Modeling of Flat-Plate Systems." *J. Struct. Eng.*, 135 (2): 147–158. https://doi.org/10.1061/(ASCE)0733-9445(2009)135:2(147).
- Lanning, F., A. G. Haro, M. K. Liu, A. Monzón, H. Monzón-Despang, A. Schultz, and A. Tola. 2016. "M7.8 Muisne, Ecuador Earthquake on April 16, 2016."
- Mander, J. B., M. J. N. Priestley, and R. Park. 1988. "Theoretical Stress‐Strain Model for Confined Concrete." *J. Struct. Eng.*, 114 (8): 1804–1826. https://doi.org/10.1061/(ASCE)0733- 9445(1988)114:8(1804).
- McKenna, F. 2011. "OpenSees: A Framework for Earthquake Engineering Simulation." *Comput. Sci. Eng.*, 13 (4): 58–66. https://doi.org/10.1109/MCSE.2011.66.
- Moehle, J. P. 2015. *Seismic design of reinforced concrete buildings*. New York: McGraw-Hill Education.
- Moreels, D. 2021. "A New Era of Axial Flux Motor Technology for Electric Vehicles Magnax."
- Mousapoor, E., V. Ghiasi, and R. Madandoust. 2020. "Macro modeling of slab-column connections in progressive collapse with post-punching effect." *Structures*, 27: 837–852. https://doi.org/10.1016/j.istruc.2020.06.025.

- Najafgholipour, M. A., and F. Sarhadi. 2022. "A finite element study on the ultimate lateral drift capacity of interior reinforced concrete flat slab-column connections." *Structures*, 46: 913–926. https://doi.org/10.1016/j.istruc.2022.10.128.
- Paulay, T., and M. J. N. Priestley. 1992. *Seismic design of reinforced concrete and masonry buildings*. New York: Wiley.
- Primicias, (7 de mayo de 2023). Sismo de 5.4 sacude al Austro, con epicentro cerca de Azogues. Primicias. https://www.primicias.ec/noticias/sucesos/sismo-austro-azogues-geofisico/
- Ramírez, A. 2020. "Recomendaciones para el modelado no lineal de losas planas de hormigón armado sometidas a derivas sísmicas con elementos tipo shell mediante el software comercial SAP2000." Universitat Politècnica de Catalunya - BarcelonaTech.
- Romo, M. 2008. "CAPÍTULO I FUNDAMENTOS DEL HORMIGÓN SIMPLE."
- Song, J.-K., J. Kim, H.-B. Song, and J.-W. Song. 2012. "Effective punching shear and moment capacity of flat plate-column connection with shear reinforcements for lateral loading." *Int. J. Concr. Struct. Mater.*, 6 (1): 19–29. https://doi.org/10.1007/s40069-012-0002-3.
- Telemachos, B., Panagiotakos, and M. Fardis. 2001. "Deformations of Reinforced Concrete Members at Yielding and Ultimate." *ACI Struct. J.*, 98 (2). https://doi.org/10.14359/10181.
- Tian, Y., X. Liu, and S. George. 2020. "Effects of Vertical Ground Motion on Seismic Performance of Reinforced Concrete Flat-Plate Buildings." *J. Struct. Eng.*, 146 (12): 04020258. https://doi.org/10.1061/(ASCE)ST.1943-541X.0002840.
- Todd, D., N. Carino, R. M. Chung, H. S. Lew, A. W. Taylor, W. D. Walton, J. D. Cooper, and R. Nimis. 1994. "1994 Northridge Earthquake Performance of Structures, Lifelines, and Fire Protection Systems." *Spec. Publ. 862*, 181.
- Zarco, M. A. H. 2017. "REVISIÓN DE ESTRUCTURAS DAÑADAS EN SISMOS OCURRIDOS EN LA CIUDAD DE MÉXICO A LA LUZ DE NUEVOS CONOCIMIENTOS."
- Zhao, X., Y.-F. Wu, A. Yt. Leung, and H. F. Lam. 2011. "Plastic Hinge Length in Reinforced Concrete Flexural Members." *Procedia Eng.*, 14: 1266–1274. https://doi.org/10.1016/j.proeng.2011.07.159.

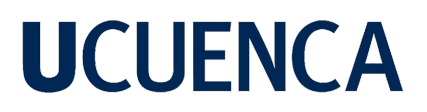

**Anexos**

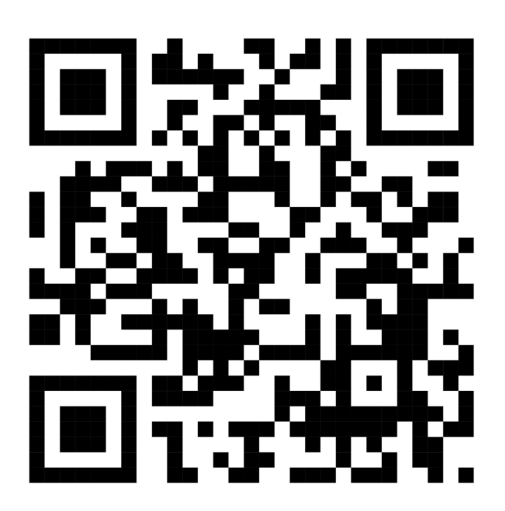